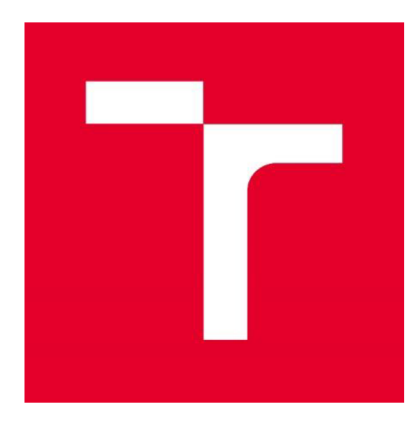

# **VYSOKÉ UČENI TECHNICKE V BRNE**

**BRNO UNIVERSITY OF TECHNOLOGY** 

# **FAKULTA ELEKTROTECHNIKY A KOMUNIKAČNÍC H TECHNOLOGI Í**

FACULTY OF ELECTRICAL ENGINEERING AND COMMUNICATION

### ÚSTAV ELEKTROENERGETIKY

DEPARTMENT OF ELECTRICAL POWER ENGINEERING

# **VERIFIKAC E VÝSLEDK Ů OBDRŽENÝC H Z NOV Ě VYVINUTÉH O TŘÍFÁZOVÉH O NUMERICKÉH O MODEL U**

VERIFICATION OF THE OUTPUTS OPTEINED FROM THE NEW DEVELOPED THREE-PHASE NUMARICAL MODEL OF THE NETWORK

### Bakalárska práca

Bachelor's Thesis

### Autor práce **Execute Server de Palko Richard**

Author

### **VEDÚCI PRÁCE**

my. Daviu Topolanek, Fil.D.

**SUPERVISOR** 

**BRNO 2017** 

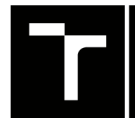

TECHNICKÉ <mark>a KOMUNIKAČNÍCH |</mark><br>| V BRNĚ TECHNOLOGIÍ | **YYSOKÉ UČENÍ FAKULTA ELEKTROTECHNIKY** 

# Bakalářská práce

**bakalářský studijní obor Silnoproudá elektrotechnika a elektroenergetika** 

**Ústav elektroenergetiky** 

*Student:* **Richard Pálko**  *Ročník:* **3** 

*ID:* **164354**  *Akademický rok:* **2016/17** 

**NÁZEV TÉMATU:** 

### **Verifikace výsledků obdržených z nově vyvinutého třífázového numerického modelu sítě**

#### **POKYNY PRO VYPRACOVÁNÍ:**

**Cílem práce je zhodnotit výsledky výpočtu části distribuční soustavy obdržené z nově vyvinutého třífázového numerického modelu s výsledky fyzikálního modelu distribuční soustavy VN. Úkolem práce bude zhodnotit odchylky numerickým modelem vypočtených a na fyzikálním modelu zaznamenaných hodnot napětí a proudů. Předmětem pro posouzení přesnosti výpočtu bude výpočet ustáleného chodu sítě, výpočet symetrických i nesymetrických zkratových poměrů a výpočet zemního spojení.** 

#### **DOPORUČENÁ LITERATURA:**

**podle pokynů vedoucího práce** 

*Termín zadání:* **6.2.2017** *Termín odevzdání:* **5.6.2017** 

*Vedoucí práce:* **Ing. David Topolánek, Ph.D.**  *Konzultant:* 

**doc. Ing. Petr Toman, Ph.D.**  *předseda oborové rady* 

#### UPOZORNĚNÍ:

Autor bakalářské práce nesmí při vytváření bakalářské práce porušit autorská práva třetích osob, zejména nesmí zasahovat nedovoleným způsobem do cizích autorských práv osobnostních a musí si být plně vědom následků porušení ustanovení § 11 a následujících autorského zákona č. 121/2000 Sb., včetně možných trestněprávních důsledků vyplývajících z ustanovení části druhé, hlavy VI. díl 4 Trestního zákoníku č.40/2009 Sb.

Fakulta elektrotechniky a komunikačních technologií, Vysoké učení technické v Brně / Technická 3058/10 / 616 00 / Brno

Bibliografická citace práce:

PALKO, R. Verifikace výsledků obdržených z nově vyvinutého tříťázového numerického modelu sítě. Brno: Vysoké učení technické v Brně, Fakulta elektrotechniky a komunikačních technologií, 2017. (59) s. Vedoucí bakalářské práce Ing. David Topolánek, Ph.D.

Jako autor uvedené semestrální práce dále prohlašuji, že v souvislosti s vytvořením této semestrální práce jsem neporušil autorská práva třetích osob, zejména jsem nezasáhl nedovoleným způsobem do cizích autorských práv osobnostních a jsem si plně vědom následků porušení ustanovení § 11 a následujících autorského zákona č. 121/2000 Sb., včetně možných trestněprávních důsledků vyplývajících z ustanovení části druhé, hlavy VI. Díl 4 Trestního zákoníku č. 40/2009 Sb.

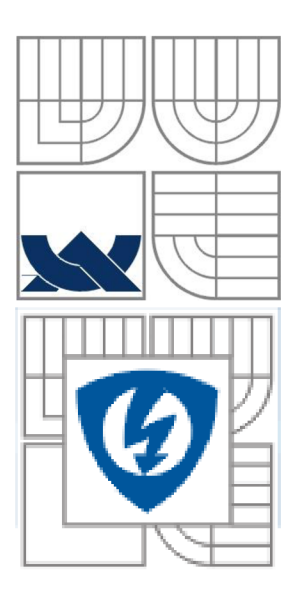

# **VYSOK É UCENI TECHNICKÉ V BRNE**

imm <sup>n</sup>**Fakulta elektrotechniky a komunikačních technologií Ústav elektroenergetiky** 

**Bakalářská práce** 

# **Verifikace výsledků obdržených z nově vyvinutého třífázového numerického modelu sítě Richard Palko**

**vedoucí: doc. Ing. David Topolánek, Ph.D. Ústav elektroenergetiky, FEKT VUT v Brně, 2017** 

**Brno** 

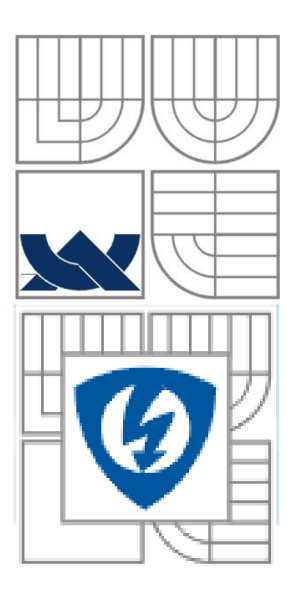

### **BRNO UNIVERSITY OF TECHNOLOGY**

**Faculty of Electrical Engineering and Communication Department of Electrical Power Engineering** 

**Bachelor's Thesis** 

# **Verification of the outputs opteined from the new developed three-phase numarical model of the network**

**by Richard Palko** 

**Supervisor: doc. Ing. David Topolänek, Ph.D. Brno University of Technology, 2017** 

**Brno** 

#### **ABSTRAK T**

Táto bakalárska práca popisuje postup nastavenia numerického modelu a výpočet distribučnej sústavy v novo vyvinutom trojfázovom numerickom modely. Po uskutočnení meraní na fyzikálnom modely sa získané údaje porovnajú a vyhodnotia. Pre porovnanie presnosti výpočtu, bude nasimulovaný prevádzkový stav chodu siete, výpočet symetrických a nesymetrických skratových pomerov a zemných spojení.

**KĽÚČOV É SLOVÁ :** model distribučnej sústavy 22 kV; vzdušné a káblové vedenie; simulačný program NetCalc3; numerický model sústavy; prevádzkový stav; skrat; zemné spojenie;

### **ABSTRAC T**

This bachelor thesis describes the procedure of setting the numerical model and calculating the distribution system in the newly developed three-phase numerical model. After performing measurements on physical models, the obtained data are compared and evaluated. To comparasion the accuracy of the calculation, the operational status of the network will be simulated, the calculation of the symmetrical and unsymmetrical short-circuits and earth connections.

**KEY WORDS:** 22 kV distribution system model; Air and cable lines; Simulation program NetCalc3; Numerical model of the system; Operating status; short circuit; Earth connection;

## OBSAH

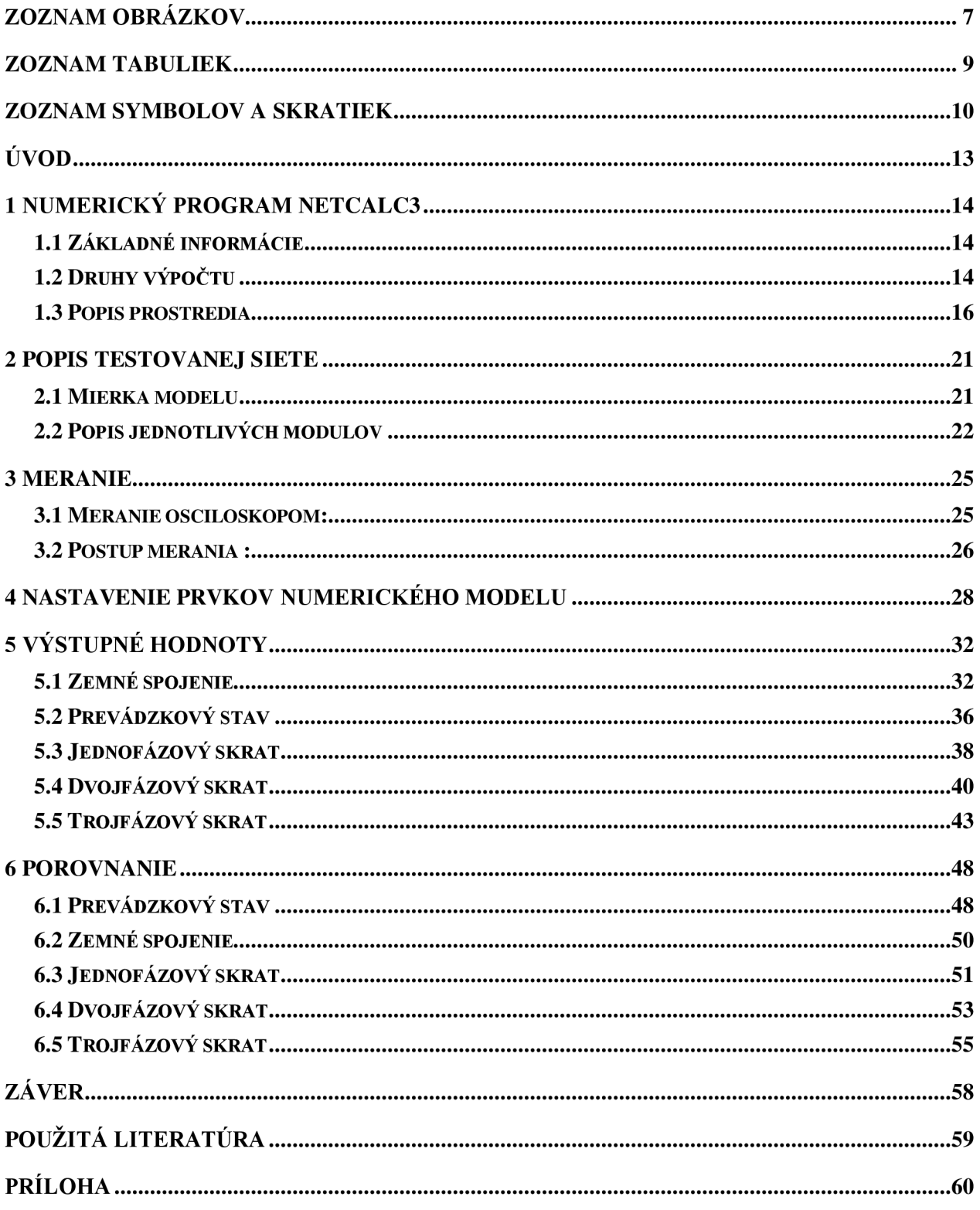

# **ZOZNAM OBRÁZKOV**

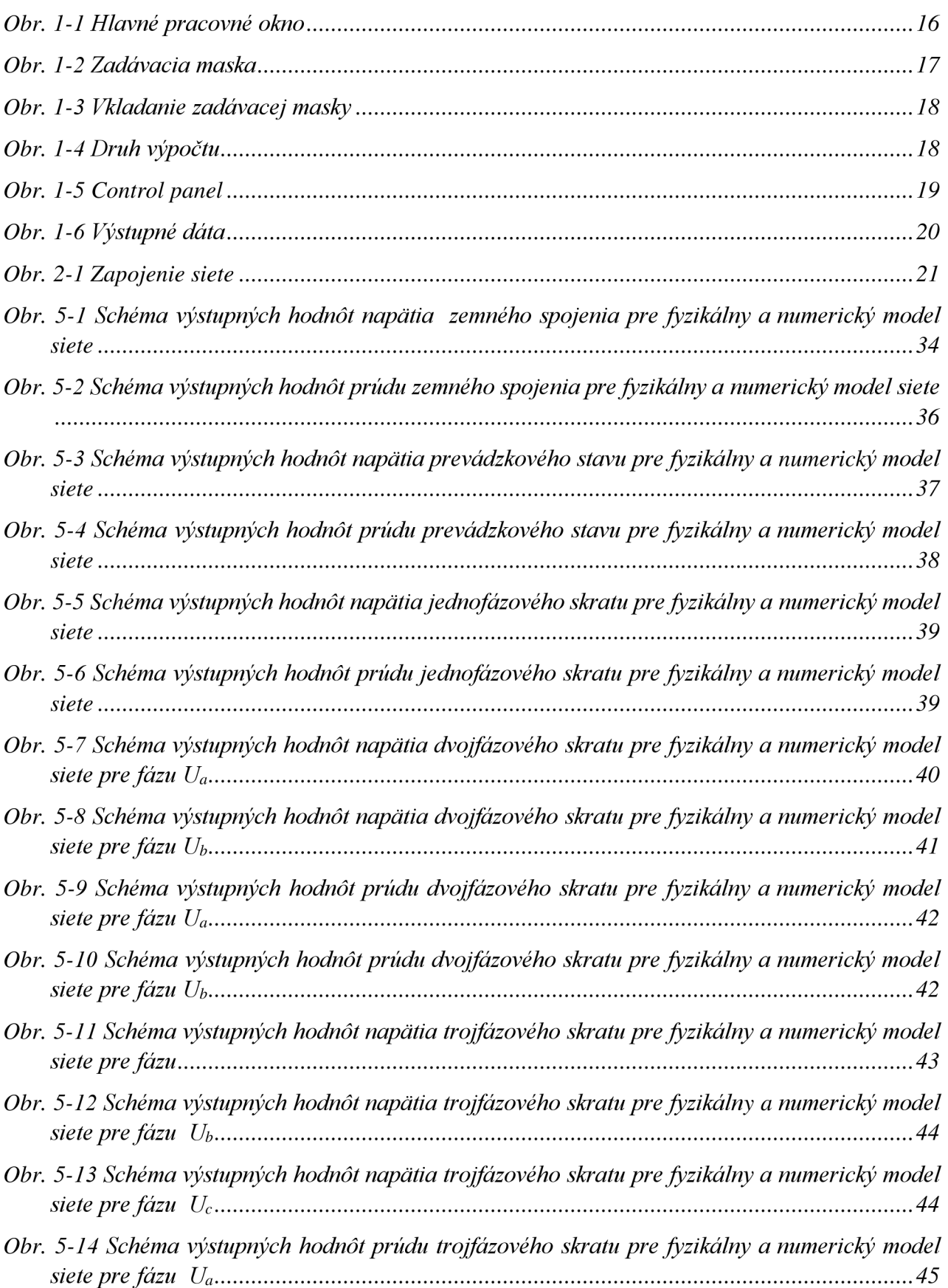

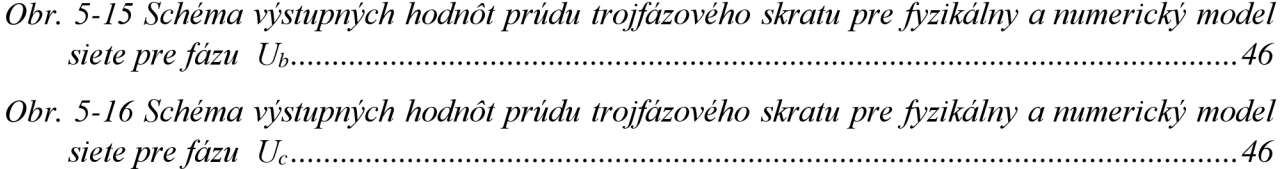

# **ZOZNAM TABULIEK**

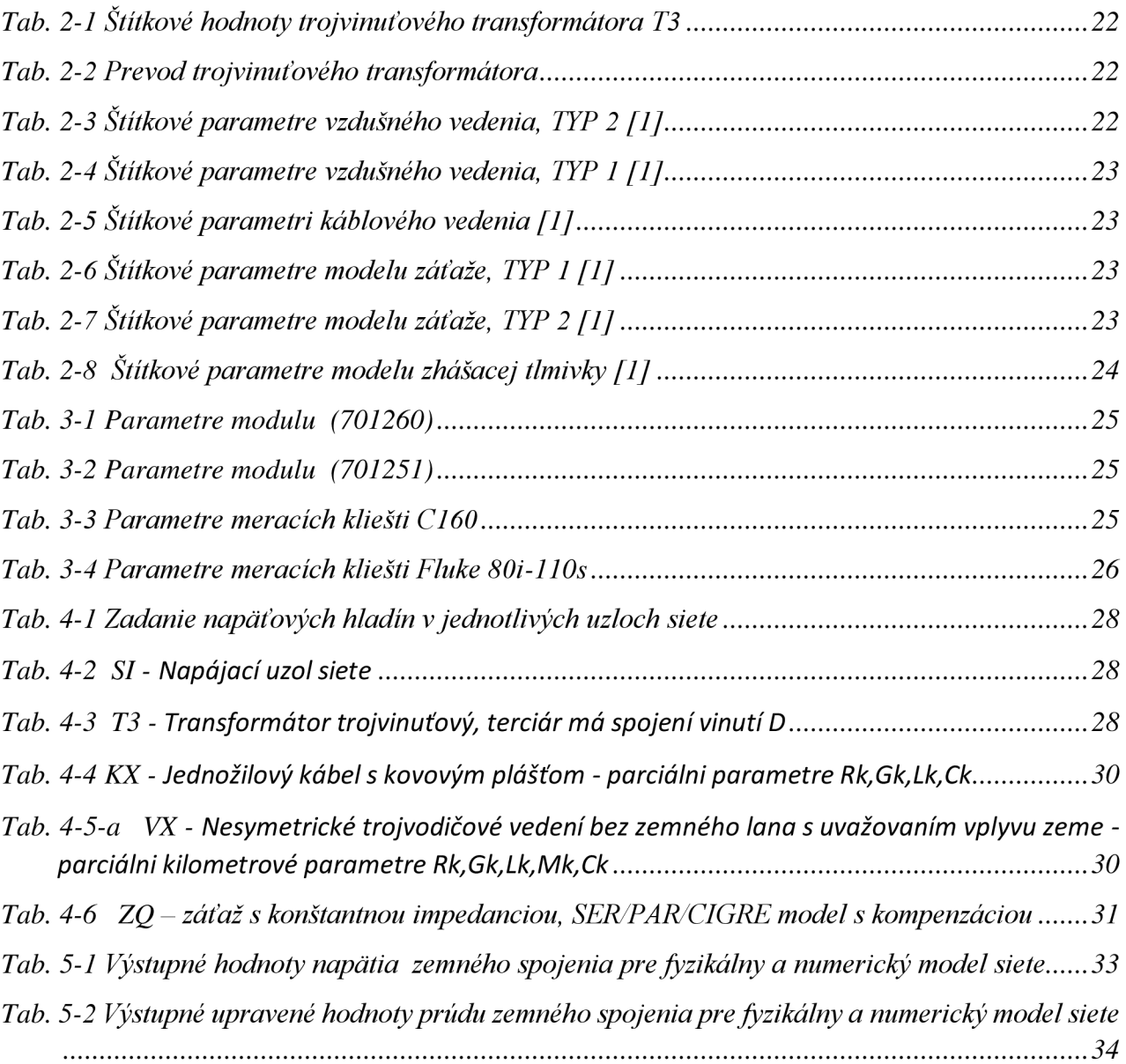

# **ZOZNAM SYMBOLOV A SKRATIEK**

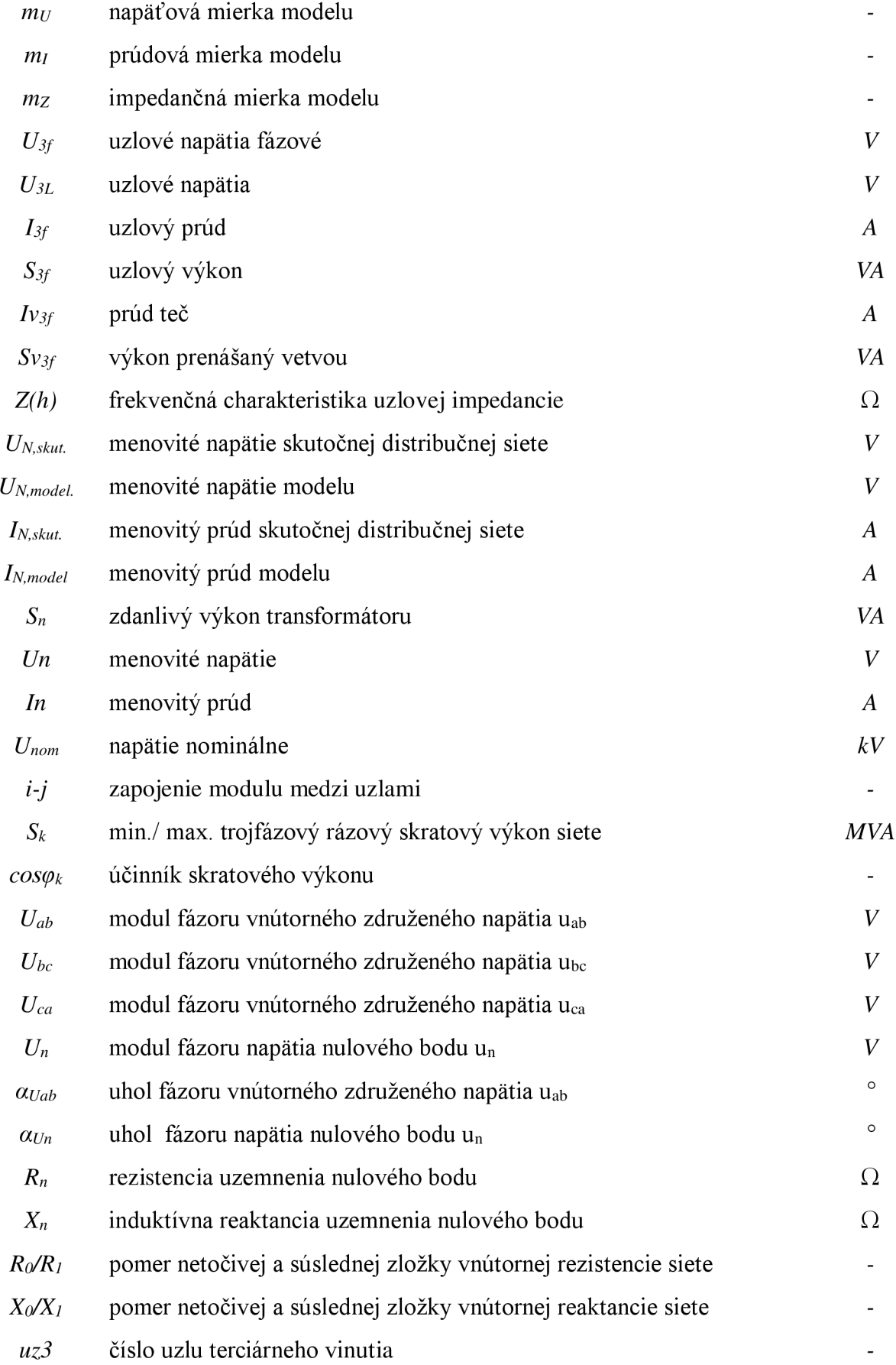

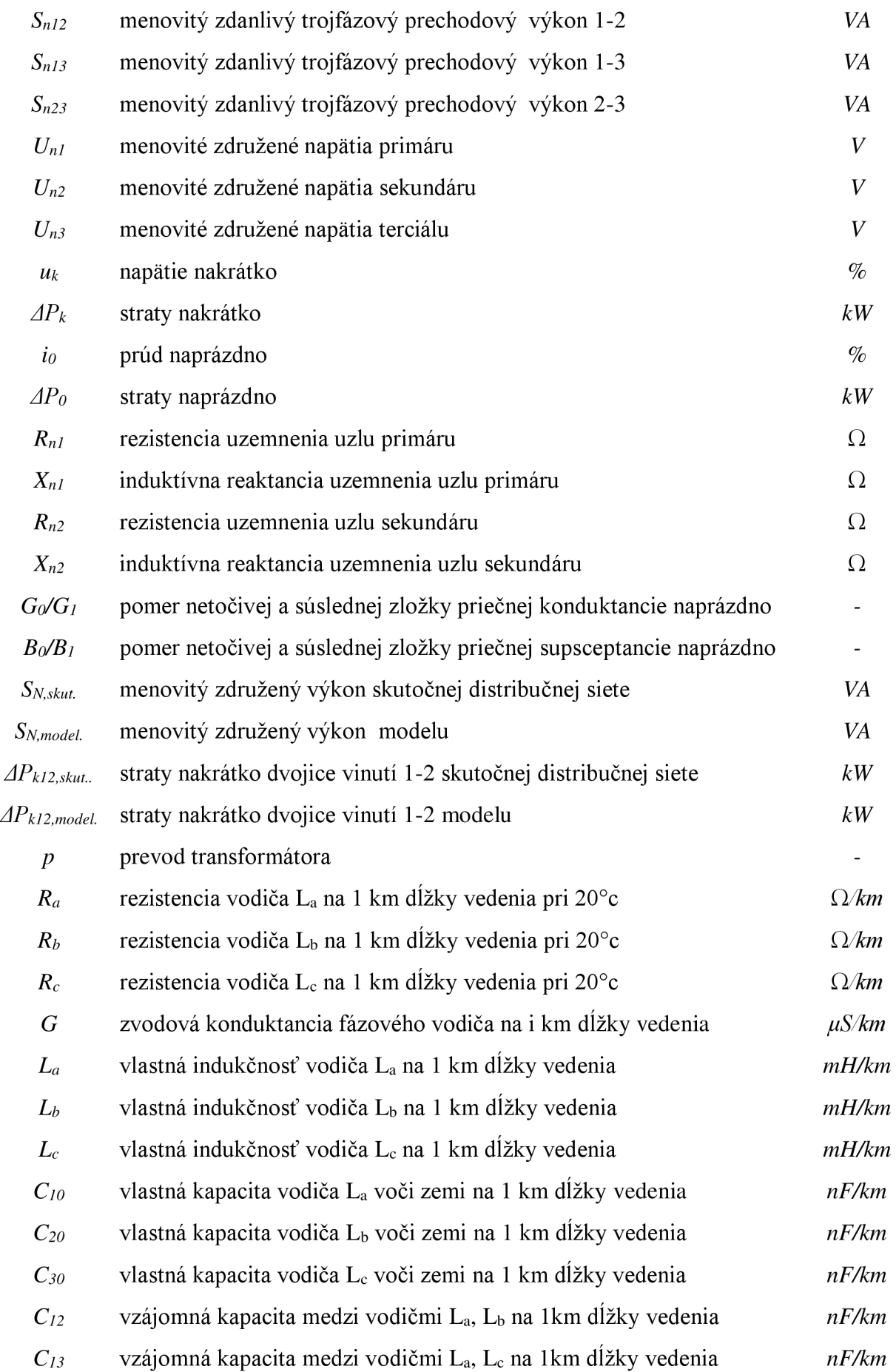

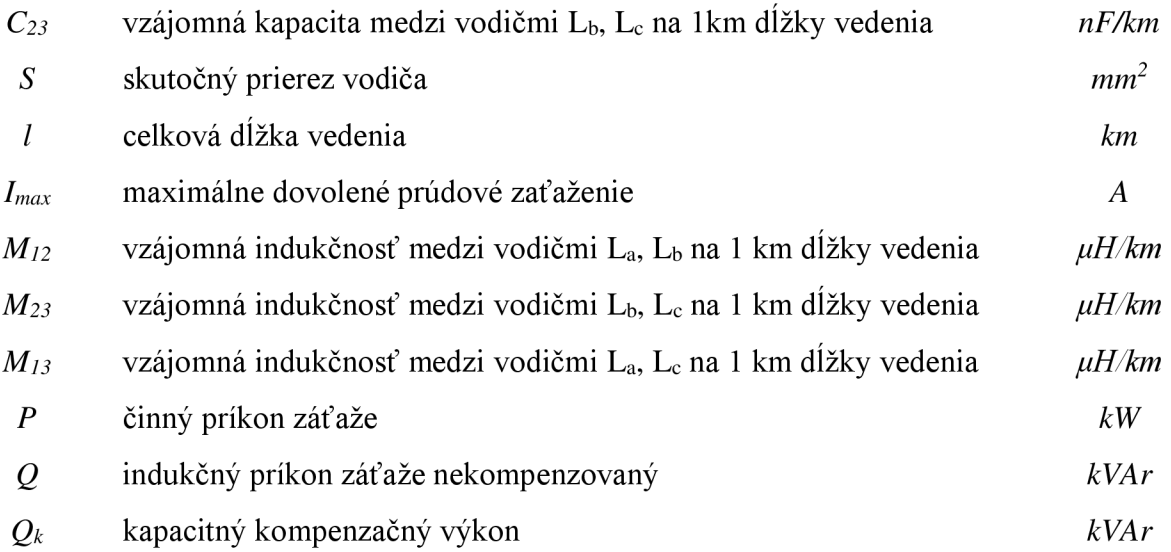

- *BP* Bakalárska práca
- *SI* Napájacia sieť
- *3T* napájači transformátor
- *KX* káblové vedenie
- *VX* vonkajšie vedenie
- *ZQ* záťaž
- *L3* zhášacia tlmivka
- *Prím* primárne vinutie transformátora
- *Sek* sekundárne vinutie transformátora
- *Terc* terciálne vinutie transformátora
- *WN* Veľmi vysoké napätie
- *VN* Vysoké napätie
- *NN* Nízke napätie

# **ÚVO D**

Cieľom tejto bakalárskej práce je získať údaje o prevádzkových stavoch distribučnej sústavy zo simulačného numerického programu a porovnať ich s údajmi získanými meraním na fyzikálnom modeli distribučnej sústavy VN .

Distribučná sústava je elektroenergetický zložitý topologický útvar, zložený zo zdrojov elektrickej energie, spotrebičov elektrickej energie a distribučných vedení. Pre spoľahlivé riadenie a rozvoj distribučnej sústavy, pre analyzovanie ustálených symetrických a nesymetrických prevádzkových stavov slúžia rôzne simulačné aplikácie alebo fyzikálne modely.

Výpočet tak zložitých útvarov patrí k náročným matematickým výpočtom. Moderné trendy v rozvoji simulačný programov pomáhajú podrobnejšie simulovať a analyzovať trojfázové elektroenergetické sústavy distribučných a priemyselných sieti s rešpektovaním symetrie a nesymetrie parametrov prenosových prvkov, rôznorodej skladbe odberov a zdrojov elektriny a súvisiacich prevádzkových stavov.

Praktické overenie prevádzkových stavov v distribučnej sústave sa da realizovať aj v laboratórnych podmienkach, za použitia fyzikálneho modelu. Fyzikálny model distribučnej sústavy je navrhnutý v mierke, tak, aby čo najlepšie zachytil reálne stavy distribučnej sústavy. Fyzikálny model obsahuje moduly ako modul napájacieho transformátora VVN/VN , modul vzdušného a káblového vedenia, modul distribučného transformátora VN/NN a modul záťaže. Prepájaním jednotlivých modulov vznikne fyzikálny model totožný s reálnou distribučnou sústavou. Na fyzikálnom modeli sa meraním získajú údaje pre posúdenie a analýzu prevádzkových stavov.

V našom prípade sme pre výpočet prevádzkových stavov použili novo vyvinutý program NetCalc3. Jedna sa o modelovací a simulačný softwarový nástroj pre počítačovú podporu výpočtu a analýzy prevádzkových stavov trojfázových elektroenergetických rozvodných sústav. Uvedený program umožňuje výpočty distribučných a priemyslových sieti všetkých napäťových hladín a to symetrických alebo nesymetrických, súmerne alebo nesúmerne zaťažených.

Porovnaním a analyzovaním údajov získaných z numerického modelu a z meraní na fyzikálnom modeli, môžeme posúdiť a postupy a spôsoby porovnania rozsiahlych sieti

# **<sup>1</sup> NUMERICK Ý PROGRAM NETCALC 3**

### **1.1 Základné informácie**

Program NetCalc je modelovací a simulačný program pre podporu výpočtu elektroenergetických distribučných a prenosových sieti všetkých napäťových hladín, symetrických alebo nesymetrických, zaťažených súmerne aj nesúmerne.

### **1.2 Druhy výpočtu**

Tento program umožňuje modelovanie základných parametrov sústavy a analyzovanie rôznych vplyvov, ktoré vznikajú počas prevádzky sústavy. Krátkodobé výpadky a znovupripojenia zdrojov a záťaži a ich vplyv na zmenu sledovaných parametrov kvality elektriny. Výpočty poruchových stavov ako sú skraty, zemné spojenia, pôsobenie ochrán a posúdenie ich vplyvu na stabilitu sústavy. Pri skratoch sa jedná o výpočet elektromagnetických elektromechanických prechodných dejov, ktoré môžu slúžiť podklad pre kontrolu prvkov sústavy a nastavenie ochrán. Analýzy pre spracovanie štúdií prepojiteľnosti nových zdrojov a odberov a ich spätný vplyv na prevádzku sústavy. Ďalej program umožňuje posúdenie vplyvu vyšších harmonických, ako aj vplyv sústavy na šírenie signálov HDO . V sústavách s izolovaným alebo nepriamo uzemneným uzlom transformátorov, umožňuje kontrolu namáhania izolácie fáz a nulových uzlov sústavy, hodnoty nabíjacích kapacitných prúdov a parametre pre nastavenie Petersonovej zhášacej tlmivky.

Možné druhy výpočtov:

- chod siete ako lineárna a nelineárna úloha,
	- *lineárna úloha v jednotlivých uzloch sú zadané napájacie resp. odberové prúdy a vedenia sú nahradené n - článkom, napätia zdrojov sú symetrické vo všetkých fázach a sú harmonickými funkciami času s frekvenciou základného kmitočtu siete. Sústavu riešime metódou lineárnych rovníc.*
	- *Nelineárna úloha v jednotlivých uzloch sú zadané činné a jalové výkony a vedenia sú nahradené n - článkom, sústavu riešime metódami nelineárnych (kvadratických) výkonových rovníc. (Gauss-Seidlova, Newtonova iteračná metóda, ••)*
- chod siete so symetrickou a nesymetrickou záťažou,
	- *siete len s odporovými záťažami*
	- *sieť s odporovými, indukčnými a kapacitnými záťažami*
- chod siete s lineárnymi a nelineárnymi záťažami a vysielačom HDO ,
	- *lineárna záťaž odporová záťaž*
	- *nelineárna záťaž indukčnosť alebo kapacita*
	- *vysielač HDO v stanovených časoch vysiela do siete frekvenčné impulzy pre diaľkové spínanie napr. dvojsadzbových elektromerov a spotrebičov.*
- pripojiteľný výkon záťaže alebo zdroja rozptýlenej výroby,
	- *připojitelný výkon záťaže je definovaný ako maximálny činný výkon odberu elektrickej energie, ktorý je možné pripojiť do distribučnej sústavy za podmienok dodržania prevádzkových predpisov.*
	- *připojitelný zdroj rozptýlenej výroby -je definovaný ako najvyšší činný výkon, ktorý smie výroba v pripojovacom bode dodávať do siete aby boli dodržané prevádzkové predpisy.*
- kontingenčná analýza,
- *- je výpočet sústavy, ktorý simuluje mieru bezpečnosti prevádzky sústavy z hľadiska kritéria N-l (N je počet prvkov v sústave), Pri výpadku prvku sústavy sa identifikujú ostatné prvky a parametre sústavy, či nedochádza k preťaženiam, alebo k mimotolerančným hodnotám napätí a prúdov.*
- harmonická analýza,
	- *- je zisťovanie kvalitatívnych ukazovateľov elektriny. Kvalitu elektrické energie posudzujeme spravidla podľa spoľahlivosti dodávky a podľa odchýlok od normou daných štandardov pre napätie, kmitočet, napäťovú nesymetriu, neharmonického priebehu apod. Kvalita elektrické energie odoberané zo siete je výrazným spôsobom ovplyvnená nelineárnymi spotrebičmi pripojenými na sieť.*
- frekvenčná charakteristika uzlovej impedancie,
	- *- je určenie kmitočtového priebehu výslednej uzlovej impedancie, ktoré sú ovplyvnené vyššími harmonickými. Siete sú tvorené pospájaním rôznych rezistancii, kapacít a indukčnosti, ktoré komplexne ako celok sú frekvenčné závisle.*
- šírenie signálu HDO,
	- *Hromadné diaľkové ovládanie (HDO) je systém pre šírenie frekvenčných impulzov, ktoré slúžia na ovládanie odberov. Výpočet slúži pre posudzovanie spätných vplyvov siete na šírenie signálu HDO.*
- šírenie flikra.
	- *Flikr je dôsledok kolísania napätia, ktoré môže byť spôsobené rušením v procese výroby, prenosu a distribúcie elektrické energie. Typicky je spôsobený veľkou premenlivou záťažou, tj. záťažou, u ktorej sa rýchlo mení činný a jalový odber elektrické energie*
- uzlová skratová impedancia siete,
	- *- je výpočet uzlových skratových impedancií siete pre výpočet skratu*
- súmerné a nesúmerné skraty,
	- *súmerne skraty sú trojfázový skrat medzi troma fázami, alebo trojfázové zemné spojenie v sieti s účinne uzemneným uzlom.*
	- *nesúmerné skraty sú jednofázové, dvojfázové, jednofázové alebo dvojfázové zemné spojenie s účinne uzemneným uzlom.*
- zemné spojenie miestne aj viacnásobné simultánne nesúmiestné,
	- *zemné spojenie miestne je vodivé spojenie jednej fázy so zemou v jednom mieste siete prevádzkovanej s izolovaným uzlom, alebo v kompenzovanej sieti,*
	- *zemné spojenie simultánne nesúmiestné je viacnásobné vodivé spojenie jednej fázy so zemou na rôznych miestach v sieti prevádzkovanej s izolovaným uzlom, alebo v kompenzovanej sieti. V prípade takejto poruchy sú zhášacie zariadenia neúčinné.*
- optimalizácia reaktancie Petersenovej zhášacej tlmivky,
	- *- je analýza optimálneho nastavenia reaktancie Petersonovej zhášacej tlmivky, pre kompenzáciu kapacitnej zložky prúdu zemného spojenia.*
- statická stabilita symetrickej siete,
	- *- je analýza kvality stability sústavy a miera schopnosti systému vrátiť sa do stabilného stavu, , spôsobených vplyvom malých zmien v sústave*
- dynamická stabilita symetrickej siete ,
	- *- je analýza veľkých skokových prechodných javov v sústave, ku ktorým dochádza pri určitých zmenách konfigurácie siete, poruchách, pôsobení ochrán. Výpočtom sa zisťuje, či pri skokových zmenách v sústave, bude dodržaná synchrónna prevádzka paralelne pracujúcich alternátorov a stabilita sústavy.*

Jednotlivé výpočty sú podrobne rozobrané v referenčnej príručke [2].

### **1.3 Popis prostredia**

**Užívateľské prostredie** programu NetCalc3 umožňuje jednoduchší prístup k výpočtovému jadru. Slúži užívateľovi pre prácu a s programom NetCalc3, pri zadávaní vstupných dát, ich editáciu a archiváciu, vykonávaní výpočtov a vytváraní tabuľkových a grafických zostáv pre grafickonumerickú prezentáciu výstupných dát.

**Hlavné pracovné okno** slúži na zadávanie a editáciu vstupných dát. (Obr. 1-1) Má formou textového editoru, kde sa jednotlivé vstupné parametre zadávajú a upravujú. Úvodná sekcia je na identifikáciu projektu.

Sekcia s názvom "= *Soustava*" je pre program povinná, určuje základne parametre sústavy. Nastavenie uvedených údajov je globálne a platí pre všetky vstavané druhy výpočtov.

V sekcii *"=Soustava"* je v prvom stĺpci uvedený názov parametra ktorý je oddelený dvojbodkou, v druhom stĺpci názov hodnoty zadaného parametra, stĺpec je oddelený bodkočiarkou a v treťom stĺpci sú názvy respektíve prípustné hodnoty navzájom oddelené čiarkou.

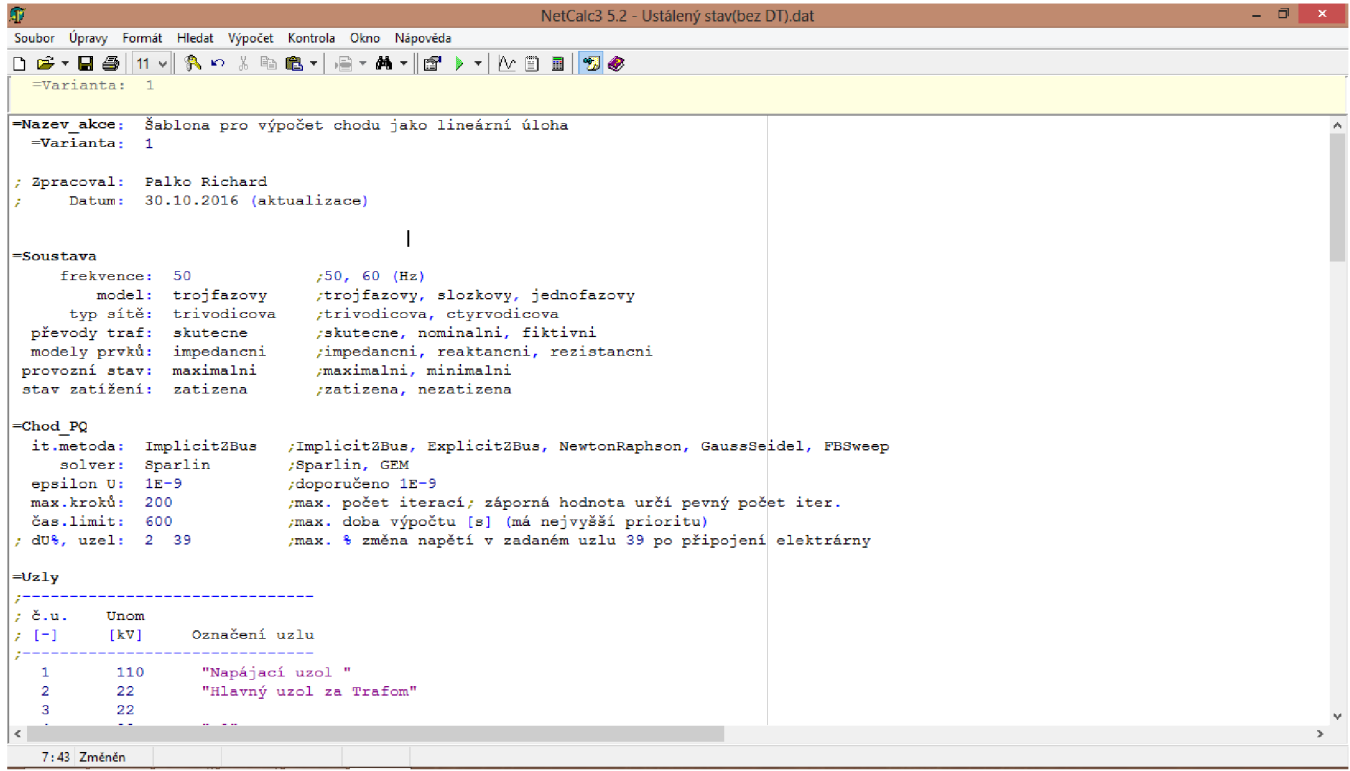

*Obr. 1-1 Hlavné pracovné okno* 

```
=Soustava 
     frekvence: 50
         model: 
      typ sítě : 
  převody traf: 
skutečné 
  modely prvků: 
impedanční 
 provozní stav: maximalni
 stav zatížení: zatizena
                  troj fazovy 
                  trivodičova 
                                   ,-50, GO (Hz) 
                                   /trojfázový, 3lozkovy , jednofázový 
                                   trivodicova, ctyrvodicova,
                                 / skutečné, nominální, fiktivní
                                 ; impedanční, reaktaneni, rezistaneni 
                                 /maximální, minimální 
                                  / zatížena , nezatížena
```
*Obr. 1-2 Vzor sekcie " = Soustava"* 

V ďalšej časti hlavného pracovného okna, sú zadefinované jednotlivé sekcie pre konkrétne druhy výpočtov alebo analýz. Každá sekcia má nastavené vlastné charakteristické parametre, ktoré budú použité pre konkrétny výpočet. V tomto prípade boli použité uvedené sekcie:

*=Chod\_PQ* - riadiaca sekcia výpočtu chodu, ako nelineárna úloha a pripojeného výkonu ZRV , *=Zkrat\_uzlu* - riadiaca sekcia výpočtu pomerov pri skrate,

*=Zemni\_spojeni* - riadiaca sekcia výpočtu zemného spojenia,

*= Uzly -* pre zadávanie parametrov uzlov siete,

*= Vztazne\_napeti* - pro zadanie vzťažného napätia výstupných veličín v reportoch,

| $=$ Chod PO       |                         |                                                                  |
|-------------------|-------------------------|------------------------------------------------------------------|
|                   | it.metoda: ImplicitZBus | ;ImplicitZBus, ExplicitZBus, NewtonRaphson, GaussSeidel, FBSweep |
|                   | solver: Sparlin         | ;Sparlin, GEM                                                    |
| epsilon U: 1E-9   |                         | :doporučeno 1E-9                                                 |
| max.kroků: 200    |                         | max. počet iterací; záporná hodnota určí pevný počet iter.       |
| čas.limit: 600    |                         | ;max. doba výpočtu [s] (má nejvyšší prioritu)                    |
| : dU%, uzel: 2 39 |                         | max. % změna napětí v zadaném uzlu 39 po připojení elektrárny    |

*Obr. 1-3 Vzor sekcie pre výpočet prevádzkového chodu siete* 

```
=Zeiruii spojeni : 3 / výce t c . uzlu . 3ir1m.ltan.ni nesoumÍ3tné poruch y oddělen ý čár k a m i
           fáze - zem : S - E ,' S - E , B - E , C - E 
        přicn á adra .: 1EĚ / doporučen o 1EĚ a ž 1E9 
Obr. 1-4 Vzor sekcie pre výpočet zemných spojení
```
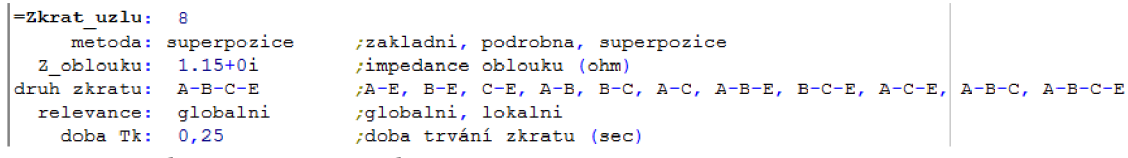

#### *Obr. 1-5 Vzor sekcie pre výpočet skratov*

*Zoznam* ďalších sekcií a vlastnosti jednotlivých parametrov sú podrobne popísané v referenčnej príručke [2].

**Zadávacie masky** predstavujú šablónu pre zadávanie vstupných dát jednotlivých prvkov siete, aby bola dodržaná správna súslednosť a integrita vstupných dát. Na obrázku (Obr. 1-6) je zobrazená ukážková maska káblového vedenia.

- Maska sa skladá z 3 častí kde základnú časť tvorí prvý riadok (riadok nad čiarou) masky  $P$ =Vetve KX  $P$
- Riadok medzi obsahuje veličiny a ich jednotky v poradí ako majú byť zadané.
- Pod čiarou sa zadávajú vstupné hodnoty.

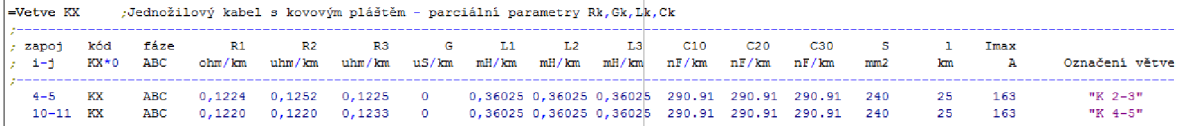

#### *Obr. 1-6 Zadávacia maska*

Jednotlivé hodnoty musia byť oddelené medzerou. Desatine čísla môžu byť oddelené čiarkou alebo bodkou. Za bodkočiarku sa zadáva text, ktorý nemá vplyv na výpočet (komentáre a vlastné poznámky). Pre správnu funkciu je potrebné dodržať súslednosť zadávaných údajov podľa masky. K dispozícií sú masky pre každý prvok siete spolu s potrebnými veličinami a jednotkami pre správne zadanie vstupných dát . Program obsahuje viacej možností zadávacích masiek toho istého prvku siete, podľa dostupných vstupných údajov. [2]

Vkladanie zadávacích masiek je možné dvoma spôsobmi:

- a) Pomocou ponuky menu *Úpravy/Vložiť* masku. Obr. 1-7
- b) Pomocou rozbaľovacieho menu tlačítka na panely nástrojov **E** *Vložiť/Vložiť* masku

|                                                                                                    |                                                                                   | Vložit zadávací masku prvku sítě                                                                                                    |  |
|----------------------------------------------------------------------------------------------------|-----------------------------------------------------------------------------------|----------------------------------------------------------------------------------------------------|--|
| Prvek sítě<br>.-- Napaječ<br>⊸ Generátor<br>- Zdroj proudu<br><b>Medení</b><br>⊟ Reaktor<br>⊶ Transformátor<br>l… Zátěž i<br>i Motor<br>⊱ Kompenzace<br>i--- Filtri<br>– RLC článek | Typ<br>VK<br>VL<br>VC<br>VS<br>VP<br>VN<br>ΝN<br>VZ<br>V2<br>٧X<br>K1<br>K3<br>ΚХ | Popis<br>Symetrizované třívodičové vedení - kilometrové parametry Rk,Lk,Gk,Ck<br>Symetrizované třívodičové vedení - kilometrové parametry Rk,Xk,Gk,Bk<br>Symetrizované třívodičové vedení - celkové parametry R.X.G.B.<br>Symetrizované třívodičové vedení dané složkovými parametry R1, R0,X1, X0,B1,B0<br>Symetrizované třívodičové vedení - fyzikální parametry Ro,RoGND,ds,hs,d. ekv,Gk<br>Nesymetrické třívodičové vedení bez zemního lana s uvažováním vlivu země<br>Nesymetrické čtyřvodičové vedení s uvažováním vlivu země a uzemnění nulového vodiče<br>Nesymetrické třívodičové vedení se zemním lanem - fyzikální parametry<br>Nesymetrické třívodičové vedení se dvěma zemními lany - fyzikální parametry.<br>Nesymetrické třívodičové vedení bez zemního lana s uvažováním vlivu země - parciální kilometrové parametry Rk.Gk.Lk.Mk.Ck<br>Jednožilový kabel nebo jeden vodič vícežilového kabelu s pokovením každé žíly.<br>Třížilový kabel se společným kovovým pláštěm<br>Jednožilový kabel s kovovým pláštěm - parciální parametry Rk,Gk,Lk,Ck |  |
| illi Prvky HDO.                                                                                                    |                                                                                   | Vložit<br>Stomo                                                                                                    |  |
| Parametry:                                                                                                    |                                                                                   |                                                                                                    |  |

*Obr. 1-7 Vkladanie zadávacej masky* 

Zvolená maska sa zobrazí v hlavnom pracovnom okne a ihneď je možne zadávať vstupné údaje.

**Parametre výpočtu:** Do ponuky parmetre výpočtu sa dostaneme pomocou ponuky menu *Výpočet/parametri.* Podrobnejší popis jednotlivých funkcií je v referenčnej príručke.

Spustenie výpočtu : Výpočet sa spúšťa pomocov rozbaľovacieho menu tlačítka na panely nástrojov *t* 1**1***Spustiť výpočet(F9)* a z roletového menu sa vyberie potreby druh výpočtu Obr. 1-8 .

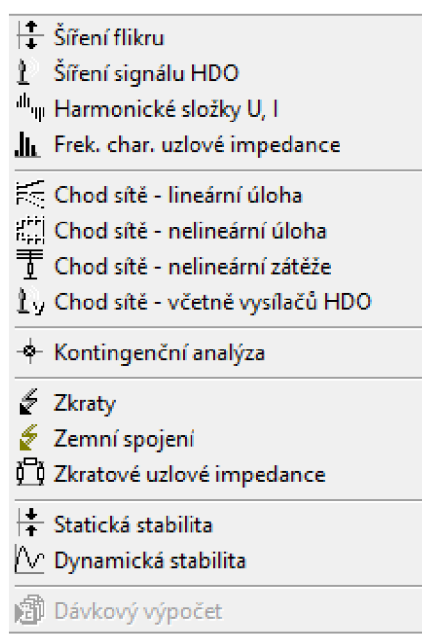

*Obr. 1-8 Druhy výpočtu* 

Po zvolený výpočtu sa zobrazí okno *Control Panel.* Obr. 1-9

Po zadaní všetkých vstuných hodnôt do zadávacích masiek aspustený výpočtu zobrazí sa nam okno *Control panel* v ktorom sa skontroluje správnosť zadaných vstupných údajov a vykoná posledné nastavenie koncového výpočtu.

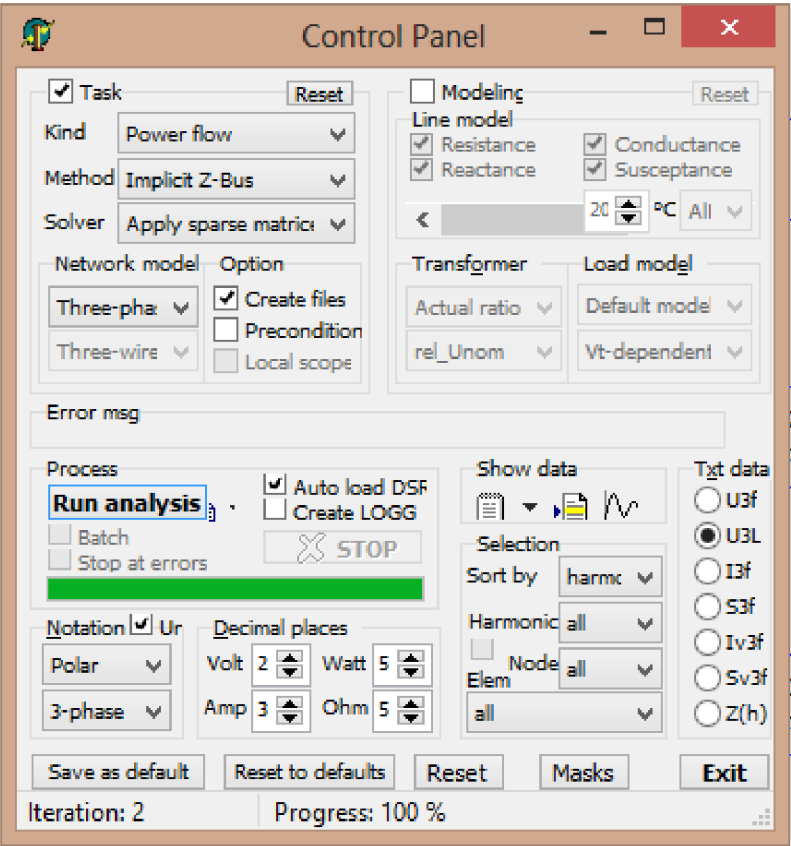

*Obr. 1-9 Control panel* 

Okno Control Panel sa skladá z mnoho častí, ale pre náš výpočet niesu potrebné všetky. Podrobný popis jednotlvých častí a ich funkčnosť je v príručke.

Pre náš výpočet sú potrebné políčka :

- a) *Error msg -* zobrazí chybu pri chybnom zadaní vstupných údajov
- b) *Process* Run analysis spusti výpočet
- **c)** *Txt data -*
- *U3f -* uzlové napätia fázové
- $U_{3L}$  uzlové napätia  $\blacksquare$
- *hf -* uzlový prúd  $\blacksquare$
- *S3f -* uzlový výkon  $\blacksquare$
- *Iv3f* -prúd teč  $\blacksquare$
- *Sv3f -* výkon prenášaný vetvou
- *Z(h) -* frekvenčná charakteristika uzlovej impedancie  $\blacksquare$
- **d)** *Notation -*
- *Cartesian/Polar -* tvar zápisu hodnôt v komplexných číslach
- $\blacksquare$ *3-phase/Sequence -* výpis v trojfázových hodnotách / súmerných zložkových sústav
- e) *Decimal Places -* počet desatiných miest výstupných údajov

**Okno s výstupnými údajmi** Obr. 1-10 obsahuje nastavenie výpočtu (vrchná časť okna ) a výsledné hodnoty ( spodná časť okna). Výstupné údaje sa ukladajú vo forme textového suboru (výstup.txt) a sú uložené v rovnakom adresarí ako projekt.

| O          |                                                                  |                                               |                                                                                                   |                              |                                                             |                         | Uzlová napětí sdružená |                                           |                 |                  |                                                       | $ 0$<br>$\mathbf{x}$ |  |
|------------|------------------------------------------------------------------|-----------------------------------------------|---------------------------------------------------------------------------------------------------|------------------------------|-------------------------------------------------------------|-------------------------|------------------------|-------------------------------------------|-----------------|------------------|-------------------------------------------------------|----------------------|--|
|            | Soubor Úpravy Formát Hledat                                      |                                               |                                                                                                   |                              | <b>序图 4 8 v 0 % 脂胞</b>                                      |                         |                        |                                           |                 |                  |                                                       |                      |  |
|            |                                                                  |                                               |                                                                                                   | <b>第   № 目  </b>             | $\bullet$ N                                                 |                         |                        |                                           |                 |                  |                                                       |                      |  |
|            |                                                                  |                                               |                                                                                                   |                              |                                                             |                         |                        |                                           |                 |                  |                                                       |                      |  |
|            | <b>Uab</b>                                                       | \ Uab <sup>*</sup>                            | <b>Ubc</b>                                                                                        | \ Ube <sup>*</sup>           | Uca                                                         |                         |                        | \ Uca" nevvváž, nesoum, U1/Un U2/Un U0/Un |                 |                  |                                                       |                      |  |
|            | Rozložení uzlových napětí                                        |                                               |                                                                                                   |                              |                                                             |                         |                        |                                           |                 |                  |                                                       |                      |  |
|            |                                                                  |                                               | soubor : C:\Users\sdhseagaafa\Desktop\skola\BBPS 2\výstup\skusobný 3\Ustálený stav(bez DT).dat    |                              |                                                             |                         |                        |                                           |                 |                  |                                                       |                      |  |
| akce       |                                                                  |                                               | : Šablona pro výpočet chodu jako lineární úloha                                                   |                              |                                                             |                         |                        |                                           |                 |                  |                                                       |                      |  |
|            | datum : 21.5.2017 19:47:18<br>varianta: 1                        |                                               |                                                                                                   |                              |                                                             |                         |                        |                                           |                 |                  |                                                       |                      |  |
|            |                                                                  |                                               | druh výp: Chod sítě jako nelineární úloha                                                         |                              |                                                             |                         |                        |                                           |                 |                  |                                                       |                      |  |
|            | metoda : ImplicitZBus (sparse, an3f)                             |                                               |                                                                                                   |                              |                                                             |                         |                        |                                           |                 |                  |                                                       |                      |  |
|            |                                                                  |                                               | model ES: trojfázový třívodičový, skutečné převody TR<br>síť je : nesymetrická, zatižení vyvážené |                              |                                                             |                         |                        |                                           |                 |                  |                                                       |                      |  |
|            | iteraci : 2                                                      |                                               |                                                                                                   |                              |                                                             |                         |                        |                                           |                 |                  |                                                       |                      |  |
|            | přesnost: OK (max. diference = $0$ V)<br>doba výp: 00:00.016 sec |                                               |                                                                                                   |                              |                                                             |                         |                        |                                           |                 |                  |                                                       |                      |  |
|            |                                                                  |                                               |                                                                                                   |                              |                                                             |                         |                        |                                           |                 |                  |                                                       |                      |  |
| $h = 1,00$ |                                                                  | $f = 50,00$ Hz                                |                                                                                                   |                              |                                                             |                         |                        |                                           |                 |                  |                                                       |                      |  |
|            |                                                                  |                                               |                                                                                                   |                              |                                                             |                         |                        |                                           |                 |                  |                                                       |                      |  |
| uzel       |                                                                  | sdr. napětí [V]                               | $($ . Unom $)$                                                                                    |                              |                                                             | součinitel [%]          |                        | napěťový profil [9]                       |                 |                  |                                                       |                      |  |
|            | Uab                                                              | $\setminus$ Uab <sup>*</sup>                  | Ubc                                                                                               | $\setminus$ Ube <sup>*</sup> | Uca                                                         | \ Uca' nevyváž. nesoum. |                        | $U1/Un$ $U2/Un$ $U0/Un$                   |                 |                  |                                                       |                      |  |
| 1:         | 109751.94;                                                       | $29.85^{\circ}$ ;                             | $109752, 26; -90, 14$ ;                                                                           |                              | $109752, 62; 149, 85$ ;                                     | 0.007                   | 0.007                  |                                           | 99.77; 0.00;    |                  | 0.00; Napájaci uzol                                   |                      |  |
| 27<br>37   | 21943,08;<br>21715, 24;                                          | $29.76^{\circ}$<br>28,80°;                    | $21943, 19; -90, 24$ ;<br>$21710, 32; -91, 21^{\circ};$                                           |                              | 21943, 30; 149, 76°;<br>21711, 05; 148, 80°;                | 0,00;<br>0,01;          | 0,00;<br>0,01;         | 99,74;<br>98,69;                          | 0,01;           | 0.01             | 0,00; 0,00; Hlavný uzol za Trafom                     |                      |  |
| 4:         |                                                                  | 21451, 17; 27, 66°;                           | $21432, 07; -92, 20$ °;                                                                           |                              | 21487,55; 147,77°;                                          | 0, 15,                  | 0,13;                  | 97,53;                                    |                 | 0, 15; 0, 13; 22 |                                                       |                      |  |
| 57         | 21439, 55;                                                       | $27.26^{\circ}$ ;                             | $21419, 47; -92, 60;$                                                                             |                              | $21476, 29; 147, 38^\circ;$                                 | 0, 16;                  | 0, 13;                 | 97,48,                                    | 0, 15;          |                  | $0,13$ ; koniec vedeni" "21                           |                      |  |
| 61<br>77   | 21052,72;                                                        | $21406, 31; 28, 48$ <sup>*</sup> ;<br>27,39°; | $21382, 72; -91, 53^{\circ};$<br>$21019, 93; -92, 65$ ;                                           |                              | 21389, 16; 148, 53°;<br>21022, 85; 147, 45°;                | $0,07$ ;<br>0, 10;      | 0,03;<br>0,05;         | 97,24;<br>95,60;                          |                 | 0, 10; 0, 05; 21 | $0,06$ ; $0,03$ ; prvý uzol                           |                      |  |
| 8:         | 20794.26:                                                        | $26, 27$ <sup>*</sup> ;                       | $20748, 20; -93, 63$ ;                                                                            |                              | 20804, 22; 146, 43';                                        | 0.17:                   | 0,07;                  | 94,46;                                    |                 |                  | 0,16; 0,07; druhý uzol                                |                      |  |
| 9.         | 20693, 64;                                                       | $25,43"$ ;                                    | $20644, 97; -94, 47$ <sup>*</sup> ;<br>$20543, 28; -95, 33^{\circ};$                              |                              | $20701, 18, 145, 59$ ;                                      | 0, 17;<br>0.18:         | 0,08;                  | 94,00;<br>93.55;                          | 0, 16,          | 0.087<br>0.087   |                                                       |                      |  |
| 10;<br>11: | 20542.70;                                                        | 20598,81; 24,58°;<br>24.07";                  | 20486,89; -95,84°;                                                                                |                              | 20600, 16; 144, 76°;<br>$20543, 18; 144, 25$ ;              | 0.18:                   | 0,09;<br>0.097         | 93.29;                                    | 0, 17;<br>0.17: |                  | 0,08; 22" "DT                                         |                      |  |
| 12;        | 20659,08;                                                        | $26,10^{\circ}$ ;                             | $20617, 66; -93, 76$ ;                                                                            |                              | $20682, 71; 146, 27$ ;                                      | 0, 18,                  | 0, 11;                 | 93,88;                                    | 0, 17;          | 0, 10j           |                                                       |                      |  |
| 13:        | 20520, 90;                                                       | 25,94°;                                       | $20485, 80; -93, 88°;$                                                                            |                              | 20560, 80; 146, 11°;                                        | 0,21;                   | 0, 14;                 | 93,28;                                    | 0, 20, 7        |                  | 0, 13; 21" "DT"                                       |                      |  |
| 14;        | 21182, 25;                                                       | 28,22°;                                       | $2116B, BB; -91, 72°;$                                                                            |                              | 21192, 63; 148, 28°;                                        | $0,06$ ;                | 0,05;                  | 96,28;                                    | 0,06;           | 0,057            |                                                       |                      |  |
| 15;<br>16; | 6281,56;                                                         | 20955, 68; 27, 96°;<br>$-0.18$ °;             | $20951, 59; -91, 91^\circ;$<br>$6281, 54; -120, 18$ ;                                             |                              | 20992,76; 148,03 <sup>°</sup> ;<br>$6281,59; 119,82^\circ;$ | 0,12;<br>0,00;          | 0, 10;<br>0,00;        | 95,30;<br>99,71,                          | 0, 12;          | 0, 10, 22        | 0,00; 0,00; Uzel terciáru T3                          |                      |  |
| 17:        |                                                                  |                                               | 110000,00; 30,00°; 110000,00; -90,00°; 110000,00; 150,00°;                                        |                              |                                                             |                         |                        |                                           |                 |                  | 0,00; 0,00; 100,00; 0,00; 0,00; Fiktivni uzel SI: 1-1 |                      |  |
|            |                                                                  |                                               |                                                                                                   |                              |                                                             |                         |                        |                                           |                 |                  |                                                       |                      |  |
|            |                                                                  |                                               |                                                                                                   |                              |                                                             |                         |                        |                                           |                 |                  |                                                       |                      |  |
|            |                                                                  |                                               |                                                                                                   |                              |                                                             |                         |                        |                                           |                 |                  |                                                       |                      |  |
|            |                                                                  |                                               |                                                                                                   |                              |                                                             |                         |                        |                                           |                 |                  |                                                       |                      |  |

*Obr. 1-10 Výstupné dáta* 

### **2 POPIS TESTOVANEJ SIETE**

Model sústavy sa skladá z modulov predstavujúcich jednotlivé časti distribučnej sústavy. Základný modul predstavuje napájaciu rozvodňu 110/22 kV, ktorá obsahuje trojvinuťový napájací transformátor, pomocné obvody pre istenie a meranie, možnosť simulácie skratov a svorky pre pripojenie zhášacej tlmivky pre simuláciu zemného spojenia. Ostatné moduly predstavujú jednotlivé časti distribučnej sústavy, ako sú vonkajšie vedenia, káblové vedenia, záťaže a distribučné transformátory.

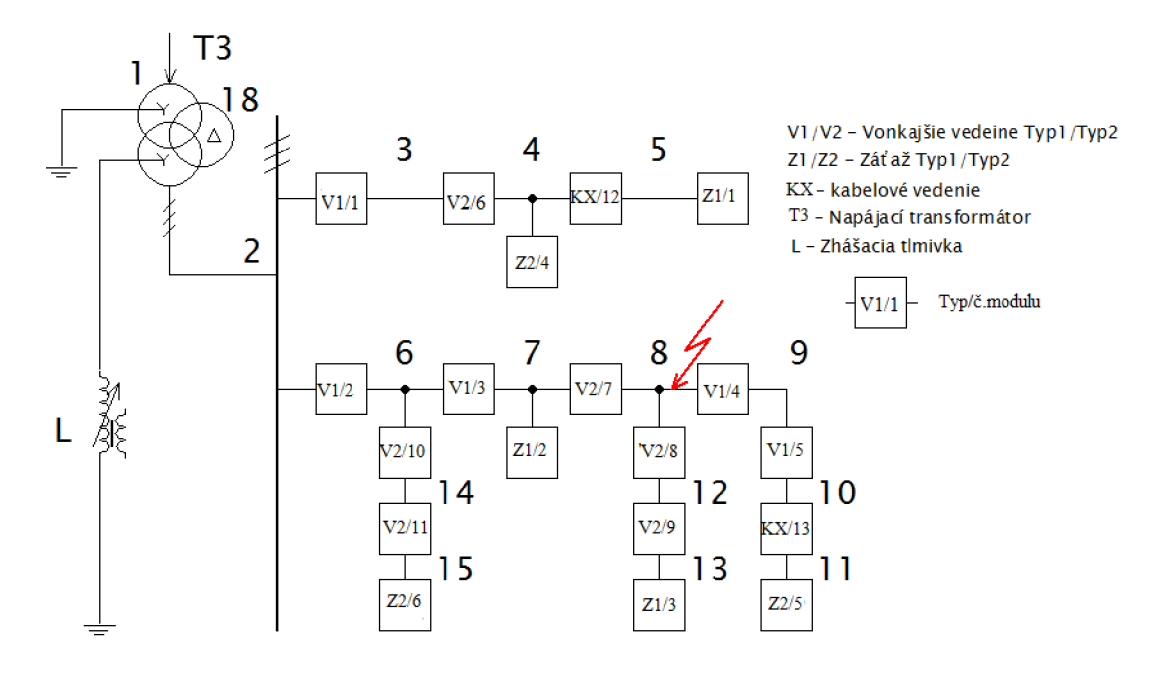

*Obr. 2-1 Zapojenie siete* 

### **2.1 Mierka modelu**

Mierka napätia mu pre menovitému združenému napätiu modelu (100V), pri napäťovej hladine 22kV sa určí poľa vzťahu (2.1).

$$
m_U = \frac{U_{N,skut}}{U_{N,model}} = \frac{22000}{100} = 220 (-; V; V)
$$
\n(2.1)

Mierka prúdu je zvolená, tak aby bolo možne do obvodu začleniť ľubovoľnú digitálnu ochranu: Mierka sa vyrátaná podľa vzťahu (2.2) vychádza :

$$
m_{I} = \frac{I_{N,skut}}{I_{N,model}} = \frac{160}{1} = 160 \ (-; A; A)
$$
 (2.2)

Mierka impedancie modeluje stanovené podľa mierky napätia a prúdu podľa vzťahu (2.3):

$$
m_U = \frac{m_U}{m_I} = \frac{220}{160} = 1,375 \ (-; -; -)
$$
\n(2.3)

### **2.2 Popis jednotlivých modulov**

Začiatok sústavy tvorí napájacia rozvodňa. Začína pohyblivým prívodom pripojeným na napájacie napätie 400/230 V a pokračuje cez trojfázové istenie "FA1" na primárne vinutie napájacieho transformátora. Sekundárne vinutie slúži na pripojenie jednotlivých modulov vonkajšieho a káblového vedenia. Na nulový vodič vyvedený z uzla sekundárnej strany je možné zapojiť zhášaciu tlmivku. Napájacia rozvodňa tiež obsahuje pomocne obvody. [1]

**Napájači transformátor** je pripojený k napätiu 3x400V, ktoré transformuje na napätie 3x100V. Primárne vinutie je zapojené do hviezdy s priamo uzemneným uzlom. Sekundárne vinutie je rovnako zapojené do hviezdy s vyvedeným uzlom pre možnosť pripojenia zhášacej tlmivky. NT tiež obsahuje kompenzačné vinutie spojené do trojuholníka.

Štítkové hodnoty troj vinutového transformátora sú uvedené v Tab. 2-1

| Vinutie    | S(VA) | Un/Un f(V) | In(A) |
|------------|-------|------------|-------|
| Primárne   |       | 400/230    | 2,89  |
| Sekundárne | 2000  | 100/57,7   | 11,55 |
| Terciárne  |       | 100/57,5   | 11,55 |

*Tab. 2-1 Štítkové hodnoty trojvinuťového transformátora T3* 

Merania je vztiahnuté na napätie 22 kV . V Tab. 2-2 je určený prevod transformátora pre modelovú a reálnu sieť.

*Tab. 2-2 Prevod trojvinuťového transformátora* 

| prevod               | Real [kV] | Model [V] |
|----------------------|-----------|-----------|
| $U_{n,prim.}$        | 110       | 400       |
| $U_{n,sec}$          | 22        | 100       |
| $U_{n,\text{terc.}}$ | 6,3       | 100       |
| $p_{(S-P)}$          | 0,2       | 0,25      |
| $p_{(S-T)}$          | 0,286     |           |

V rovnici (2.4) je určený prevod trojvinuťového transformátoru na sekundárnu stranu.

$$
p_{(S-P)} = \frac{U_{n,sec.}}{U_{n,prim}} = \frac{22\ 000}{110\ 000} = 0.2 \ (-;V;V)
$$
 (2.4)

#### **Vedenia**

Ďalší dôležitú časť modelovej siete tvoria vedenia. K dispozícii je 15 modulov vedení. Pre zostrojenie distribučnej siete sú k dispozícií moduly káblového vedenia a vonkajšie vedenia TYP 1 a TYP 2. Každý z týchto modulov je náhradou za skutočnú časť vedenia v 22kV sieti. [1] **Maximálny zaťažovací prúd všetkých modulov vonkajšieho a káblového vedenia je 1,8 A !!!** 

Štítkové hodnoty modelu vzdušného vedenia typu 2 sú udané v Tab. 2-3

*Tab. 2-3 Štítkové parametre vzdušného vedenia, TYP 2 [1]* 

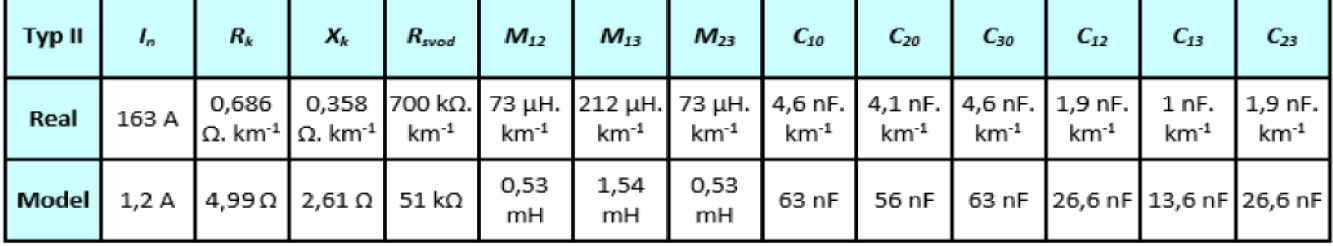

Štítkové hodnoty modelu vzdušného vedenia typu 1 sú udané v Tab. 2-4.

*Tab. 2-4 Štítkové parametre vzdušného vedenia, TYP 1 [1]* 

| Typ I | ι,                                                     | $R_k$ | $X_k$                                                         | $R_{svod}$ | $M_{12}$   | $M_{13}$         | $M_{23}$         | $C_{10}$ | $C_{20}$ | $C_{30}$ | $C_{12}$ | $C_{13}$ | $C_{23}$                                                                                                    |
|-------|--------------------------------------------------------|-------|---------------------------------------------------------------|------------|------------|------------------|------------------|----------|----------|----------|----------|----------|----------------------------------------------------------------------------------------------------|
| Real  | 290 A                                                  | 0,48  | 0,31<br>$\Omega$ .km <sup>-1</sup> $\Omega$ .km <sup>-1</sup> | $km-1$     | $km-1$     | km <sup>-1</sup> | km <sup>-1</sup> | $km-1$   | 4,13     | $km-1$   | $km-1$   | 41,76    | 700 kΩ. 78 μH. 89 μH. 78 μH. 4,4 nF. $\begin{bmatrix} 4,13 \\ nF, km \end{bmatrix}$ 4,4 nF. 2,0 nF. $\begin{bmatrix} 41/6 \\ nF, km \end{bmatrix}$ 2,0 nF.<br>$km-1$ |
|       | Model 1,81 A 3,48 $\Omega$ 2,23 $\Omega$ 51 k $\Omega$ |       |                                                               |            | 0,56<br>mH | 0,65<br>mН       | 0.56<br>mH       |          |          |          |          |          | 60,6 nF 56,4 nF 60,6 nF 27,8 nF 24,4 nF 27,8 nF                                                                                                    |

Štítkové hodnoty modelu vzdušného vedenia typu 1 sú udané v Tab. 2-5.

*Tab. 2-5 Štítkové parametri káblového vedenia [1]* 

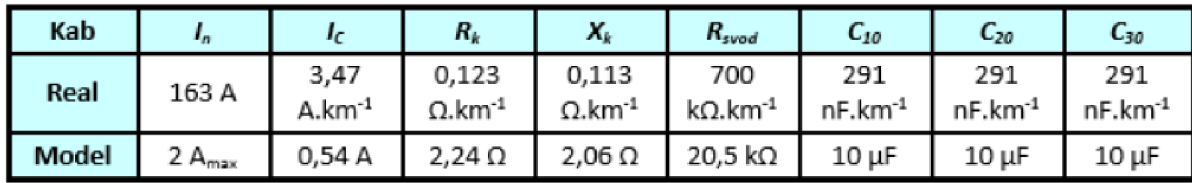

### **Záťaže**

Na koniec vedení sa pripájajú záťaže. K dispozícií sú 2 typy záťaží, ktoré predstavujú čisto odporovú záťaž. Sú realizované ako trojfázové so zapojeným do trojuholníka. Dajú sa regulovať spínačmi, na minimálnu a minimálnu odporovú záťaž.

Jednotlivé možnosti nastavenia veľkosti záťaže TYPU 1 sú zobrazené v Tab. 2-6.

*Tab. 2-6 Štítkové parametre modelu záťaže, TYP 1 [1]* 

|    | Varianta zapojeni | LOAD min | <b>ILOAD max</b> | P <sub>LOAD_min</sub> ' | $P_{\mathsf{LOAD\_max}}$ | $\mathsf{P}_{\mathsf{MIN}}$ | $P_{MAX}$ |
|----|-------------------|----------|------------------|-------------------------|--------------------------|-----------------------------|-----------|
|    |                   | (mA/A)   | (mA/A)           | (W/MW)                  | (W/MW)                   | (%)                         | (%)       |
| V1 | S1                |          | 96/15            |                         | 17/0,59                  |                             | 31,25     |
| V2 | $S1+S2$           |          | 192/31           |                         | 33/1, 17                 |                             | 62,5      |
| V3 | $S1+ S2+ S3$      | 261/42   | 308/49           | 45/1,60                 | 53/1,88                  | 85                          | 100       |
| V4 | S1+S3,S2+S3       | 165/26   | 211/34           | 29/1.01                 | 37/1,29                  | 53,8                        | 68,75     |
| V5 | S3                | 69/11    | 115/18           | 12/0.42                 | 20/0,70                  | 22,5                        | 37.5      |

Možnosti nastavenia veľkosti záťaže TYPU 2 sú zobrazené v Tab. 2-7.

*Tab. 2-7 Štítkové parametre modelu záťaže, TYP 2 [1]* 

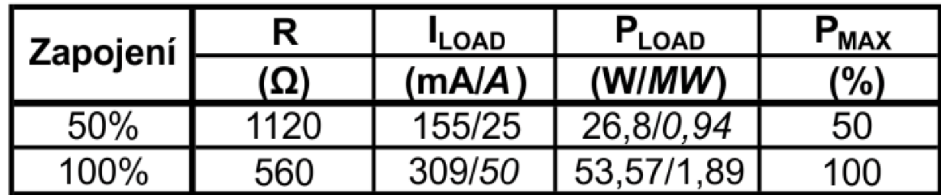

**Zhášacia tlmivka** slúži na kompenzáciu kompenzáciu kapacitných prúdov pri zemnom spojený. Tlmivka je tvorená primárnym vinutím s menovitým napätím  $U_{nt} = 60$  V a sekundárnym vinutím s menovitým napätím  $U_{n,t2} = 2.27$  V. K sekundárnemu vinutiu je možné pripojiť pomocný odporník. Jej primárne vinutie sa zapája na vyvedený nulový uzol sekundárneho vynútia. Primárne vinutie obsahuje regulovateľnú impedanciu pre manuálnu kompenzáciu kapacitného prúdu, ktorý bude obvodom pretekať pri poruche na vedení.

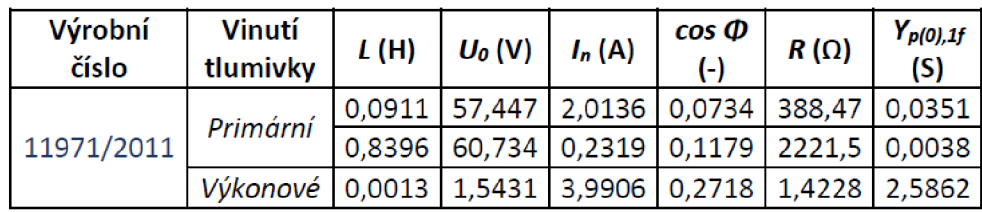

Štítkové hodnoty zhášacej tlmivky sú uvedené v Tab. 2-8. *Tab. 2-8 Štítkové parametre modelu zhášacej tlmivky [1]* 

### **3 MERANI E**

### **3.1 Meranie osciloskopom:**

Pre ideálne meranie na fyzikálnom modely siete, by bolo vhodné merať všetky uzly siete naraz, aby hodnoty boli merané v jednom okamihu. To sa však náročné na uskutočniť z dôvodu potreby veľkého množstva meracích prístrojov. Meranie bolo uskutočnené pomocou osciloskopu, ktorý v jednom okamihu umožňoval merať 8 hodnôt napätia a 8 hodnôt prúdu a ich fázové posuny.

Meranie bolo uskutočnené osciloskopom Yokogawa DL850 [4]s prídavnými modulmi na spracovanie vstupných dát prúdu a napätia. Modul použitý na záznam dát napätia (701260), získaval meracie dáta pomocou káblov. Modul záznam dát prúdu (701251), získaval dáta z meracích kliešťov prúdu Chauvin Arnoux C 160[6] a Fluke 80i-110s[5].

#### **Modul pre náznam dát napätia (701260)**

Pri meraní boli použité 4 moduly pre záznam dát.

*Tab. 3-1 Parametre modulu (701260)* 

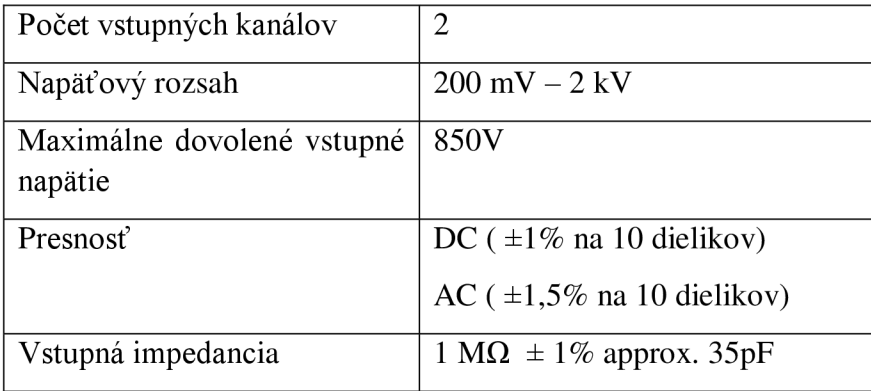

#### **Modul pre náznam dát prúdu (701251)**

Pri meraní boli použité 4 moduly pre záznam dát. *Tab. 3-2 Parametre modulu (701251)* 

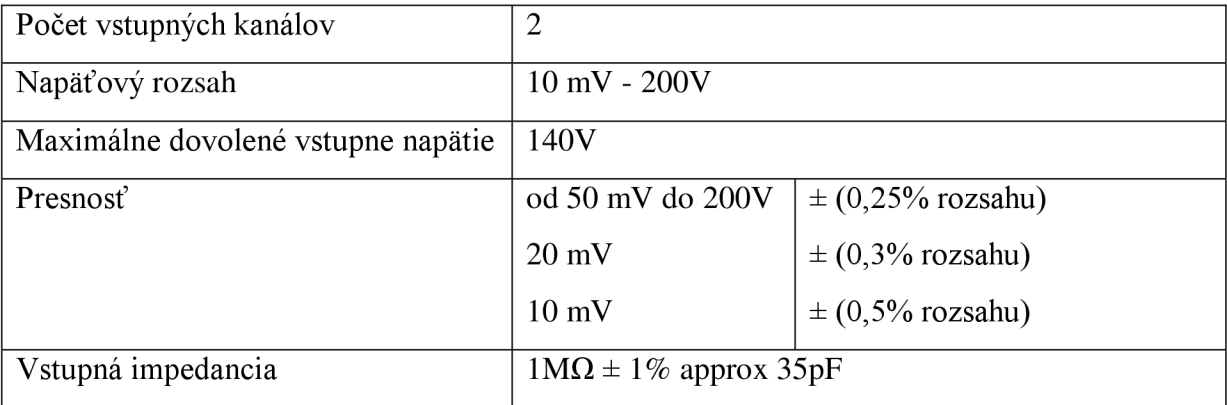

#### **Meracie kliešte prúdu Chauvin Arnoux C 160 :**

Pri meraní bolo použitých 6 meracích sond typu C160,ich merací rozsah bol nastavený na (100 mA-10A) pri meraní v miestach v blízkosti skratu bol rozsah prepnutý na (100mA -100A).

*Tab. 3-3 Parametre meracích kliešti C160* 

| Rozsah | ነበበ Δ<br>A-<br>ັ |
|--------|------------------|

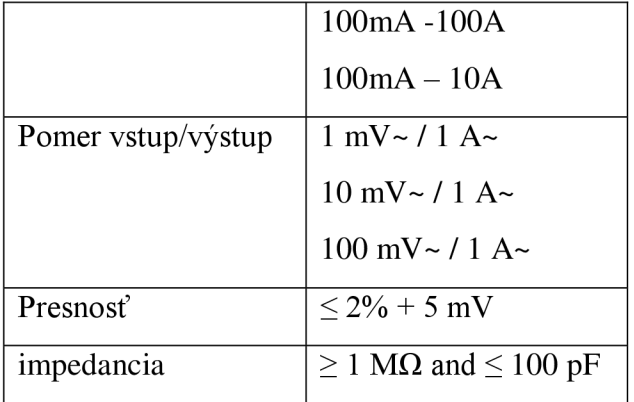

#### **Meracie kliešte prúdu Fluke 80i - 110s :**

Pri meraní bola použitá jedna sonda typu Fluke, ktorá zaznamenávala prúd v mieste skratu. Jej merací rozsah bol nastavený na  $(0A - 100A)$ .

*Tab. 3-4 Parametre meracích kliešti Fluke 80i-11 Os* 

| Rozsah             |                                     | 0A dc do 10A DC alebo AC vrchol  |
|--------------------|-------------------------------------|----------------------------------|
|                    |                                     | 0A dc do 100A DC alebo AC vrchol |
| Pomer vstup/výstup | 10 A rozsah 100mV/A                 |                                  |
|                    | 100A rozsah 10mV/A                  |                                  |
| Presnosť           | $0$ A to $10$ A                     | $\leq 3\%$                       |
|                    | 0 A to 40 A                         | $\leq 4\%$                       |
|                    | 40 A to 80 A                        | $< 12\%$                         |
|                    | 80 A to 100 A                       | $\leq 3\%$                       |
| impedancia         | $> 1 \text{ M}\Omega$ approx.100 pF |                                  |

### **3.2 Postup merania :**

Osciloskop obsahoval 16 kanálov. Kanál 1 až 6 sme použil na meranie napätia medzi fázou a zemou a kanál 8 bol daný ako referenčná hodnota. Kanál 9 až 14 bol použitý na meranie prúdov na vstupe a výstupe modulov a kanál 16 bol daný ako referenčná hodnota prúdu. Podľa dostupných kanálov sa v jeden okamih dali namerať hodnoty napätia v 2 uzloch pre všetky 3 fázy a hodnoty prúdov na vstupe a výstupe modulu pre všetky 3 fázy.

V našom prípade bolo meranie rozdelené na množstvo dielčích meraní. V jednom okamihu sme merali tri hodnoty prúdu na vstupe modulu, tri hodnoty prúdu na výstupe modulu, šesť hodnôt napätia v dvoch uzloch a k ním referenčnú hodnotu prúdu a napätia. Referenčný uzol pri meraní napätia bol meraný medzu uzlom 2 a zemou pre fázu L<sub>a</sub>. Referenčný uzol pri meraní prúdu meral skratový prúd medzi miestom skratu v uzle číslo 8 a zemou pre fázu  $L_a$ , čo sa neskôr ukázalo ako nevhodná voľba referenčného bodu. Čo prispelo k vyššej chybe merania .

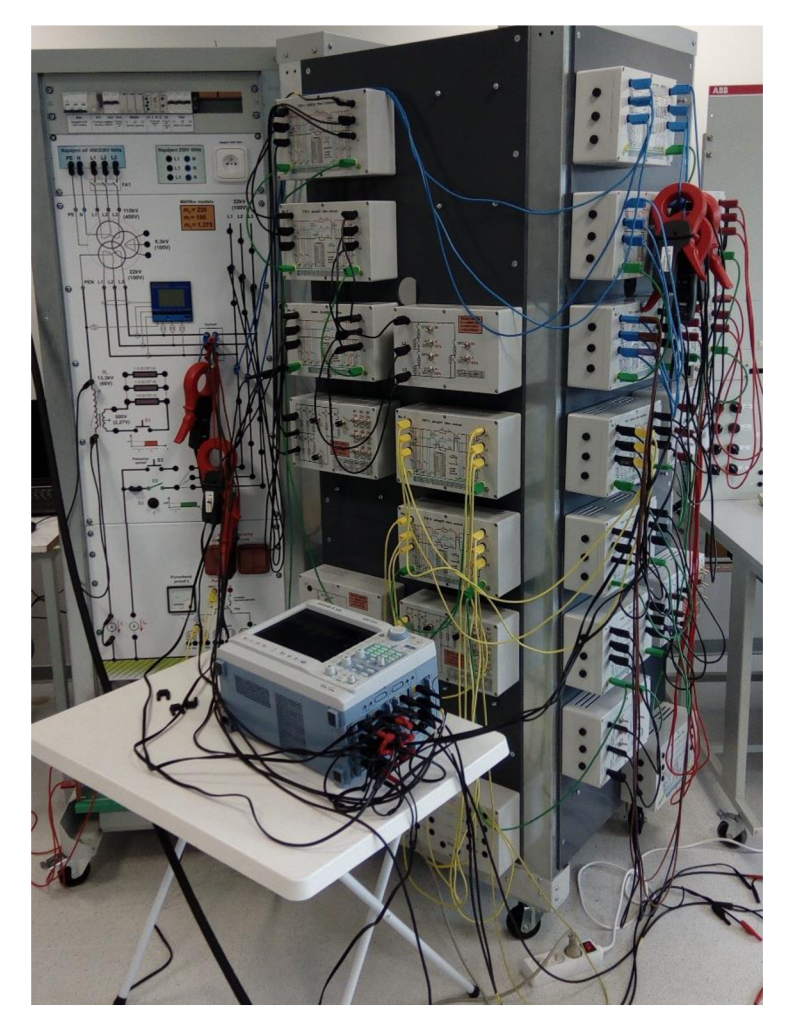

Obr. 3-1 Meracie pracovisko

## **4 NASTAVENI E PRVKOV NUMERICKÉHO MODEL U**

*Tab. 4-1 Zadanie napäťových hladín v jednotlivých uzloch siete* 

| č.u.              | Unom | Označenie uzlu           |
|-------------------|------|--------------------------|
| $\left[ -\right]$ | [kV] |                          |
| 1                 | 110  | Napájací uzol, primár T3 |
| $\overline{2}$    | 22   | Sekundár T3              |
| 3                 | 22   |                          |
| 4                 | 22   |                          |
| 5                 | 22   |                          |
| 6                 | 22   |                          |
| 7                 | 22   |                          |
| 8                 | 22   | (zemné spojenie/ skrat)  |
| 9                 | 22   |                          |
| 10                | 22   |                          |
| 11                | 22   |                          |
| 12                | 22   |                          |
| 13                | 22   |                          |
| 14                | 22   |                          |
| 15                | 22   |                          |
| 16                | 6,3  | Uzol terciáru T3         |

Napájači uzol siete sa nachádza v uzle č.l zapojený na primárnom vinutí trojvinutového transformátora. Hodnota maximálneho trojfázového rázového skratového výkonu siete bola zvolená tak aby nebola prekročená  $S_k = 2000$  MVA a účinník cos $\varphi = 0$ . Napájací transformátor (3T) transformuje napätie VVN na VN preto je napätie napájacieho uzlu  $U_{ab}$ ,  $U_{bc}$ ,  $U_{ac}$  nastavené na 110 k V a napätie fázové sa rovná 0. Nulový bod primárneho vynútia je priamo uzemnený preto sa odpor  $R_n$  a reaktancia  $X_n$  rovná 0.  $R_0/R_1$  a  $X_0/X_1$  predstavuje pomer netočivej a súslednej zložky, tieto hodnoty nemáme určené preto zvolíme hodnotu 1. Hodnoty ktoré dosadzujeme do numerického výpočtu siete, sú zobrazené v *Tab. 4-2.* 

*Tab. 4-2 SI - Napájači uzol siete* 

| zapoj | kód | Sk         | cosFi | Uab $\vert$ | Ubc | Uca |      | $ Un $ $\alpha$ Uab $  \alpha$ Un $ $ | <b>Rn</b>       | Xn | RO/R1   XO/X1 |  |
|-------|-----|------------|-------|-------------|-----|-----|------|---------------------------------------|-----------------|----|---------------|--|
|       | ы   | <b>MVA</b> | -     | k٧          | kV  | kV  | kV i | deg                                   | deg   ohm   ohm |    | -             |  |
|       |     | 2000       |       |             | 110 | 110 |      | $30.00$ $\vert$ 0.00                  |                 |    |               |  |

Tab. 4-3 T3 - Transformátor trojvinuťový, terciár má spojení vinutí D

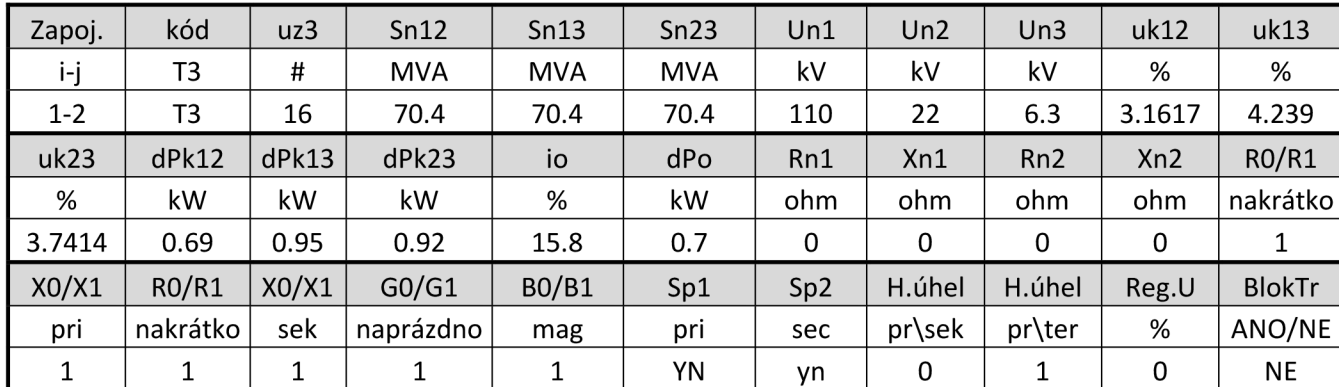

Trojvinuťový transformátor je zapojený: primár – uzol č.1, sekundár – uzol č.2 a tercial – uzol č.16. Menovitý zdanlivý trojfázový priechodní výkon (S<sub>n12</sub>, S<sub>n13</sub>, S<sub>n23</sub>) som zvolil podľa štítku transformátora podľa vzorca (4.1).

$$
S_{n, skut} = S_{n, \text{mod.}} \cdot m_U \cdot m_I = 2000 \cdot 220 \cdot 160 = 70.4 MVA
$$
\n(4.1)

Napätia transformátora na primárnej strane je 110 kV, na sekundári je 22kV a na terciáli je 6,3kV. Napätie nakrátko (u<sub>k12</sub>, u<sub>k13</sub>, u<sub>k23</sub>), straty nakrátko ( $\Delta P_{k12}$ ,  $\Delta P_{k13}$ ,  $\Delta P_{k23}$ ), prúd naprázdno (i<sub>0</sub>) a straty naprázdno  $(\Delta P_0)$  sú zvolené podľa Tabuľka 22 Namerané hodnoty zo silového testu transformátoru (jednofázový ekvivalent)z prílohy dokumentu, ktoré sú upravené podľa rovnice (4.2) a dosadené do Tab. 4-3 . tieto hodnoty sú vztiahnuté na stranu sekundárneho vinutia a prerátané mierku skutočnej siete.

$$
\Delta P k_{12,skut.} = \Delta P k_{12,model.} \cdot p^2 \cdot m_U \cdot m_I = 46,65 \cdot \left(\frac{100}{400}\right)^2 \cdot 220 \cdot 160
$$
\n
$$
= 102,63 \, kW \tag{4.2}
$$

*p -* predstavuje prevod primárnej strany reálneho modelu na sekundárnu.

Nulový bod primárneho vynútia transformátora je priamo uzemnený  $R_{n1}$ ,  $X_{n1} = 0$ . Nulový bod sekundárneho vynútia ustálenom stave a skratoch je priamo uzemnený. Pomer netočivých a súsledných zložiek  $(R_0/R_1, X_0/X_1, G_0/G_1, B_0/B_1)$  som stanovil na hodnotu 1.

#### **Zhášacia tlmivka:**

Pri meraní parametrov siete pri zemnom spojený je potrebne nastaviť indukčnosť zhášacej tlmivky. Z dôvodu kompenzácie zemných prúdov. Čo bolo uskutočnené multimetrom , ktorý sme zapojili do miesta skratu a posunutím jadra sme zvolili polohu v ktorej pretekal najmenší poruchový prúd **IL=**  1.131A.

Z poruchového prúdu sa určí vodivosť zhášacej tlmivky, podľa jej charakteristiky. Podľa rovnice (4.3).

$$
G_t = 0,3667 \cdot I_L^2 + 0,2611 \cdot I_L + 0,3887
$$
  
= 0,3667 \cdot 1,131 + 0,2611 \cdot 1,131 + 0,3887 = 1,153 (mS; A; A) (4.3)

a následne odpor jej odpor podľa podľa rovnice (4.4).

$$
R_t = \frac{1}{G_t} \cdot 1000 = \frac{1}{1,153} 1000 = 867,25 \quad (\Omega; \text{mS}) \tag{4.4}
$$

Reaktancia tlmivky sa určí podľa rovnice (4.5).

$$
X_L = \frac{U_{n,t1}}{I_L} = \frac{60}{1,131} = 53,05 \quad (\Omega; V; A)
$$
\n(4.5)

A následne indukčnosť podľa rovnice (4.6).

$$
L = \frac{X_L}{2 \cdot \pi \cdot f} = \frac{53,05}{2 \cdot \pi \cdot 50} = 0,1689 \ \ (H; \Omega; \text{Hz}) \tag{4.6}
$$

Výsledná impedancia Zhášacej tlmivky je určená rovnicou (4.7)

$$
\bar{Z}_t = (R + jX_L) = (867.25 + j53.05)\Omega
$$
\n(4.7)

Z dôvodu, že po zadaní vyrátaných hodnôt impedancie z fyzikálneho modelu a ich zadaní do numerického výpočtu. Sa výstupné hodnoty nezhodovali. Preto bola impedancia zadaná do numerického výpočtu experimentálne. Do numerického výpočtu boli skúšobne zadávané hodnoty odporu  $R_{n2}$  a reaktancie  $X_{n2}$ , pokiaľ sa nenašla najnižšia hodnota prúdu v obvode. Tak bola zvolená hodnota impedancie tlmivky R<sub>n2</sub> = 8 $\Omega$  a X<sub>n2</sub> = 83  $\Omega$ .

| zapoj          | kód            | fáze       | R <sub>1</sub>  | R <sub>2</sub>  | R <sub>3</sub> | G     | L1    |
|----------------|----------------|------------|-----------------|-----------------|----------------|-------|-------|
| $i-j$          | $KX*0$         | <b>ABC</b> | ohm/km          | uhm/km          | uhm/km         | uS/km | mH/km |
| 4-5            | КX             | ABC        | 0,123           | 0,123           | 0,123          | 0     | 0,36  |
| $10 - 11$      | КX             | ABC        | 0,123           | 0,123           | 0,123          | 0     | 0,36  |
|                |                |            |                 |                 |                |       |       |
| L <sub>2</sub> | L <sub>3</sub> | C10        | C <sub>20</sub> | C <sub>30</sub> | S              |       | Imax  |
| mH/km          | mH/km          | nF/km      | nF/km           | nF/km           | mm2            | km    | A     |
| 0,36           | 0,36           | 291        | 291             | 291             | 240            | 25    | 163   |

*Tab. 4-4 KX - Jednožilový kábel s kovovým plášťom - parciálni parametre Rk,Gk,Lk,Ck* 

V meranej sieti sa nachádzajú 2 moduly predstavujúce káblové vedenie. Výpočty sú uvedené pre prvý riadok Tab. 4-4 KX - Jednožilový kábel s kovovým plášťom - parciálni parametre Rk,Gk,Lk,Ck. Dosadzované hodnoty odporu *Ri R2 R3* boli určené podľa rovnice (4.8) z štítkových hodnôt zobrazených v Tab. 2-5 v prílohe dokumentu, kde *l* predstavuje dĺžku káblového vedenia a m<sub>u</sub> prevod :

$$
R_{1,skut.} = R_{1,model.} \cdot \frac{m_Z}{l} = 2,225 \cdot \frac{1,375}{25} = 0,123 \quad (\Omega/\text{km}; \Omega; -; \text{km}) \tag{4.8}
$$

Vlastnú indukčnosť vedenia určíme prevodom :

$$
L_{1,skut.} = L_{1,model.} \cdot \frac{m_Z}{l} = 6{,}55 \cdot \frac{1{,}375}{25} = 0{,}36 \cdot \frac{m}{km}; \text{mH}; -; \text{km})
$$
(4.9)

Vlastné kapacity vodičov  $L_1 L_2 L_3$  voči zemi nal km dĺžky vedenia určíme:

$$
C_{10,skut.} = \frac{C_{10,model.}}{m_Z \cdot l} \cdot 2 = \frac{10 \cdot 10^{-3}}{1,375 \cdot 25} = 290.9 \, \left(\frac{\text{nF}}{\text{km}}; \text{nF}; -; \text{km}\right) \tag{4.10}
$$

Vodivosť G<sub>k</sub> môžeme v napäťových hladinách nn a vn zanedbať. Parameter S a I<sub>max</sub> je pre naše druhy výpočtov irelevantný. Poprípade je určený podľa modulu káblového vedenia  $S = 240$  mm<sup>2</sup>,  $I_{max} = 163$  A

*Tab. 4-5-a VX - Nesymetrické trojvodičové vedení bez zemného lana s uvažovaním vplyvu zeme -*

|  |  | parciálni kilometrové parametre Rk, Gk, Lk, Mk, Ck |
|--|--|----------------------------------------------------|
|  |  |                                                    |

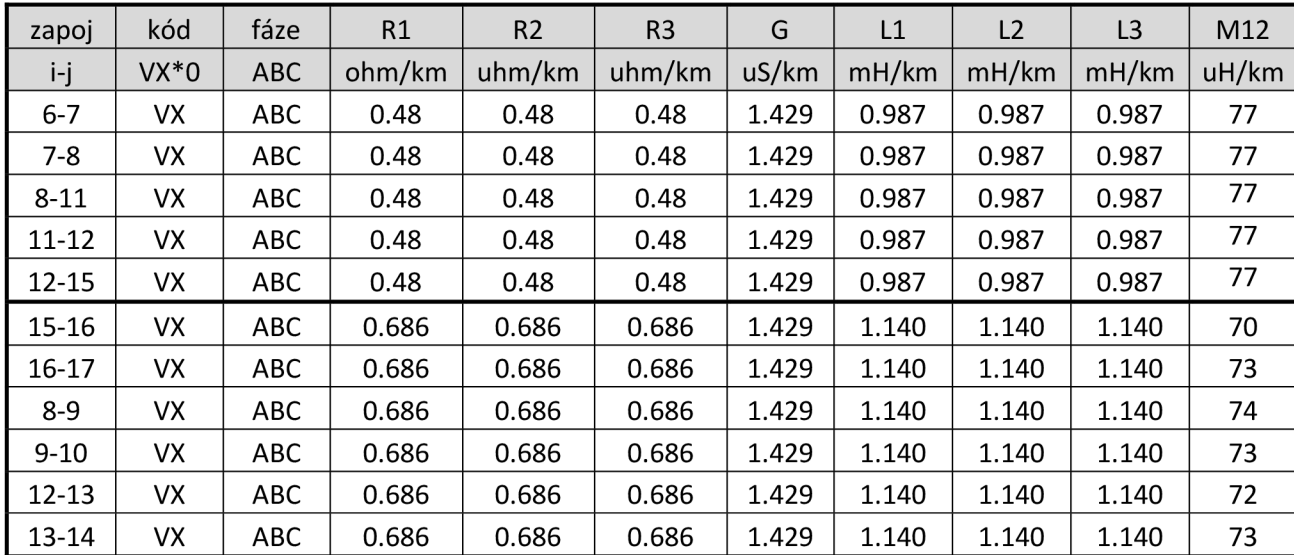

V meranej sieti sa nachádza 5 modulov predstavujúcich vonkajšie vedenie Typu V1 a 6 modulov predstavujúcich vonkajšie vedenie Typu V2 . Hodnoty boli prevzatie z Tab. 2-4 a Tab. 2-3.

$$
M_{k12,skut.} = M_{k12,model.} \cdot \frac{m_Z}{l} = 0,6403 \cdot 10^{-3} \cdot \frac{1,375}{10} = 88(\frac{\mu H}{km}; \mu H; -; km)
$$
(4.11)

*Tab. 4-5-b VX - Nesymetrické trojvodičové vedení bez zemného lana s uvažovaním vplyvu zeme parciálni kilometrové parametre Rk,Gk,Lk,Mk,Ck* 

| M23   | M13   | C10   | C <sub>20</sub> | C30   | C12   | C <sub>23</sub> | C13   | S   |    | Imax |
|-------|-------|-------|-----------------|-------|-------|-----------------|-------|-----|----|------|
| uH/km | uH/km | nF/km | nF/km           | nF/km | nF/km | nF/km           | nF/km | mm2 | km | A    |
| 76    | 88    | 4.316 | 7.802           | 8.316 | 3.790 | 3.790           | 3.325 | 120 | 10 | 290  |
| 76    | 89    | 8.316 | 7.802           | 8.316 | 3.790 | 3.790           | 3.325 | 120 | 10 | 290  |
| 76    | 89    | 8.316 | 7.802           | 8.316 | 3.790 | 3.790           | 3.325 | 120 | 10 | 290  |
| 76    | 90    | 8.316 | 7.802           | 8.316 | 3.790 | 3.790           | 3.325 | 120 | 10 | 290  |
| 76    | 90    | 8.316 | 7.802           | 8.316 | 3.790 | 3.790           | 3.325 | 120 | 10 | 290  |
| 210   | 71    | 8.663 | 7.700           | 8.663 | 3.658 | 3.658           | 1.873 | 150 | 10 | 163  |
| 210   | 73    | 8.663 | 7.700           | 8.663 | 3.658 | 3.658           | 1.873 | 150 | 10 | 163  |
| 189   | 73    | 8.663 | 7.700           | 8.663 | 3.658 | 3.658           | 1.873 | 150 | 10 | 163  |
| 210   | 73    | 8.663 | 7.700           | 8.663 | 3.658 | 3.658           | 1.873 | 150 | 10 | 163  |
| 208   | 72    | 8.663 | 7.700           | 8.663 | 3.658 | 3.658           | 1.873 | 150 | 10 | 163  |
| 210   | 73    | 8.663 | 7.700           | 8.663 | 3.658 | 3.658           | 1.873 | 150 | 10 | 163  |

Vzájomné kapacity vodičov medzi vodičmi  $L_1 L_2 L_3$  na 1 km dĺžky vedenia určíme:

$$
C_{k12,skut.} = \frac{C_{k12,model.}}{m_Z \cdot l} = \frac{27.8}{1.375 \cdot 10} = 2.0218 \, \left(\frac{\text{nF}}{\text{km}}; \text{nF}; -; \text{km}\right) \tag{4.12}
$$

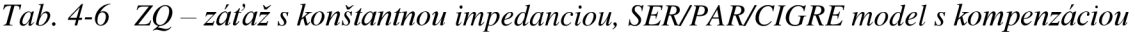

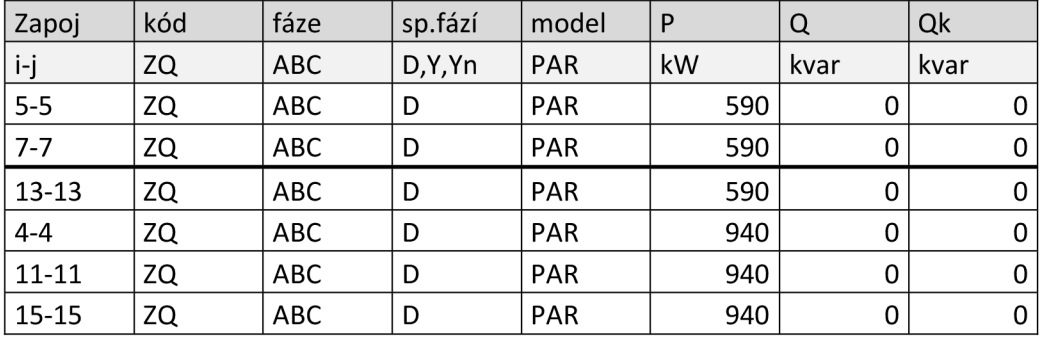

V meranej sieti sa nachádza 6 modulov predstavujúcich záťaž. Tri moduly záťaže typu Z1 a tri moduly záťaže typu Z2. Zapojenie fázy záťaže je do trojuholníka. Moduly predstavujú čisto odporovú záťaž, preto je induktívny príkon Q a kapacitný kompenzačný výkon  $Q_k$  nulový. Hodnoty činného výkonu boli previate z Tab. 2-6 a Tab. 2-7.

## **5 VÝSTUPNÉ HODNOTY**

Aby bolo možné namerané hodnoty porovnať je potrebne ich upraviť na požadovaný tvar. Hodnoty získané z numerického modelu siete, sa rovnajú reálnym hodnotám 22 k V siete, preto nie je potrebné ich upravovať. Hodnoty získané z merania na fyzikálnom modely siete, je potrebné upraviť vzhľadom na priebeh merania.

Pre ideálne meranie na fyzikálnom modely siete, by bolo vhodné merať všetky uzly siete naraz, aby hodnoty boli merané v jednom okamihu. To sa však náročné na uskutočniť z dôvodu potreby veľkého množstva meracích prístrojov. V našom prípade bolo meranie rozdelené na množstvo dielčích meraní. V jednom okamihu sme merali tri hodnoty prúdu na vstupe modulu, tri hodnoty prúdu na vstupe modulu, šesť hodnôt napätia v dvoch uzloch a k ním referenčnú hodnotu prúdu a napätia. Referenčná hodnota bola použitá na zladenie posunu fázových uhlov. Snímač referenčnej hodnoty napätia bol zapojený v uzle 2 medzi fázou L<sub>a</sub> a zemou. Snímač referenčnej hodnoty prúdu bol zapojený v uzle číslo 8 na fáze L<sub>a</sub>. Umiestnenie referenčného bodu prúdu, sa neskôr ukázalo ako chybné, pretože bol umiestnený v uzle so skratom. Táto chyba ma za následok zvýšenú odchýlku pri vyhodnocovaní prúdu. Postup výpočtu je rovnaký pre výpočet výstupných hodnôt siete pri zemnom spojení, prevádzkovom stave a skratoch.

### **5.1 Zemné spojenie**

Pri meraní bol nulový bod sekundárneho vinutia neúčinne uzemnený cez zhášaciu tlmivku. Nastavenie zhášacej tlmivky bolo uskutočnené zapojením multimetra do miesta zemného spojenia a posúvaním jadra sme zvolili polohu pri ktorej, tlmivkou pretekal najmenší poruchový prúd **IL=**  1.131A.

Nemerané hodnoty napätia siete pri zemnom spojený sú uvedené v

|                | <b>NetCalc</b> |               |       |              |       |                        |       | Model        |            |                        |            |                        |  |
|----------------|----------------|---------------|-------|--------------|-------|------------------------|-------|--------------|------------|------------------------|------------|------------------------|--|
| č-             | Uab            | $\varphi$ Uab | Ubc   | $\phi$ Ubc   | Uac   | $\varphi_{\text{Uac}}$ | Uab   | $\phi$ Uab   | <b>Ubc</b> | $\varphi_{\text{Ubc}}$ | <b>Uac</b> | $\varphi_{\text{Uac}}$ |  |
| uzlu           | [kV]           | $[^{\circ}]$  | [kV]  | $[^{\circ}]$ | [kV]  | $[^{\circ}]$           | [kV]  | $[^{\circ}]$ | [kV]       | [°]                    | [kV]       | $[^{\circ}]$           |  |
| $\mathbf{1}$   | 63,33          | $\Omega$      | 63,40 | -120         | 63,41 | 120                    | 57,41 | 7            | 68,69      | $-109$                 | 61,08      | 138                    |  |
| 16             | 3,63           | -30           | 3,63  | $-150$       | 3,63  | 90                     | 3,67  | $-35$        | 2,80       | 114                    | 4,52       | $-133$                 |  |
| $\overline{2}$ | 1,16           | 40            | 20,81 | -151         | 21,60 | 147                    | 1,49  | 40           | 19,95      | $-138$                 | 20,80      | 158                    |  |
| 3              | 0,95           | 46            | 20,82 | -152         | 21,53 | 146                    | 1,31  | 40           | 19,99      | -140                   | 20,78      | 157                    |  |
| $\overline{4}$ | 0,73           | 55            | 20,85 | $-153$       | 21,50 | 146                    | 1,07  | 42           | 19,99      | $-141$                 | 20,63      | 156                    |  |
| 5              | 0,68           | 56            | 20,89 | $-154$       | 21,51 | 146                    | 1,00  | 41           | 19,97      | -141                   | 20,54      | 157                    |  |
| 6              | 0,69           | 43            | 20,68 | $-152$       | 21,32 | 146                    | 0,95  | 40           | 19,80      | -140                   | 20,47      | 158                    |  |
| 7              | 0,32           | 47            | 20,62 | -154         | 21,15 | 146                    | 0,53  | 63           | 19,86      | $-142$                 | 20,37      | 156                    |  |
| 8              | 0,00           | 72            | 20,64 | $-155$       | 21,12 | 145                    | 0,07  | 77           | 19,85      | $-143$                 | 20,22      | 156                    |  |
| 9              | 0,16           | -172          | 20,70 | $-156$       | 21,13 | 145                    | 0,19  | $-145$       | 19,88      | $-144$                 | 20,14      | 156                    |  |
| 10             | 0,33           | $-172$        | 20,76 | $-157$       | 21,14 | 144                    | 0,32  | -147         | 19,97      | -145                   | 20,16      | 155                    |  |
| 11             | 0,41           | -166          | 20,80 | $-157$       | 21,12 | 144                    | 0,42  | $-153$       | 20,03      | -146                   | 20,20      | 154                    |  |
| 12             | 0,08           | $-163$        | 20,59 | $-155$       | 21,04 | 145                    | 0,29  | $-157$       | 19,87      | $-145$                 | 20,11      | 155                    |  |
| 13             | 0,17           | $-163$        | 20,53 | $-155$       | 20,97 | 145                    | 0,38  | $-154$       | 19,87      | -144                   | 20,05      | 155                    |  |
| 14             | 0,57           | 49            | 20,59 | $-153$       | 21,20 | 146                    | 0,80  | 41           | 19,87      | -140                   | 20,46      | 157                    |  |
| 15             | 0,45           | 57            | 20,50 | $-153$       | 21,08 | 146                    | 0,65  | 62           | 19,74      | $-121$                 | 20,23      | 177                    |  |

Tabuľka 3. Ich prepočet na požadované hodnoty sú uvedené v Tab. 5-1.

*Tab. 5-1 Výstupné hodnoty napätia zemného spojenia pre jýzikálny a numerický model siete* 

Prvý, druhý a tretí riadok Tab. 5-1 predstavujú vývody trojvinuového napájacieho transformátora. Pri meraní napätia na fyzikálnom modely vzniká nesymetria na primárnom a terciánom vinutí transformátora. Zemné spojenie bolo simulované v uzle číslo 8 pre fázu U<sub>a</sub>. Numerický model v bode zemného spojenia má nulovú hodnotu odporu. Pri fyzikálnom modeli v bode zemného spojenia vzniká zanedbateľný odpor.

### *Príklad výpočtu:*

Aby bolo možné výstupne hodnoty porovnať, je potrebné hodnoty merané na fyzikálnom modely previesť na skutočné. Podľa rovnice (5.1).

$$
U_{skut.} = U_{mer.} \cdot m_U \cdot p = 56.7 \cdot \sqrt{3} \cdot 220 \cdot 1 = 21605 \, V \tag{5.1}
$$

*p - predstavuje prevod transformátora T3* (Tab. 2-2), *ktorú je nutne zaradiť do výpočtu pri prepočte primárneho a terciárneho vinutia.* 

Z uvedenej tabuľky (

Tabuľka 3) v závere dokumentu boli hodnoty fázových uhlov modelu prerátané cez referenčnú hodnotu podľa rovnice (5.2), kde  $\varphi_{h,ref}$  predstavuje hlavnú referenčnú hodnotu na ktorú sú referenčné hodnoty *(pref* vztiahnuté.

$$
\varphi_{real} = (\varphi_{mer} + (\varphi_{h,ref} - \varphi_{ref}) = -29.25 + (29.35 - 29.35) = 29.25^{\circ}
$$
\n(5.2)

Rozdiel fázového posunu *A(p* medzi hodnotami *(pUab* numerického a fyzikálneho modelu, je použitá na ich zjednotenie podľa rovnice (5.3). Tento rozdiel sa následne priráta k hodnotám fázového posunu fyzikálneho modelu.

$$
\Delta \varphi = \varphi_{Uab, num.} - \varphi_{Uab, fyz.} = 40.3 - (-29.3) = 69.6^{\circ}
$$
\n(5.3)

Pre lepšiu predstavu nameraných hodnôt je v Obr. 5-1 znázornená schéma výstupných hodnôt pre poruchovú fázu U<sub>a</sub> a ich porovnanie.

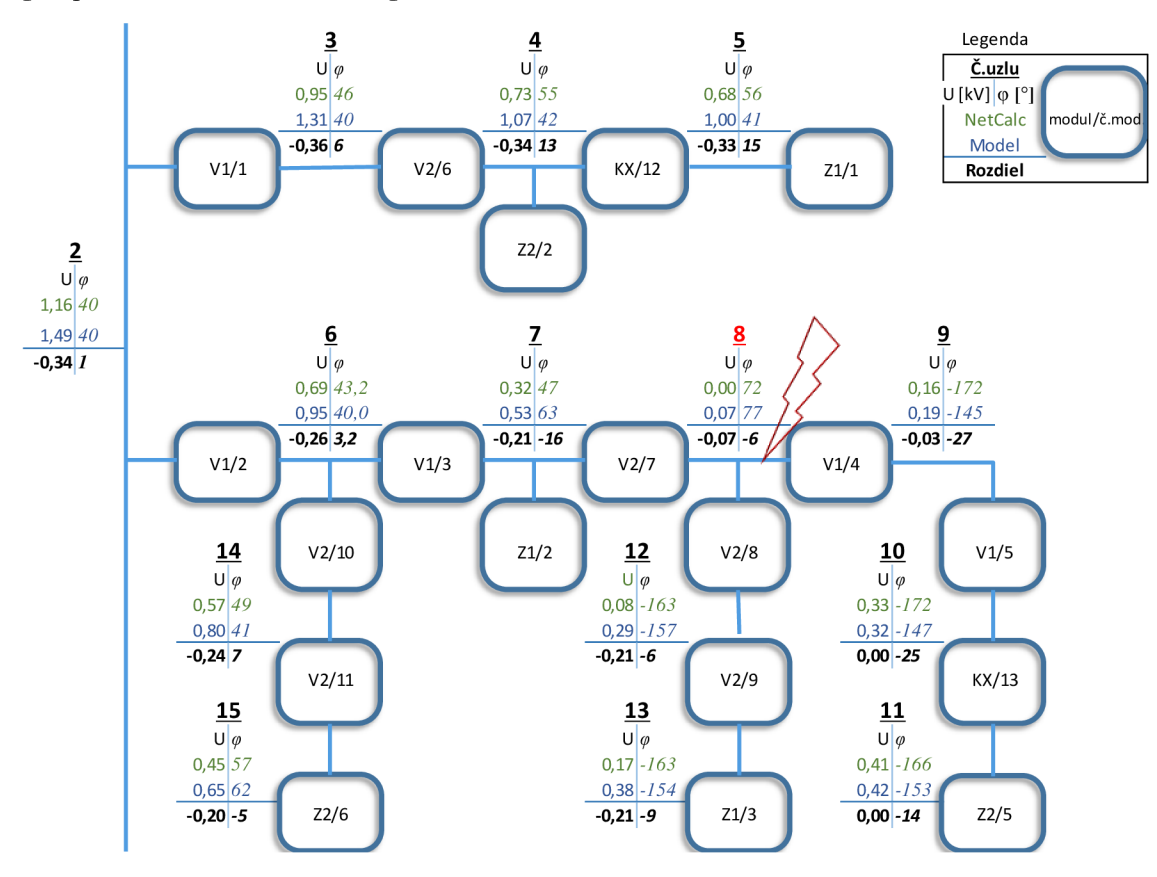

*Obr. 5-1 Schéma výstupných hodnôt napätia zemného spojenia pre fyzikálny a numerický model siete* 

*Tab. 5-2 Výstupné upravené hodnoty prúdu zemného spojenia pre fyzikálny a numerický model siete* 

|              |       |              | <b>NetCalc</b> |                         |       | Model                   |       |                   |       |                         |       |                         |
|--------------|-------|--------------|----------------|-------------------------|-------|-------------------------|-------|-------------------|-------|-------------------------|-------|-------------------------|
|              | la    | $\varphi$ La | Ib             | $\varphi_{\mathsf{lb}}$ | Iс    | $\varphi$ <sub>Ic</sub> | la    | $\mathbb{Q}_{La}$ | Ib    | $\varphi_{\mathsf{lb}}$ | Ic    | $\varphi$ <sub>Ic</sub> |
| zapoj.       | [A]   | r۱           | [A]            | $[^{\circ}]$            | [A]   | $\mathsf{I}^{\circ}$    | [A]   | $[^{\circ}]$      | [A]   | $[^{\circ}]$            | [A]   | $[^{\circ}]$            |
| $1 - 1$      | 38,5  | 31           | 38,4           | 48                      | 21,2  | $-90$                   | 33,3  | 35                | 30,4  | 27                      | 31,1  | $-90$                   |
| $2 - 2$      | 136,4 | 69           | 184,9          | 4                       | 111,9 | $-90$                   | 134,9 | 77                | 180,1 | 6                       | 112,8 | $-90$                   |
| Z<br>$4 - 5$ | 13,6  | 125          | 56,5           | $-24$                   | 44,0  | $-90$                   | 15,4  | 120               | 54,2  | $-22$                   | 41,2  | $-90$                   |
| ĸ            | 15,1  | 30           | 15,1           | 30                      | 15,1  | $-90$                   | 14,9  | 29                | 14,6  | 30                      | 14,9  | $-90$                   |
| $10-$<br>Z   | 23,2  | 124          | 61,8           | $-20$                   | 41,6  | $-90$                   | 22,7  | 121               | 59,8  | $-19$                   | 38,9  | $-90$                   |
| 11<br>k      | 23,0  | 31           | 22,7           | 30                      | 23,3  | $-90$                   | 22,1  | 31                | 22,2  | 31                      | 22,7  | $-90$                   |
| $2 - 3$<br>Z | 37,7  | 98           | 75,8           | $-7$                    | 46,8  | $-90$                   | 37,7  | 93                | 73,4  | $-4$                    | 45,7  | $-90$                   |
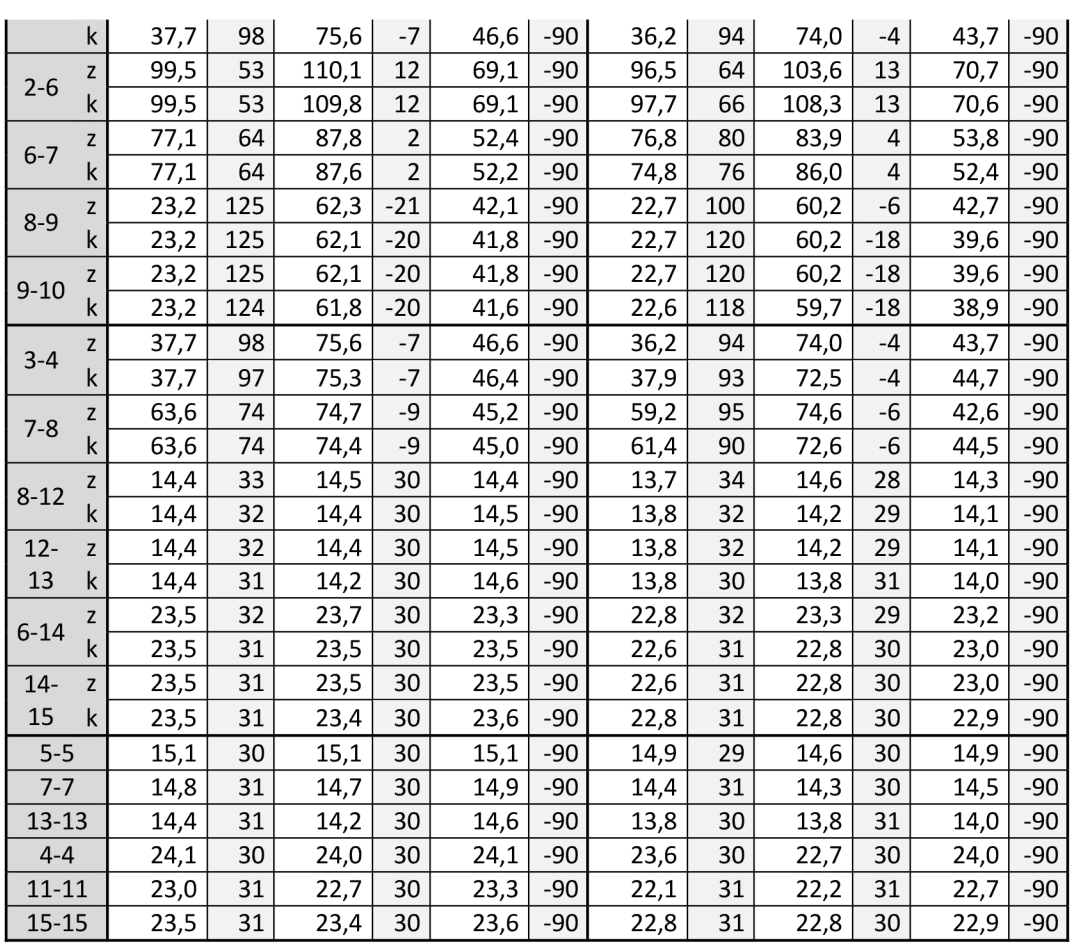

### *Príklad výpočtu*

Príklad výpočtu Tab. 5-2 Výstupné upravené hodnoty prúdu zemného spojenia pre fyzikálny a numerický model sieteje uskutočnený pre riadok 2,

Tabuľka 4 Namerané hodnoty prúdu pri zemnom spojeníz prílohy dokumentu.

Hodnoty merané na fyzikálnom modely prevedieme na skutočné podľa rovnice(5.4).

$$
I_{skut.} = I_{mer.} \cdot m_U \cdot p = 0,1956 \cdot 160 \cdot 1 = 31,3A \tag{5.4}
$$

*p - predstavuje prevod transformátora T3* (Tab. 2-2), *ktorú je nutne zaradiť do výpočtu pri prepočte primárneho a terciárneho vinutia.* 

Meraná hodnota fázových posuvov sa preráta cez referenčnú hodnotu, podľa rovnice (5.5)

$$
\varphi_{real} = (\varphi_{mer} + (\varphi_{h,ref} - \varphi_{ref}) = -156 + (34 - 34) = -156^{\circ} \tag{5.5}
$$

Aby bolo možne porovnať fázové posuny prúdov je potrebne ich zjednotiť. Fázový posun fáze *(plc*  bol natočený na -90° a poľa neho boli pootočené fáze  $\varphi_{Ia}$ a  $\varphi_{Ib}$  Tento postup je vykonaný pre numericky a j fyzikálny model siete.

$$
\varphi = \varphi_{1c} - \varphi_{1a} - 90 = 11 - (-156) - 90 = 77^{\circ}
$$
\n(5.6)

Pre lepšiu predstavu nameraných hodnôt je v Obr. 5-2 je znázornená schéma výstupných hodnôt pre poruchovú fázu I<sub>a</sub> a ich porovnanie.

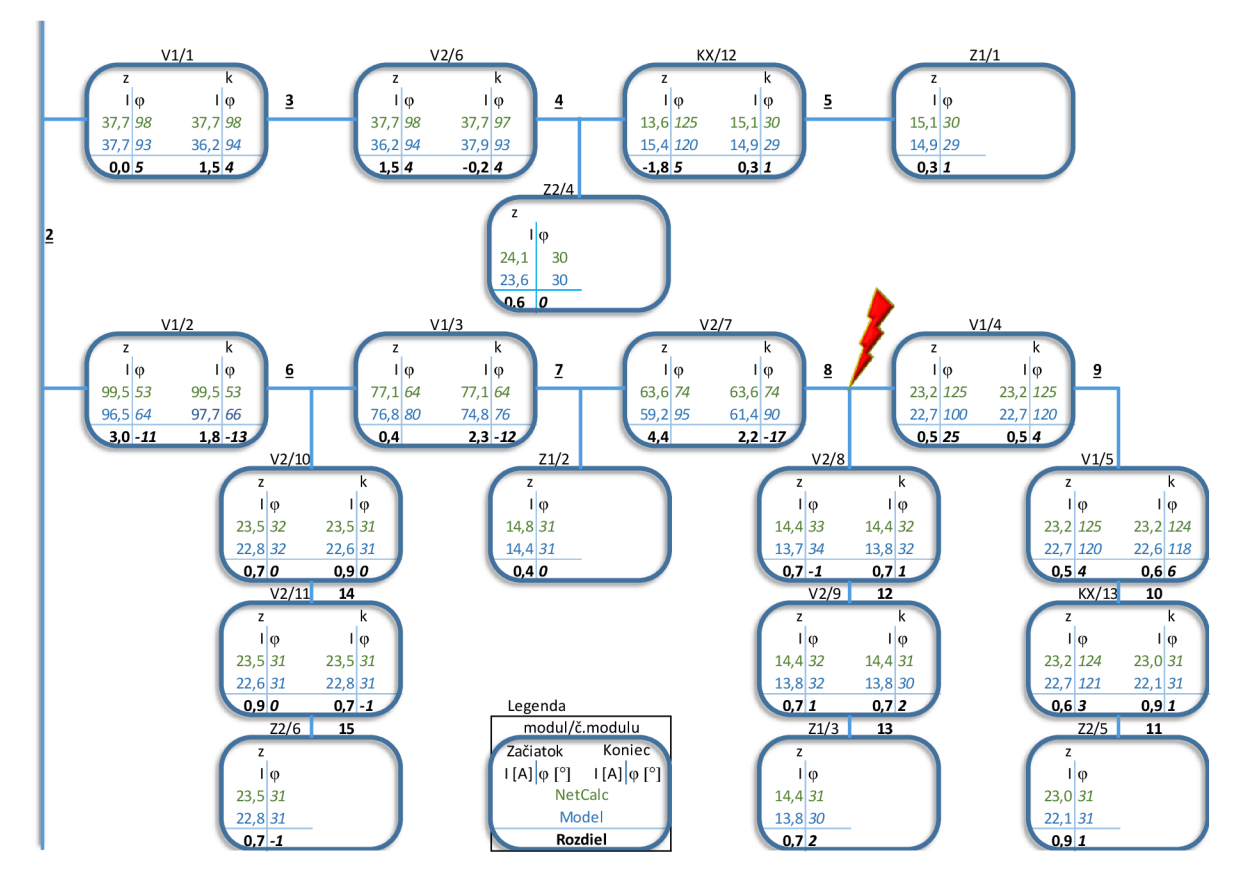

*Obr. 5-2 Schéma výstupných hodnôt prúdu zemného spojenia pre fyzikálny a numerický model siete* 

## **5.2 Prevádzkový stav**

A ko prvé boli uskutočnené merania efektívnych hodnôt napätia a prúdu v ustálenom stave. Počas merania bol uzol sekundárneho vinutia transformátoru T3 priamo uzemnený. Následne boli hodnoty orientačne porovnané s numerickým výpočtom, aby sa potvrdila správnosť nastavenia siete. Meranie hodnôt napätia a prúdu boli uskutočnené multimetrom, ktorý bol postupne pripájaný do jednotlivých uzlov modelu siete a namerané hodnoty boli zapísané do tabuľky. Pre každú fázu boli odmerané hodnoty napätia a prúdu. Napätia v každom uzle a prúdy pre vstupy a výstupy každého modulu.

Schéma na Obr. 5-3 znázorňuje namerané hodnoty napätia a schéma na Obr. 5-4 namerané hodnoty prúdu pri sieti v prevádzkovom stave.

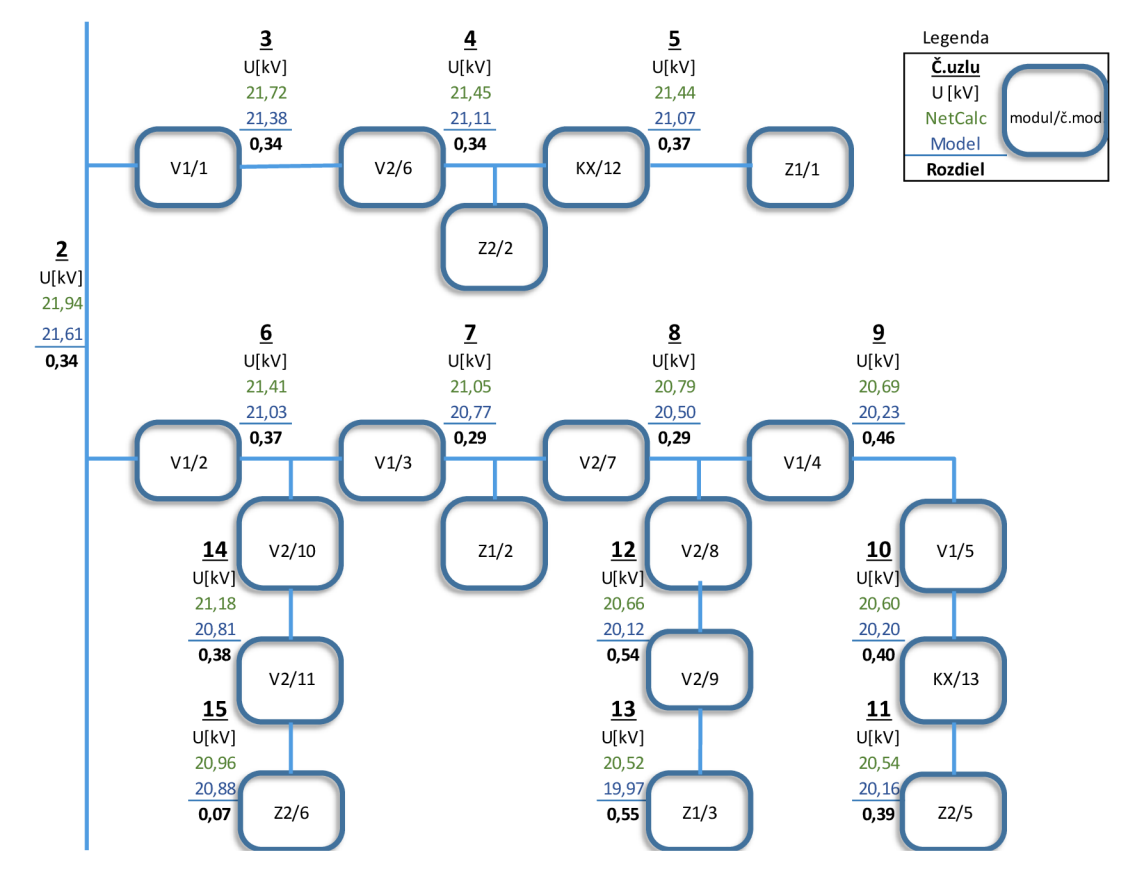

*Obr. 5-3 Schéma výstupných hodnôt napätia prevádzkového stavu pre fyzikálny a numerický model siete* 

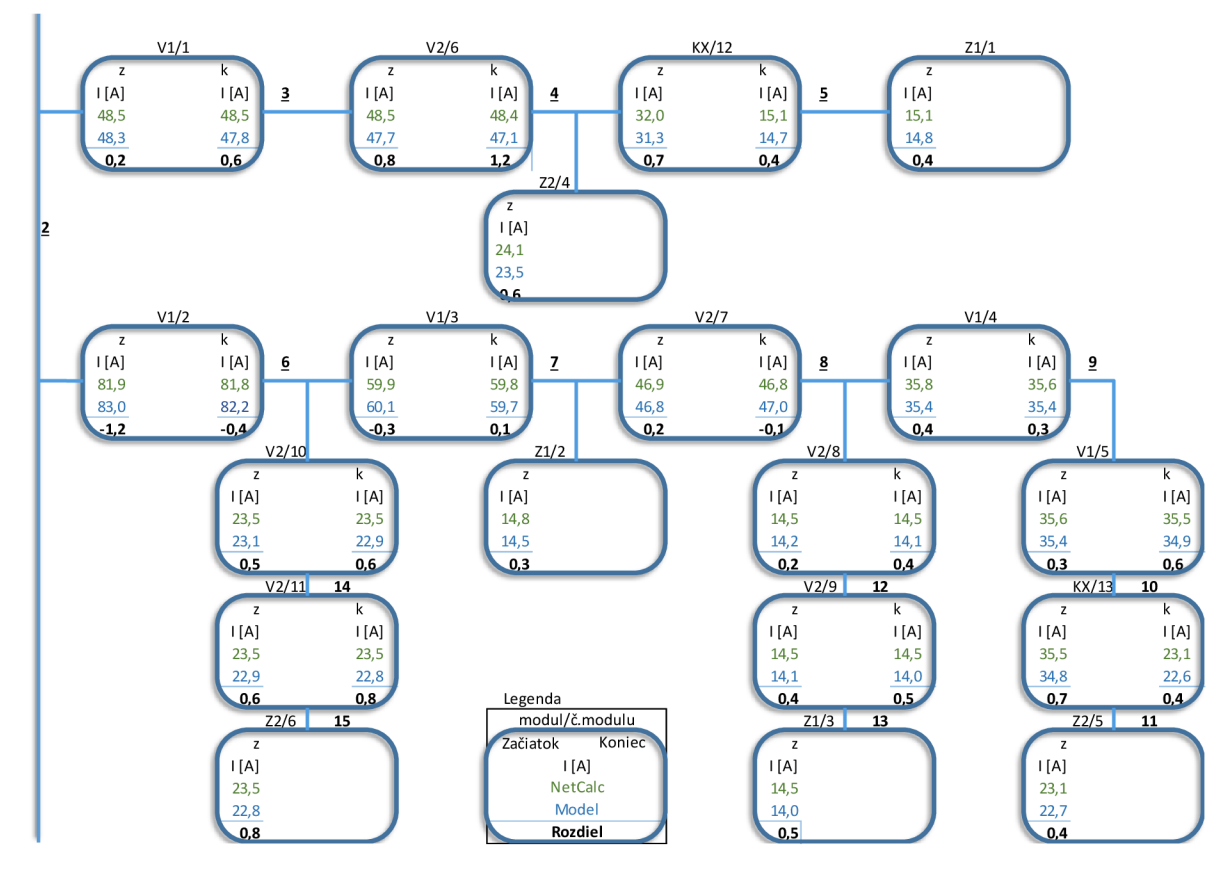

*Obr. 5-4 Schéma výstupných hodnôt prúdu prevádzkového stavu pre fyzikálny a numerický model siete* 

## **5.3 Jednofázový skrat**

Pri meraní jednofázového skratu bol nulový bod sekundárneho vinutia transformátoru priamo uzemnený. V uzle číslo 8 medzi fázou  $L_a$  a zemou je simulovaný skrat s kovovým spojením. Aj keď simulujeme skrat s kovovým spojením, medzi fázou L<sub>a</sub> a zemou vzniká prechodový odpor, ktorý je zohľadnený v numerickom modely siete.

Schéma na Obr. 5-5 znázorňuje namerané hodnoty napätia a schéma na Obr. 5-6 namerané hodnoty prúdu pri simulácií jednofázového skratu v sieti.

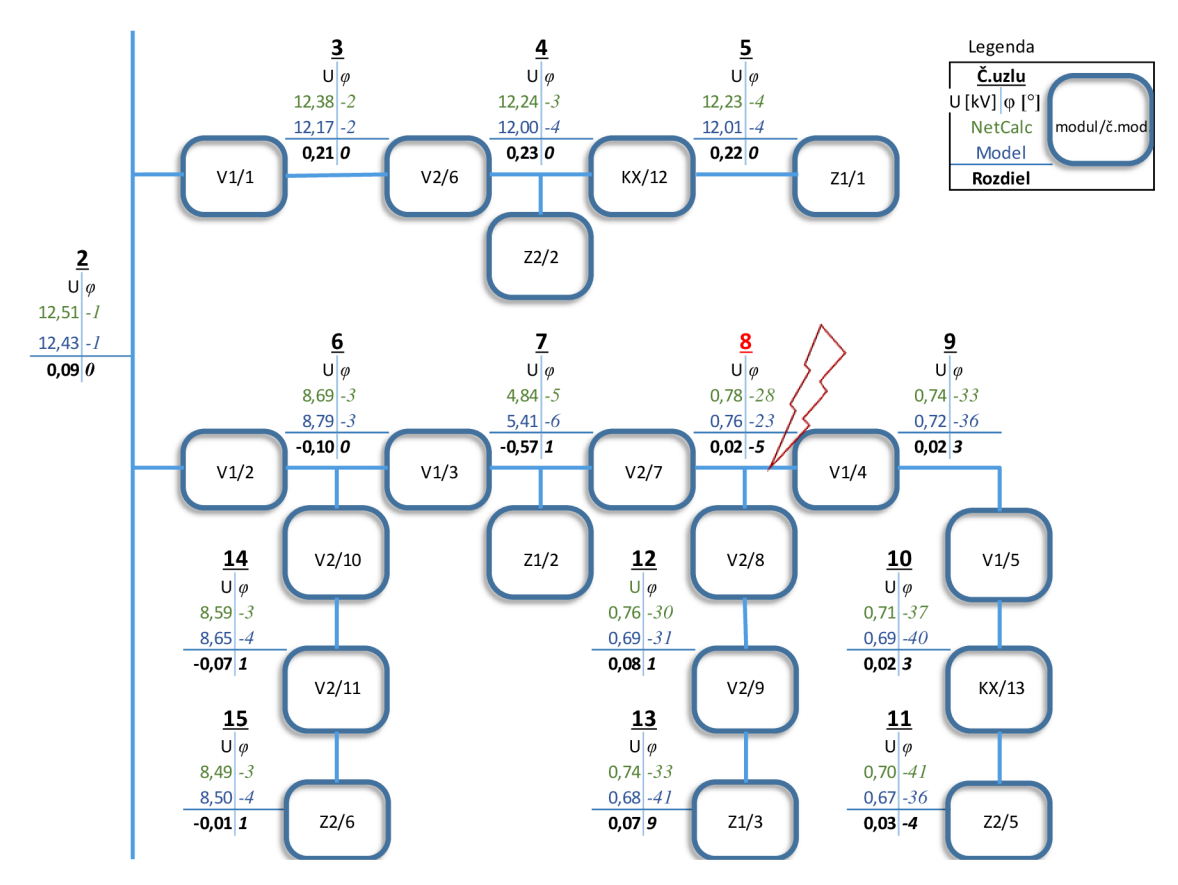

*Obr. 5-5 Schéma výstupných hodnôt napätia jednofázového skratu pre fyzikálny a numerický model siete* 

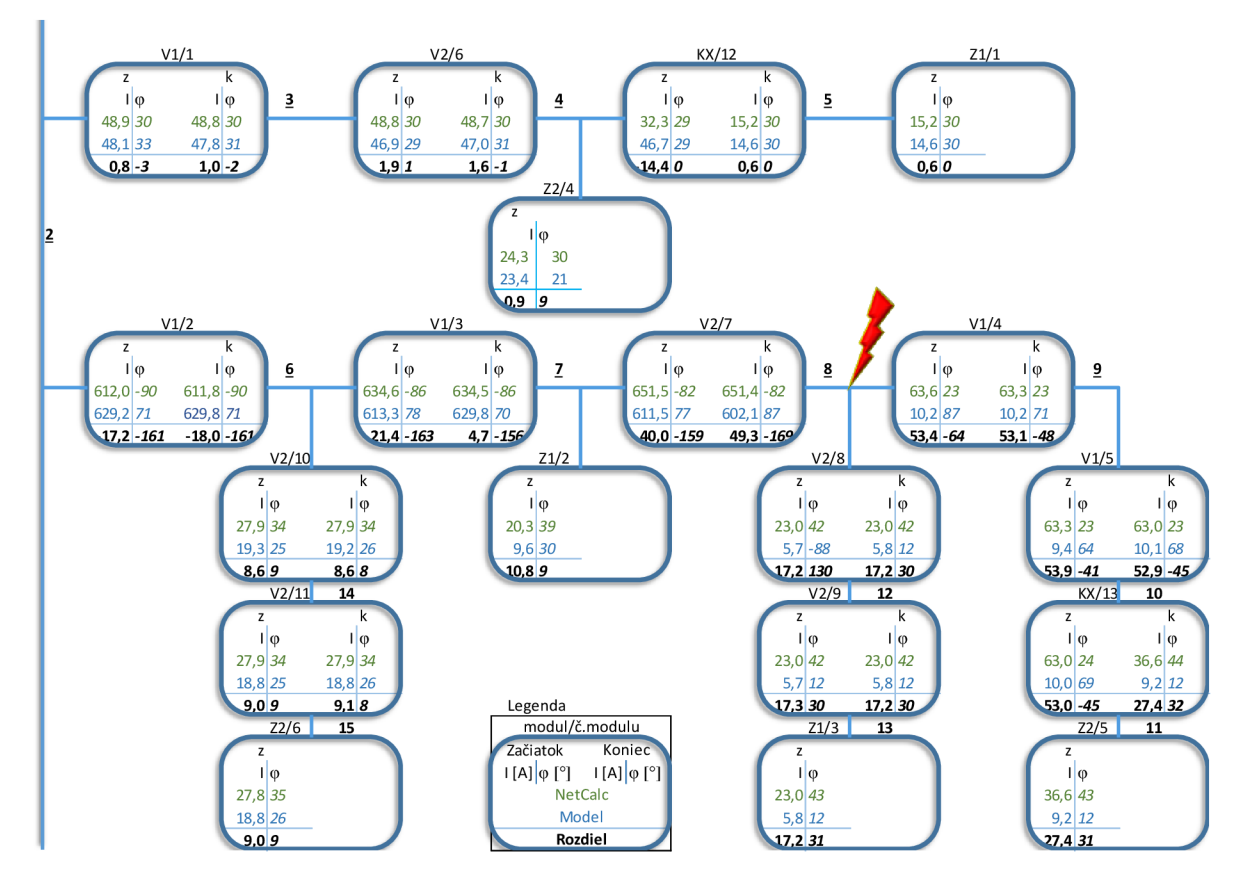

Obr. *5-6 Schéma výstupných hodnôt prúdu jednofázového skratu pre fyzikálny a numerický model siete* 

## **5.4 Dvojfázový skrat**

Pri meraní dvojfázového skratu bol nulový bod sekundárneho vinutia transformátoru priamo uzemnený. V uzle číslo 8 medzi fázou  $L_a$ ,  $L_b$  a zemou je simulovaný skrat s kovovým spojením. Vzniknutý prechodový odpor v mieste skratu je  $R_s = 0.836 \Omega$ , ktorý je zohľadnený v numerickom modely siete.

Schéma na Obr. 5-7 a Obr. 5-8 znázorňuje namerané hodnoty napätia pri simulácií dvojfázového skratu v sieti pre fázu  $U_a$ a  $U_b$ .

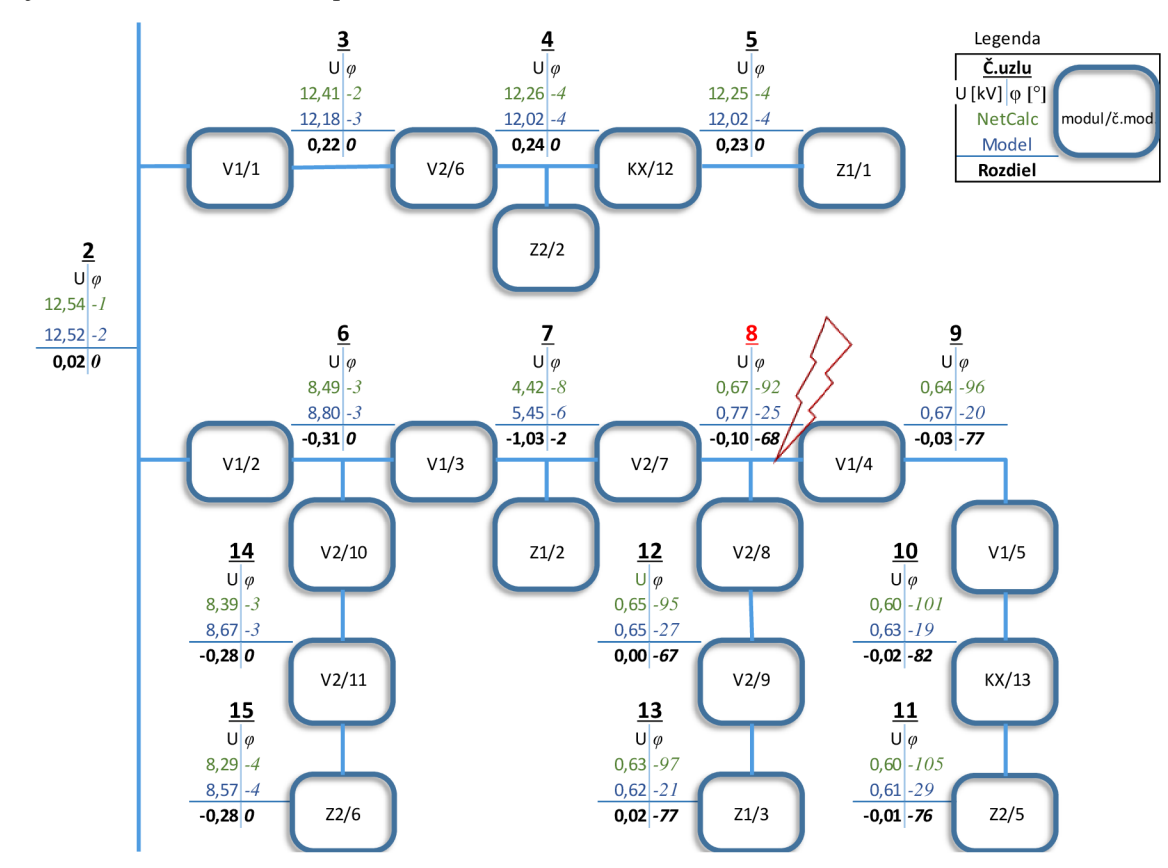

O^r. 5-7 *Schéma výstupných hodnôt napätia dvojfázového skratu pre fyzikálny a numerický model siete pre fázu Ua* 

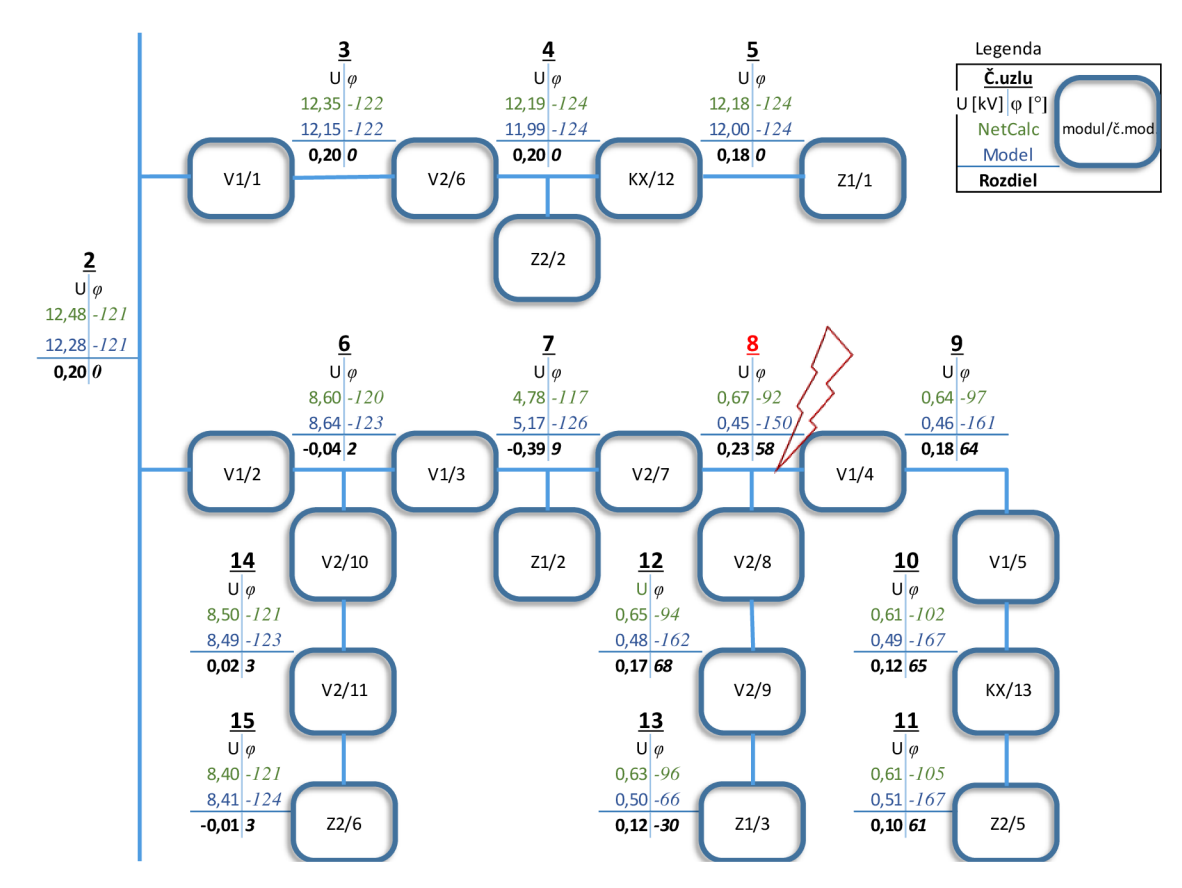

0/>r. 5-5 *Schéma výstupných hodnôt napätia dvojfázového skratu pre fyzikálny a numerický model siete pre fázu Ub* 

Schéma na Obr. 5-9a Obr. 5-10 znázorňuje namerané hodnoty prúdu pri simulácií dvojfázového skratu v sieti pre fázu  $U_a$ a  $U_b$ .

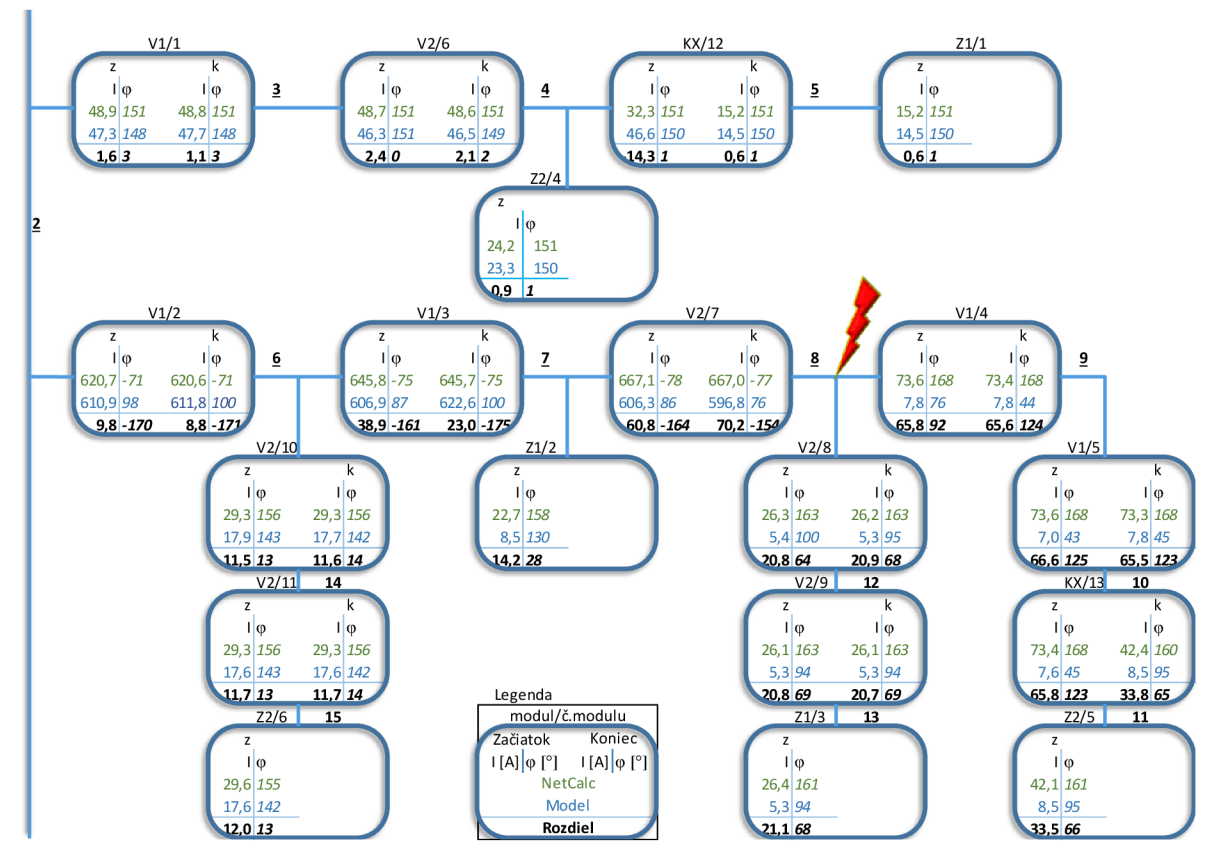

*Obr. 5-9 Schéma výstupných hodnôt prúdu dvojfázového skratu pre fyzikálny a numerický model siete pre fázu U<sup>a</sup>*

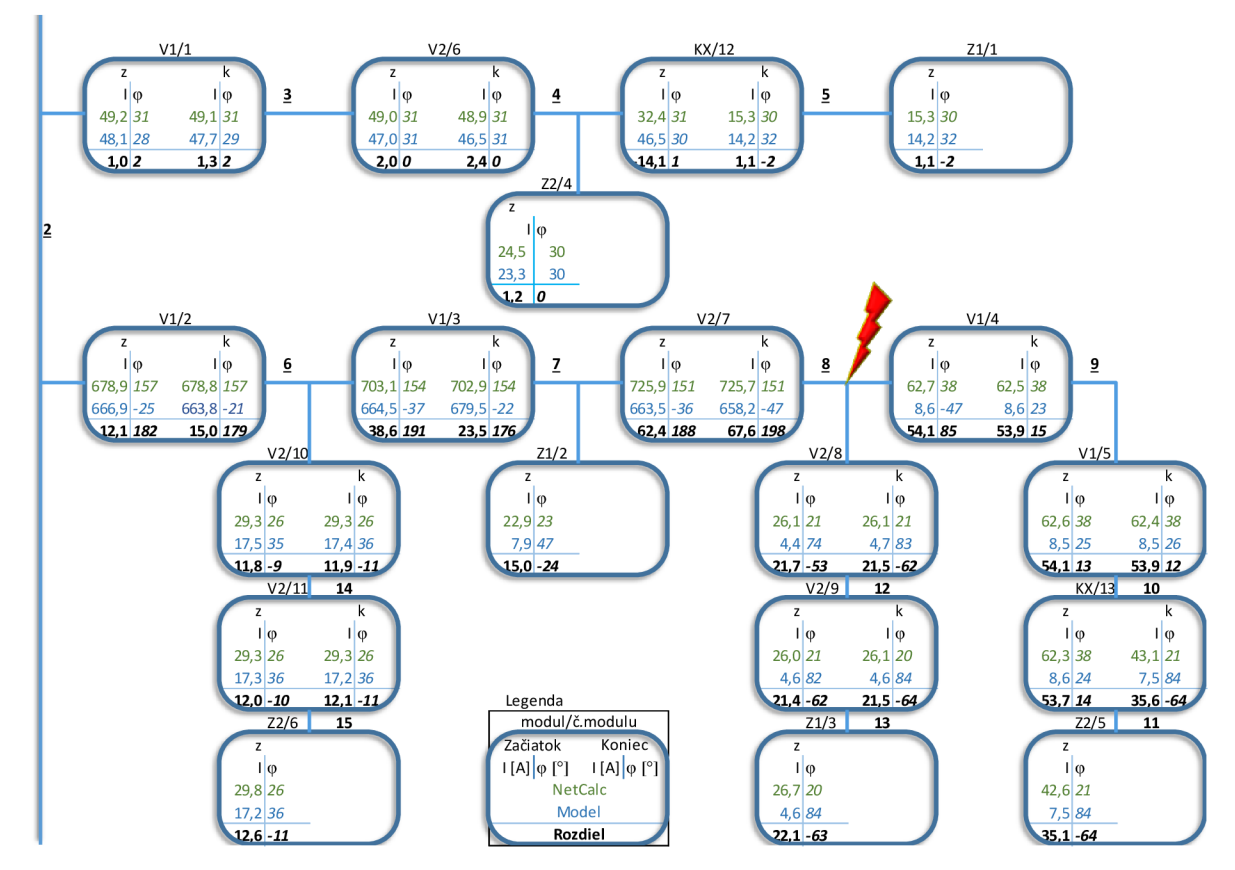

*Obr. 5-10 Schéma výstupných hodnôt prúdu dvojfázového skratu pre fyzikálny a numerický model siete pre fázu Ub* 

## **5.5 Trojfázový skrat**

Pri meraní trojfázového skratu bol nulový bod sekundárneho vinutia transformátoru priamo uzemnený. V uzle číslo 8 medzi fázou  $L_a$ ,  $L_b$ ,  $L_c$  a zemou je simulovaný skrat s kovovým spojením. Vzniknutý prechodový odpor v mieste skratu je  $R_s = 0.836 \Omega$ , ktorý je zohľadnený v numerickom modely siete.

Schéma na Obr. 5-11, Obr. 5-12 a Obr. 5-13 znázorňuje namerané hodnoty napätia pri simulácií dvojfázového skratu v sieti pre fázu  $U_a$ ,  $U_b$  a  $U_c$ .

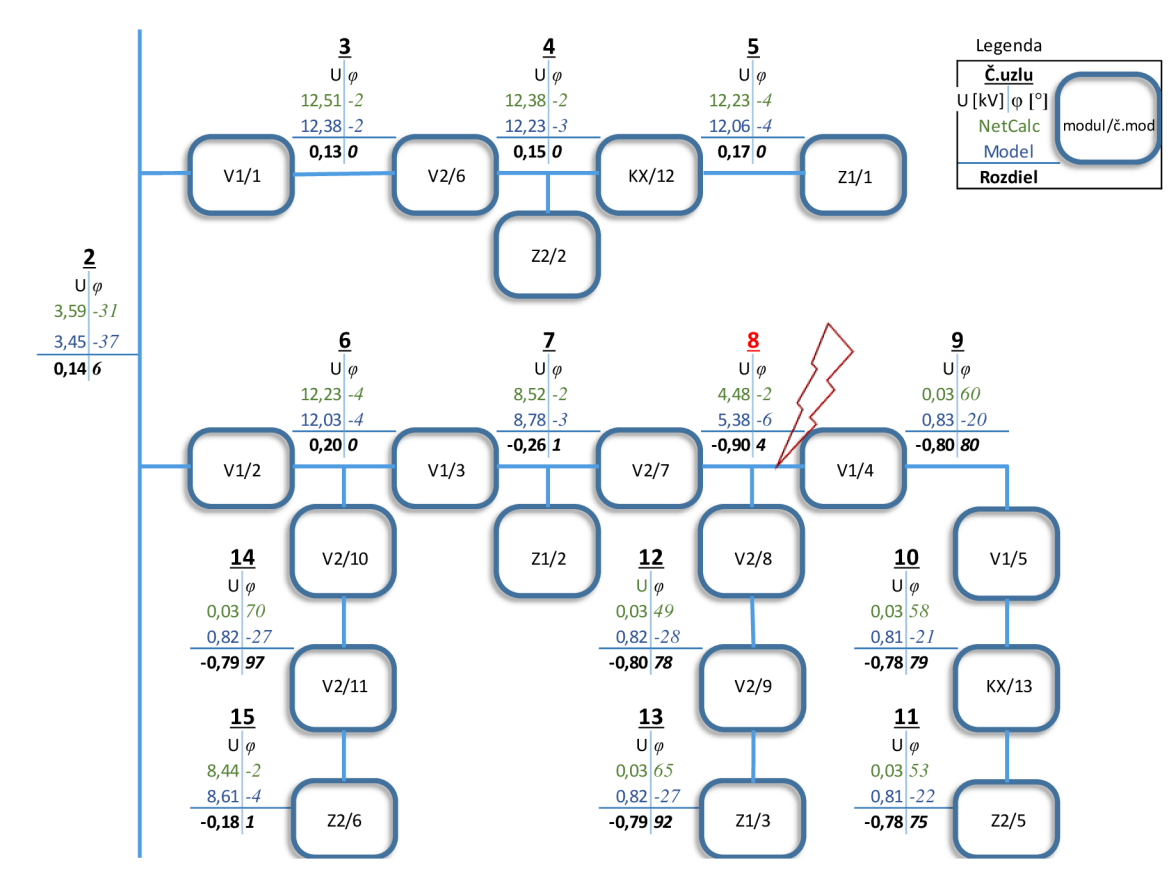

*Obr. 5-11 Schéma výstupných hodnôt napätia trojfázového skratu pre fyzikálny a numerický model siete pre fázu* 

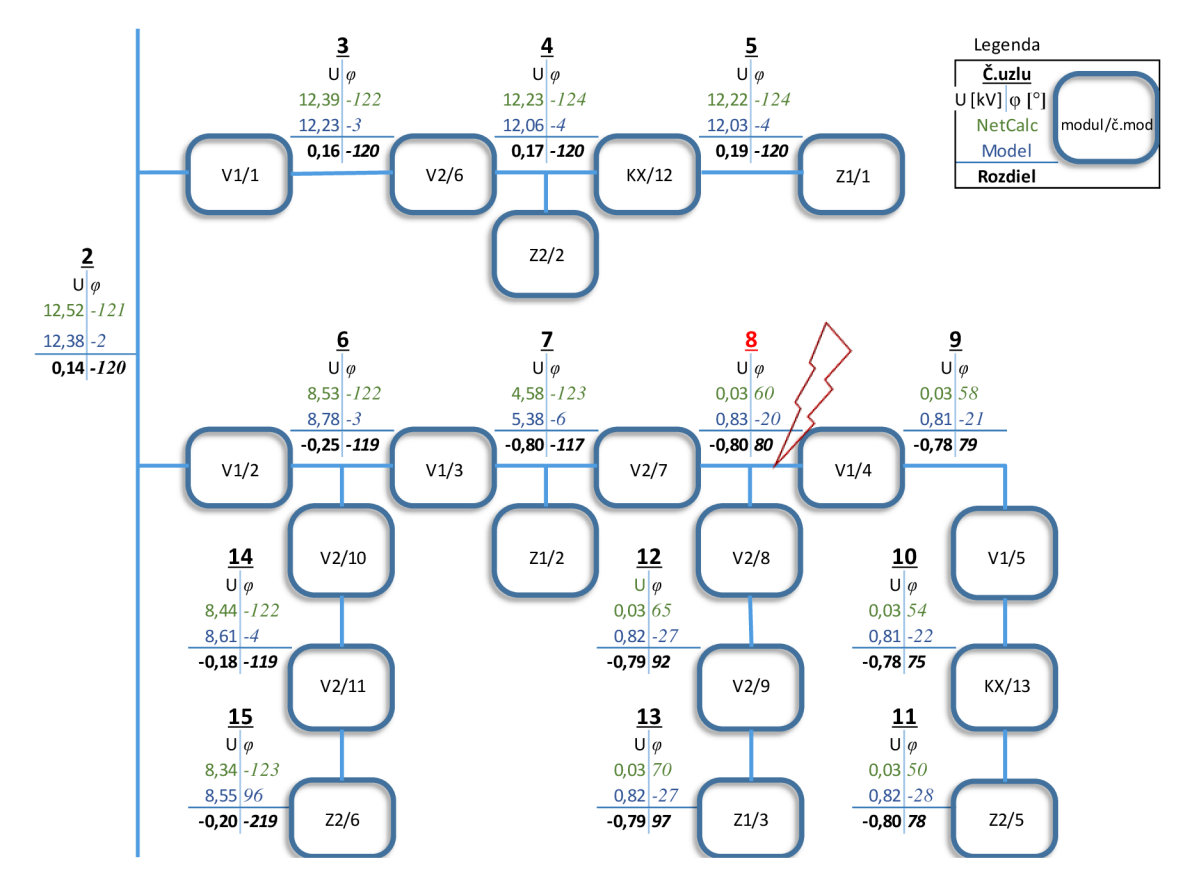

*Obr. 5-12 Schéma výstupných hodnôt napätia trojfázového skratu pre fyzikálny a numerický model siete pre fázu Ub* 

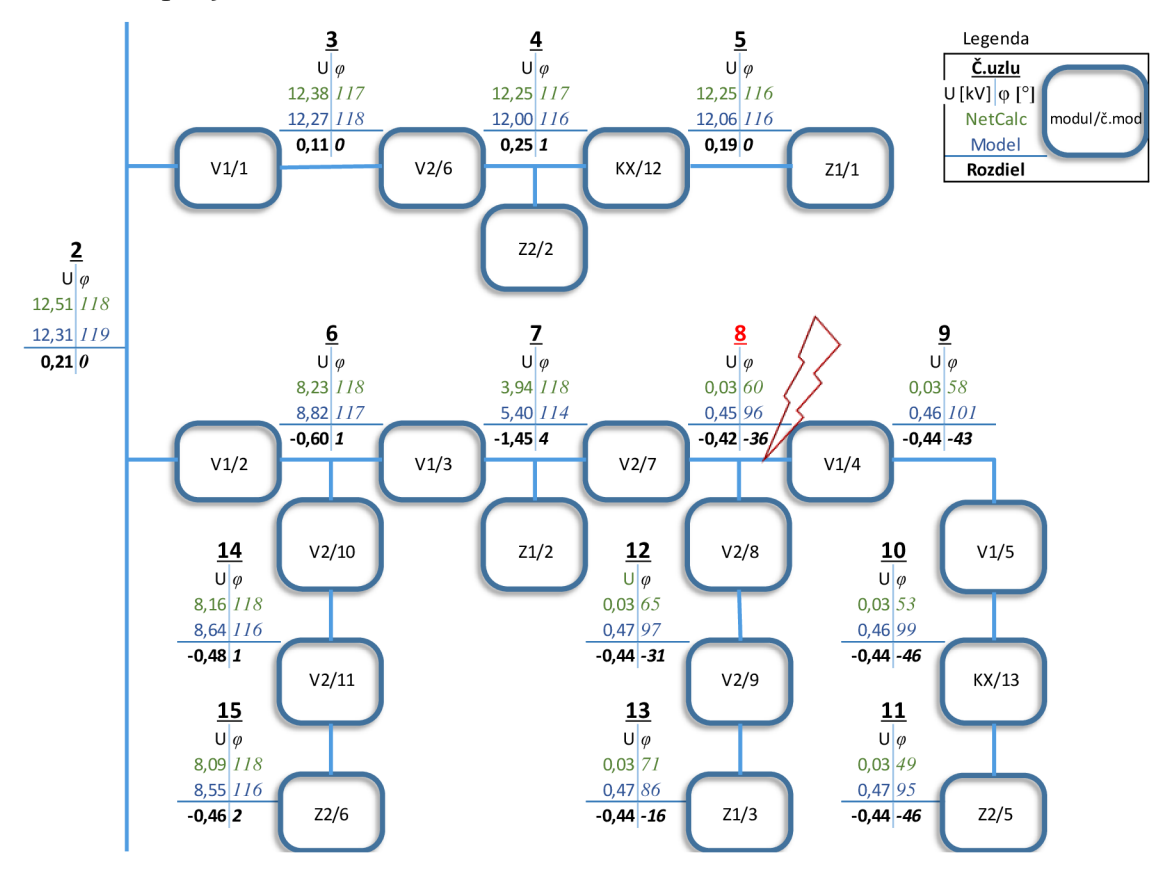

*Obr. 5-13 Schéma výstupných hodnôt napätia trojfázového skratu pre fyzikálny a numerický model siete pre fázu Uc* 

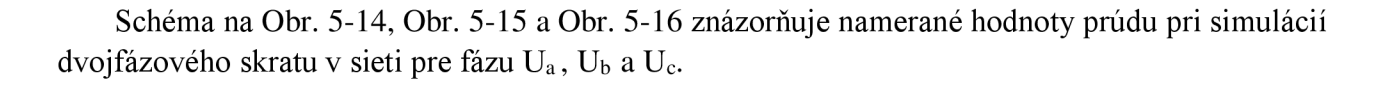

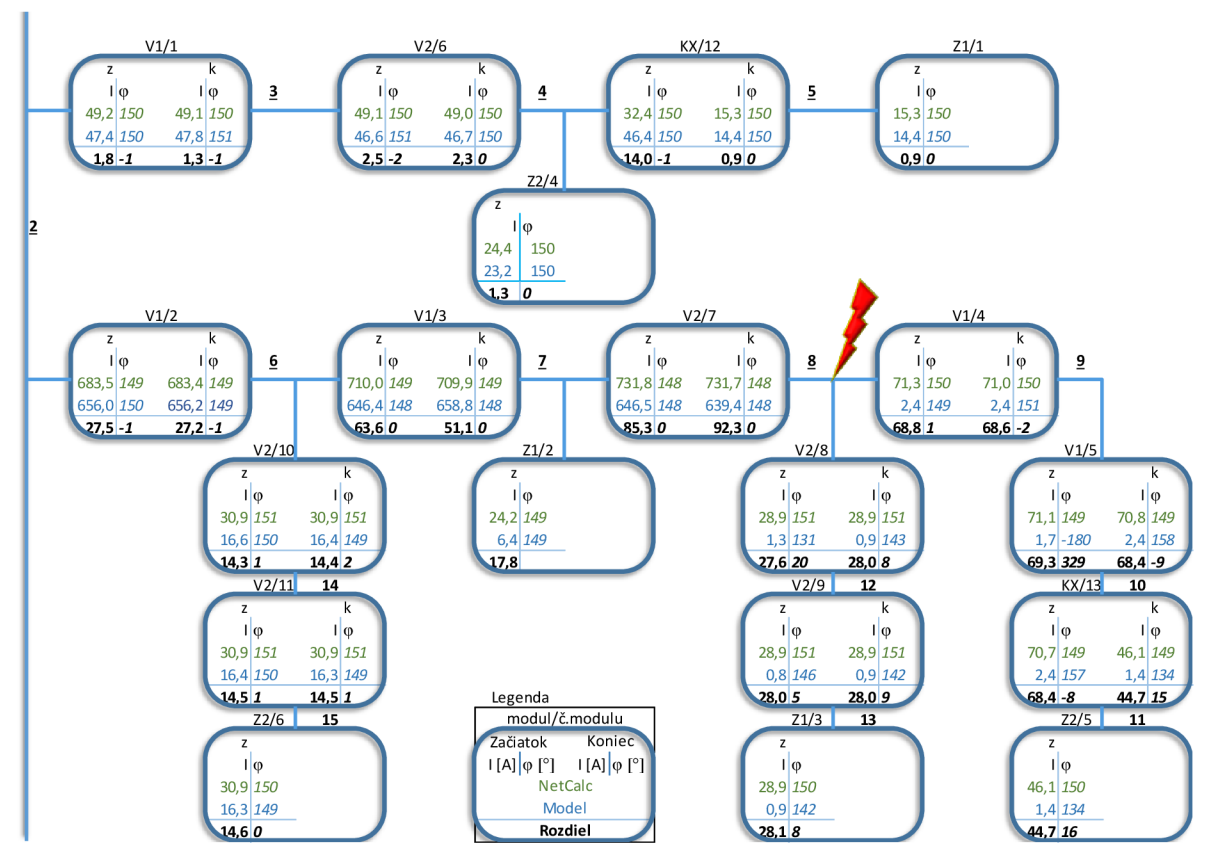

*Obr. 5-14 Schéma výstupných hodnôt prúdu trojfázového skratu pre fyzikálny a numerický model siete pre fázu Ua* 

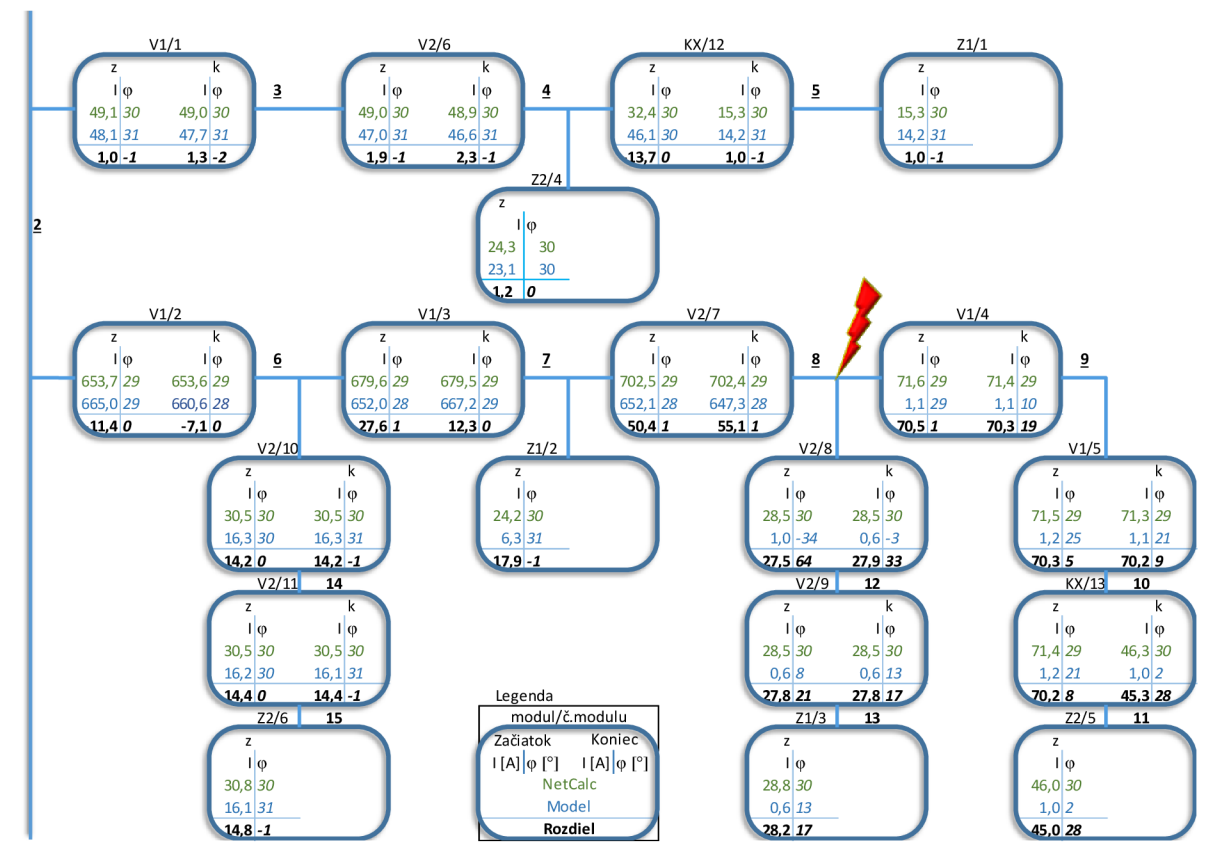

5-75 *Schéma výstupných hodnôt prúdu trojfázového skratu pre fyzikálny a numerický model siete pre fázu Ub* 

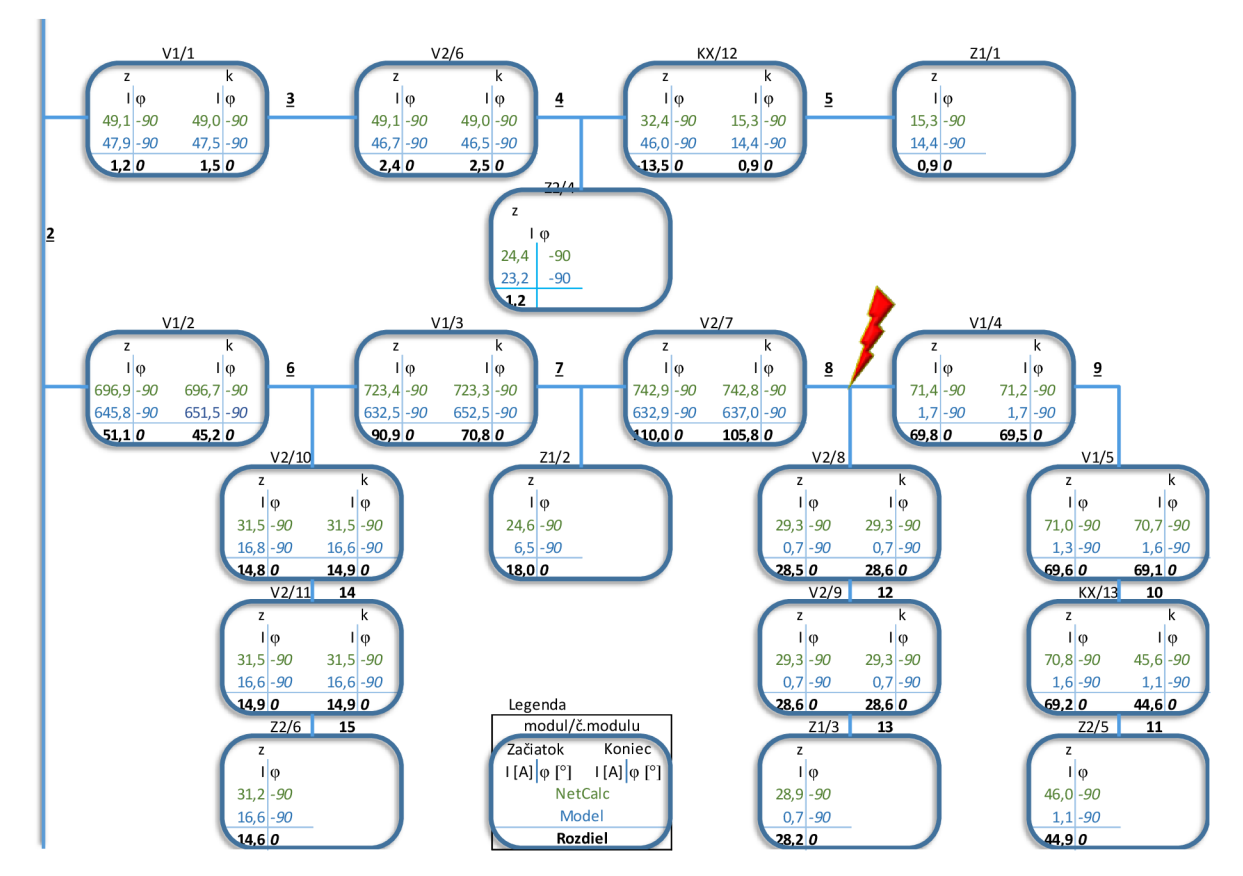

*Obr. 5-16 Schéma výstupných hodnôt prúdu trojfázového skratu pre fyzikálny a numerický model siete pre fázu Uc* 

# **6 POROVNANI E**

Rozdiel medzi získanými hodnotami z numerického a fyzikálneho modelu siete sú pre prehľadnosť farebne odlíšené. Už pri meraní fyzikálneho modelu bolo vidno, že napájači transformátor vykazuje na primárnom a terciárnom vinutí výraznú asymetriu medzi fázami. Táto asymetria bola zistená aj v bakalárskej práci [1]. Z toho dôvodu vzniká pri porovnaní napätí a prúdov primárneho a terciárneho vinutia napájacieho transformátora výrazná odchýlka.

Hodnoty získané z numerického a fyzikálneho modelu siete nemusia zodpovedať skutočnosti, preto pre určenie relatívnej odchýlky pri efektívnych hodnotách prúdu a napätia sú stanovene vzťažné hodnoty .

Model predstavuje 22 kV distribučnú sieť, zvolená vzťažná hodnota napätia je  $U_{n,22} = 22$  kV. Pre primárnu stranu transformátora (uzol číslo 1) je vzťažná hodnota napätia U<sub>n,110</sub>=110kV a pre terciárnu stranu (uzol číslo 16) je U<sub>n,63</sub>=6,3kV. Pri poruchových fázach merania skratu a zemného spojenia je ako vzťažná hodnota  $\rm{U}_{n,num.}$  stanovená podľa numerického výpočtu.

Vzťažná hodnota prúdu je zvolená podľa skutočnej menovitej hodnoty prúdu sústavy I**<sup>n</sup> ,i60**=160 A. Pri nízkych odchýlkach je vzťažná hodnota I<sub>n,num.</sub> stanovená podľa numerického výpočtu.

## **6.1 Prevádzkový stav**

Podľa Obr. 6-2 vidno, že relatívne odchýlky napätí pri prevádzkovom stave nepresiahli hodnotu 5%

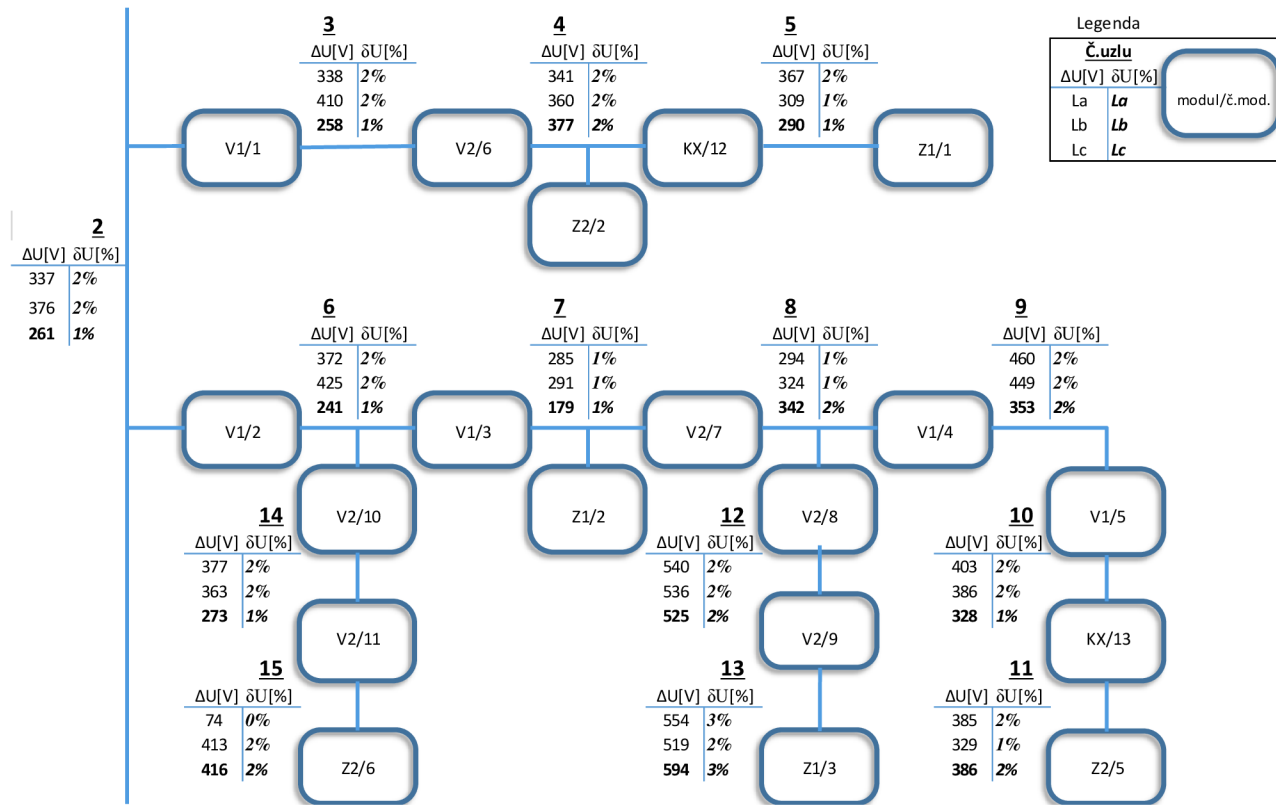

O^r. 6-7 *Absolútna a relatívna odchýlka nameraných hodnôt napätia pri prevádzkovom stave pre fyzikálny a numerický model siete* 

### Príklad výpočtu:

Pre príklad výpočtu absolútnej a relatívnej odchýlky bol vybraný 3. riadok Tabuľka 12 z prílohy dokumentu. Absolútna odchýlka  $\Delta U_{ab}$  sa určí rozdielom výstupných hodnôt numerického a fyzikálneho modelu , podľa rovnice (6.1).

$$
\Delta U_a = U_{a, (num.)} - U_{a, (fyz.)} = 21\,606\,V - 21\,943\,V = 337\,V\tag{6.1}
$$

Relatívna odchýlka  $\delta U_a$  (viadrená v percentách) je podľa rovnice (6.2) daná podielom odchýlky AUab a vzťažnej hodnoty napätia 22 k V siete.

$$
\delta U_a = \frac{\Delta U_a}{U_{n,22}} \cdot 100 = \frac{337 \text{ V}}{22\ 000 \text{ V}} \cdot 100 = 2 \text{ %}
$$
 (6.2)

Podľa Obr. 6-1 vidno, že relatívne odchýlky prúdu pri prevádzkovom stave nepresiahli hodnotu 5%

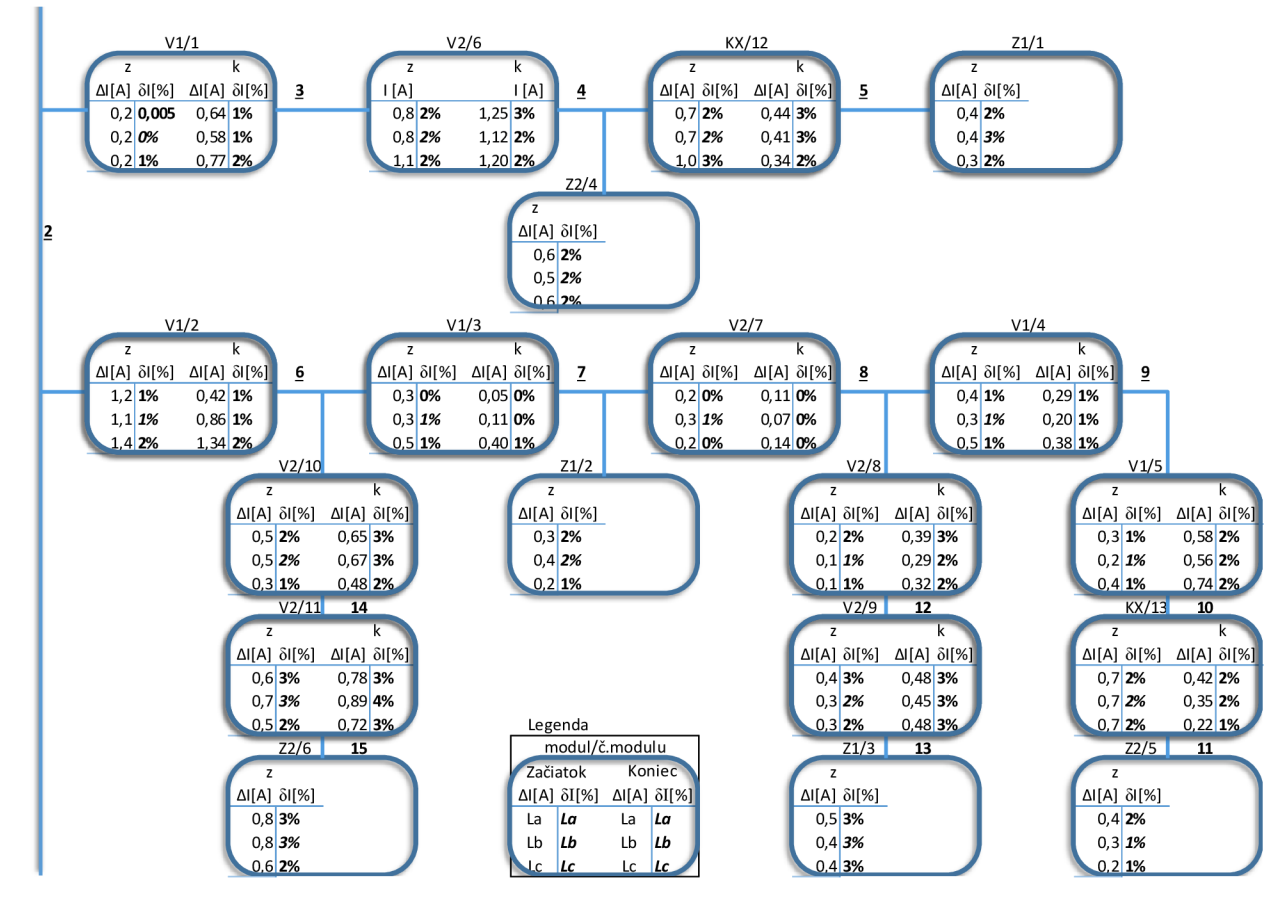

*Obr. 6-2 Absolútna a relatívna odchýlka nameraných hodnôt prúdu pri prevádzkovom stave pre fyzikálny a numerický model siete* 

#### **Príklad výpočtu:**

Absolútne a relatívne odchýlky hodnôt prúdu sa určia rovnako ako odchýlky hodnôt napätia. Pre príklad výpočtu absolútnej a relatívnej odchýlky bol vybraný 2. riadok Tabuľka 11 z prílohy dokumentu, podľa rovnice (6.3)

$$
\Delta I_a = I_{a, (num.)} - I_{a, (fyz.)} = 129, 10 A - 124, 2 A = 4, 93 A
$$
\n(6.3)

Relatívna odchýlka  $\delta I_a$  (vyjadrená v percentách)je podľa rovnice (6.4) daná podielom odchýlky AU a vzťažnej hodnoty prúdu z výstupných hodnôt merania numerického modelu siete.

$$
\delta I_a = \frac{\Delta I_a}{I_{n, num.}} \cdot 100 = \frac{4,39 \text{ A}}{129,1 \text{ A}} \cdot 100 = 4 \text{ %}
$$
 (6.4)

## **6.2 Zemné spojenie**

Podľa Obr. 6-3 vidno, že najväčšiu relatívnu odchýlku vykazujú hodnoty napätia v poruchovej fáze. Výrazná relatívna odchýlka v poruchovej fáze  $L_a$  je spôsobená vzťažnými hodnotami napätia, ktoré boli určené podľa výstupných hodnôt fyzikálneho modelu siete.

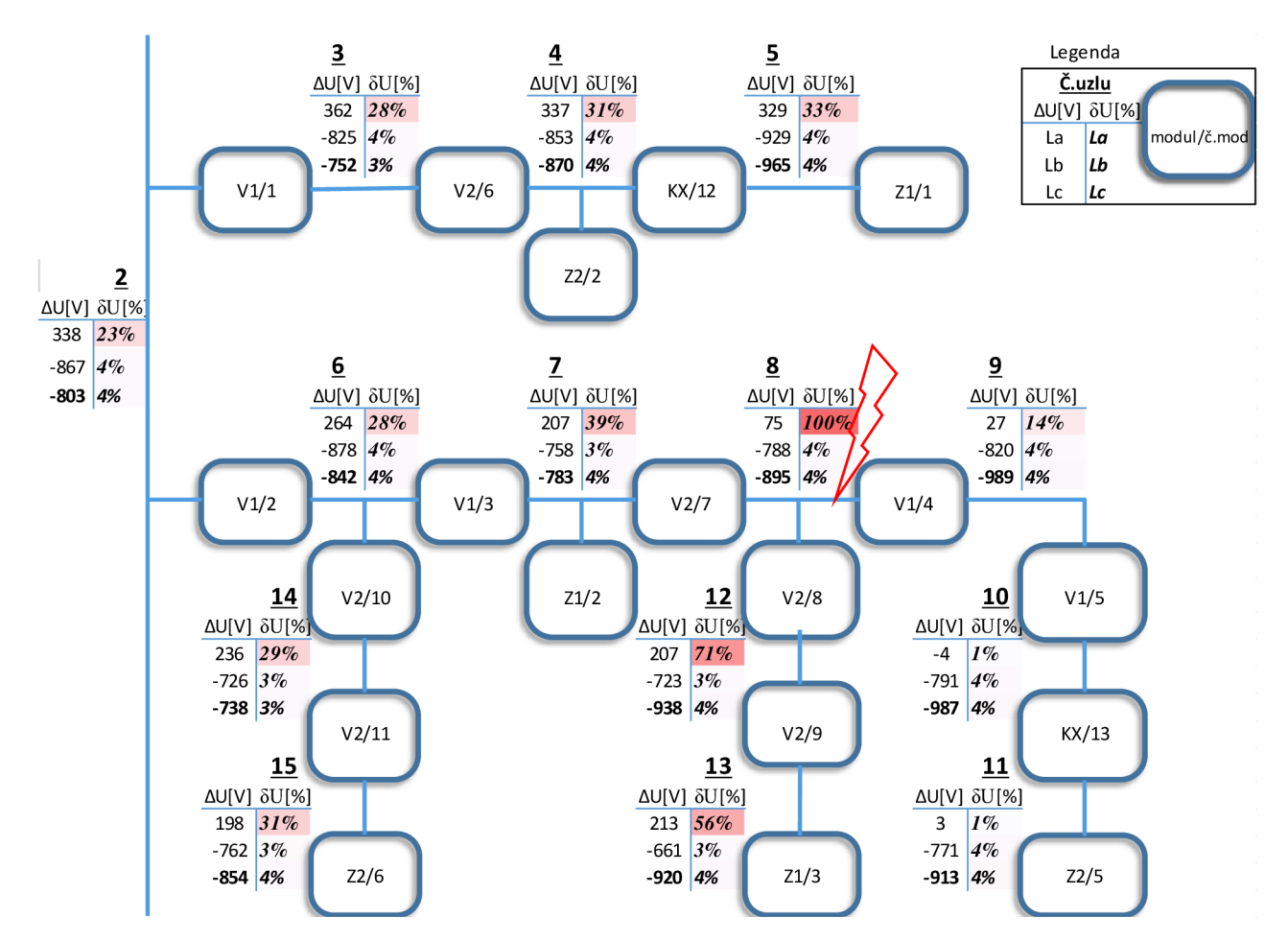

*Obr. 6-3 Absolútna a relatívna odchýlka nameraných hodnôt napätí pri zemnom spojení pre jýzikálny a numerický model siete* 

#### **Príklad výpočtu:**

Pre príklad výpočtu absolútnej a relatívnej odchýlky bol vybraný 3. riadok Tabuľka 12 z prílohy dokumentu. Absolútna odchýlka  $\Delta U_a$  sa určí rozdielom výstupných hodnôt numerického a fyzikálneho modelu , podľa rovnice (6.5).

$$
\Delta U_a = U_{a, (num.)} - U_{a, (fyz.)} = 1157 - 1495 = 338 V \tag{6.5}
$$

Relatívna odchýlka  $\delta U_a$ vyjadrená v percentách)je podľa rovnice (6.6) daná podielom odchýlky AU<sup>a</sup> a vzťažnej hodnoty prúdu z výstupných hodnôt merania numerického modelu siete.

$$
\delta U_a = \frac{\Delta U_a}{U_{n,vzt.}} \cdot 100 = \frac{338}{1495} \cdot 100 = 23 \% \tag{6.6}
$$

Absolútna odchýlka  $\Delta\varphi_a$  sa určí rozdielom výstupných hodnôt numerického a fyzikálneho modelu , podľa rovnice (6.7).

$$
\Delta \varphi_a = \varphi_{a, (num.)} - \varphi_{a, (fyz.)} = 40.3^\circ - 39.8^\circ = 0.6^\circ \tag{6.7}
$$

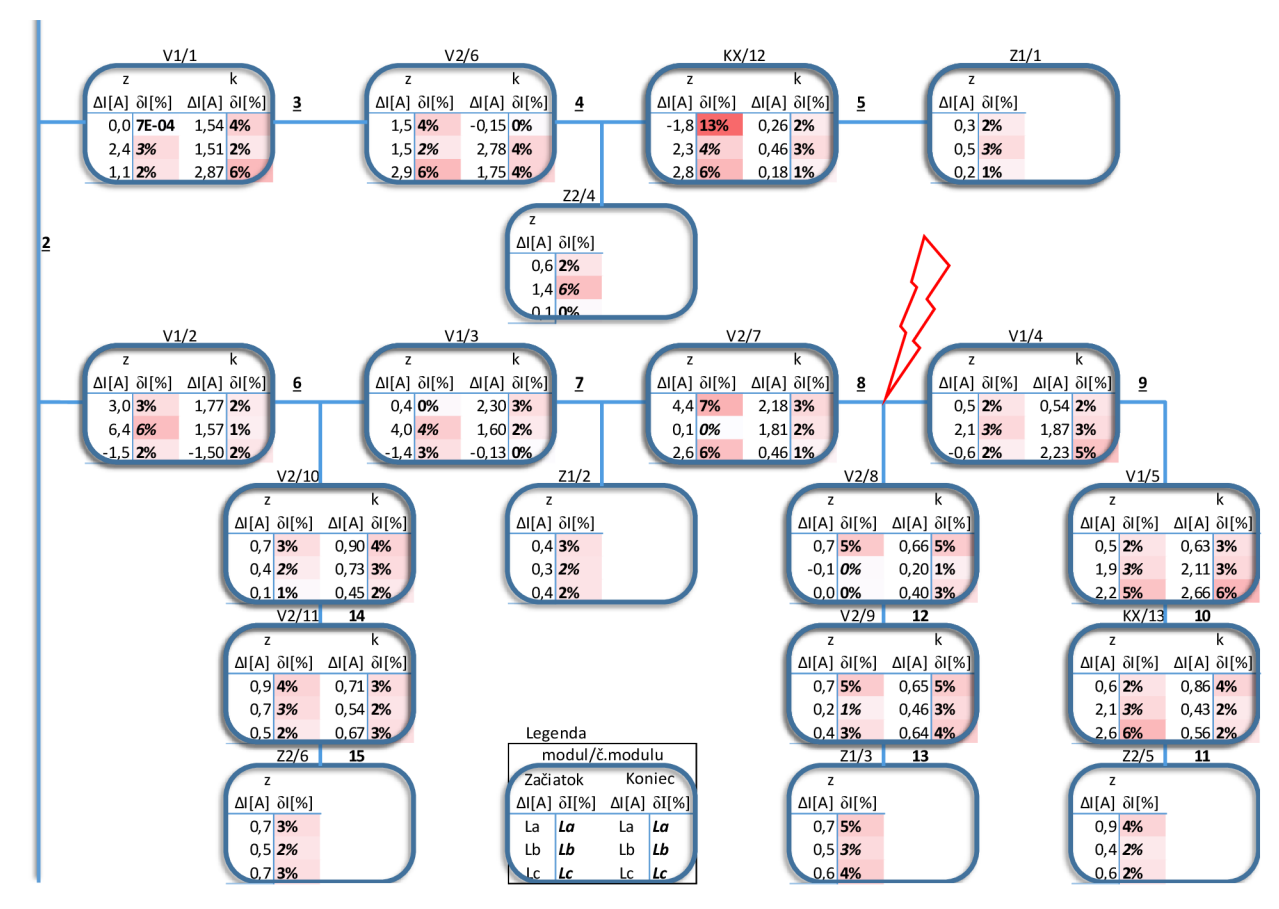

Podľa Obr. 6-4 vidno že nevznikajú výrazné odchýlky. Menšia odchýlka vznikla na začiatku modulu KX/12 čo mohlo byť spôsobené chybou pri meraní.

*Obr. 6-4 Absolútna a relatívna odchýlka nameraných hodnôt prúdu pri zemnom spojení pre jýzikálny a numerický model siete* 

#### **Príklad výpočtu:**

Absolútne a relatívne odchýlky hodnôt prúdu sa určia rovnako ako odchýlky hodnôt napätia. Pre príklad výpočtu absolútnej a relatívnej odchýlky bol vybraný 2. riadok Tabuľka 11 z prílohy dokumentu, podľa rovnice (6.8).

$$
\Delta I_a = I_{a, (num.)} - I_{a, (fyz.)} = 136.6 A - 134.9 A = 1.5 A
$$
\n(6.8)

Relatívna odchýlka  $\delta I_a$  (vyjadrená v percentách)je podľa rovnice (6.9) daná podielom odchýlky AU a vzťažnej hodnoty prúdu z výstupných hodnôt merania numerického modelu siete.

$$
\delta I_a = \frac{\Delta I_a}{I_{n, num.}} \cdot 100 = \frac{1.5 \, A}{136.4 \, A} \cdot 100 = 1 \, \%
$$
\n
$$
\tag{6.9}
$$

Absolútna odchýlka  $\Delta\varphi_{\text{la}}$  sa určí rozdielom výstupných hodnôt numerického a fyzikálneho modelu , podľa rovnice (6.10)

$$
\Delta \varphi_{Ia} = \varphi_{Ia,(num.)} - \varphi_{Ia,(fyz.)} = 70^{\circ} - 77^{\circ} = 7^{\circ}
$$
\n(6.10)

## **6.3 Jednofázový skrat**

Porovnanie hodnôt napätí v Obr. 6-5 nevykazuje výrazne odchýlky, vzniknutá relatívna odchýlka v uzle 7 a 12 mohla byť spôsobená nepresnosťou pri meraní . Ak o vzťažná hodnota pre určenie relatívnej odchýlky poruchovej fáze U<sub>ab</sub> boli použité výstupné hodnoty numerického modelu. Pri skrate sa združené hodnoty napätia  $U_{ab}$  a  $U_{ac}$  neporušených fáz premenia na fázové  $U_{b}$ a U<sub>c</sub>hodnoty. Ako vzťažná hodnota je zvolená fázová hodnota napätia Unf = 12,7kV. Postup výpočtu je rovnaký ako pri výpočte zemnom spojení.

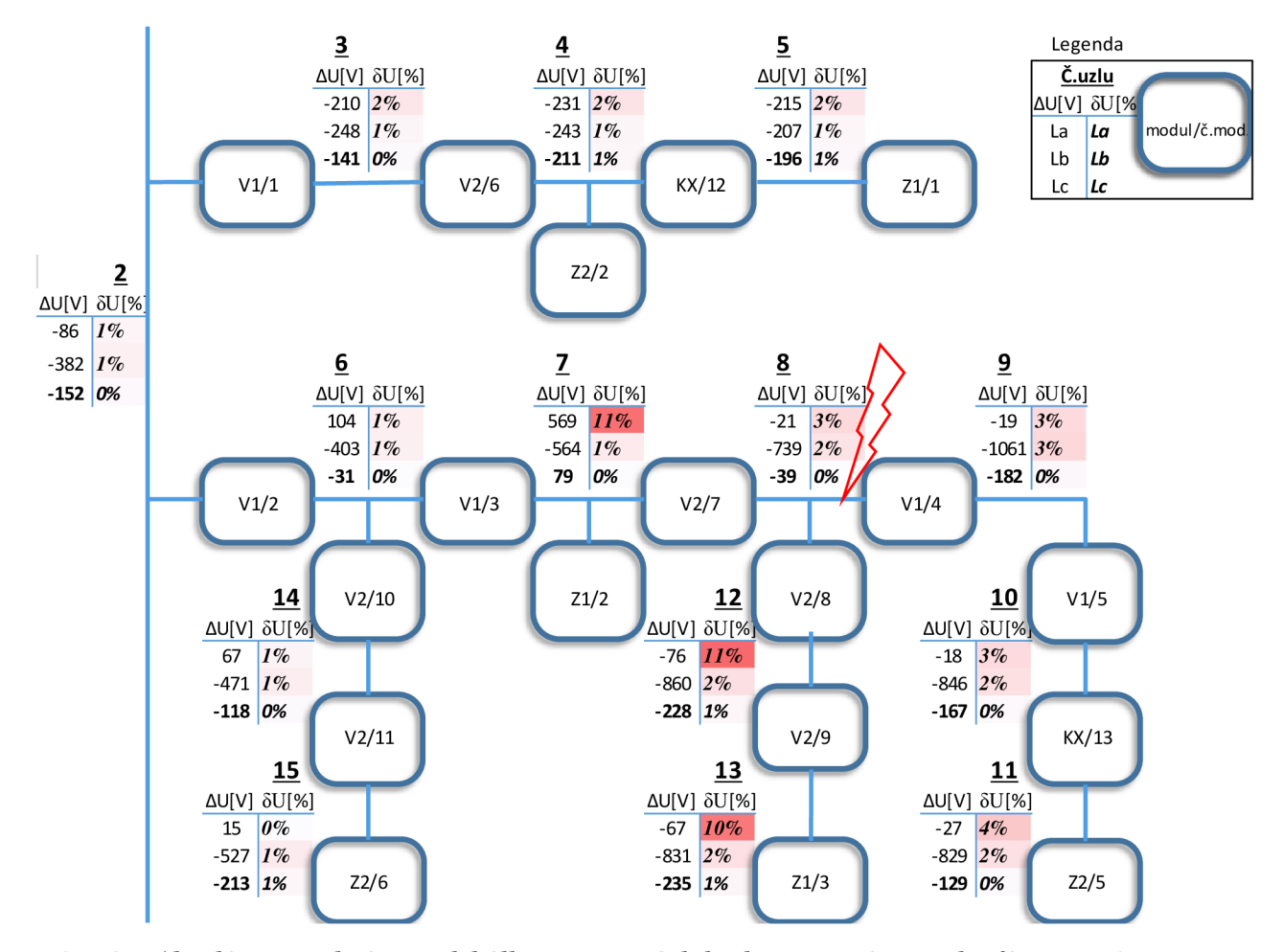

*Obr. 6-5 Absolútna a relatívna odchýlka nameraných hodnôt napätí pri jednofázovom skrate pre fyzikálny a numerický model siete* 

Podľa Obr. 6-6 vidno že pri porovnaný výstupných hodnôt fyzikálneho a numerického modelu siete vznikajú výrazné odchýlky. Najväčšie odchýlky vznikajú v oblasti skratu. Sú spôsobené chybným nastavením záťaže. Modul záťaže fyzikálneho modelu siete má odporový charakter, zatiaľ čo maska záťaže použitá v numerickom modely siete má výkonový charakter. Postup výpočtu je rovnaký ako pri výpočte zemnom spojení. Ako vzťažné hodnoty pre výpočet relatívnej odchýlky sú použité výstupné hodnoty z numerického modelu siete.

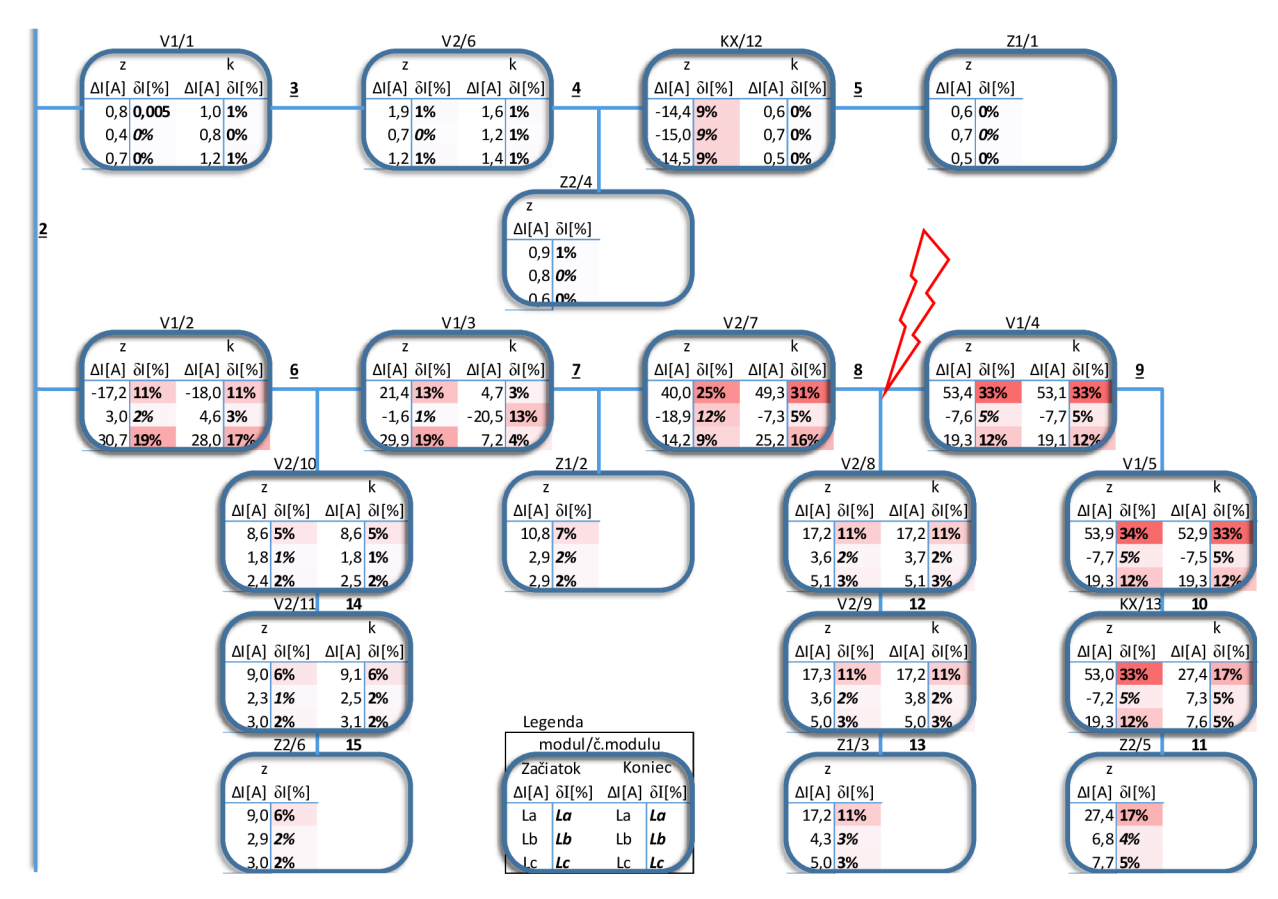

*Obr. 6-6 Absolútna a relatívna odchýlka nameraných hodnôt prúdu pri jednofázovom skrate pre fyzikálny a numerický model siete* 

## **6.4 Dvojfázový skrat**

Porovnanie hodnôt napätí v Obr. 6-7 vykazuje výrazne relatívne odchýlky, vo fáze  $U_b$  a ktoré sú spôsobené použitou vzťažnou hodnotou ktorá bola stanovená podľa výstupných hodnôt numerického modelu siete . Ako vzťažná hodnota pre fázu  $U_c$  je zvolená fázová hodnota napätia  $U_{\rm nf}$  = 12,7kV. Postup výpočtu je rovnaký ako pri výpočte zemnom spojení.

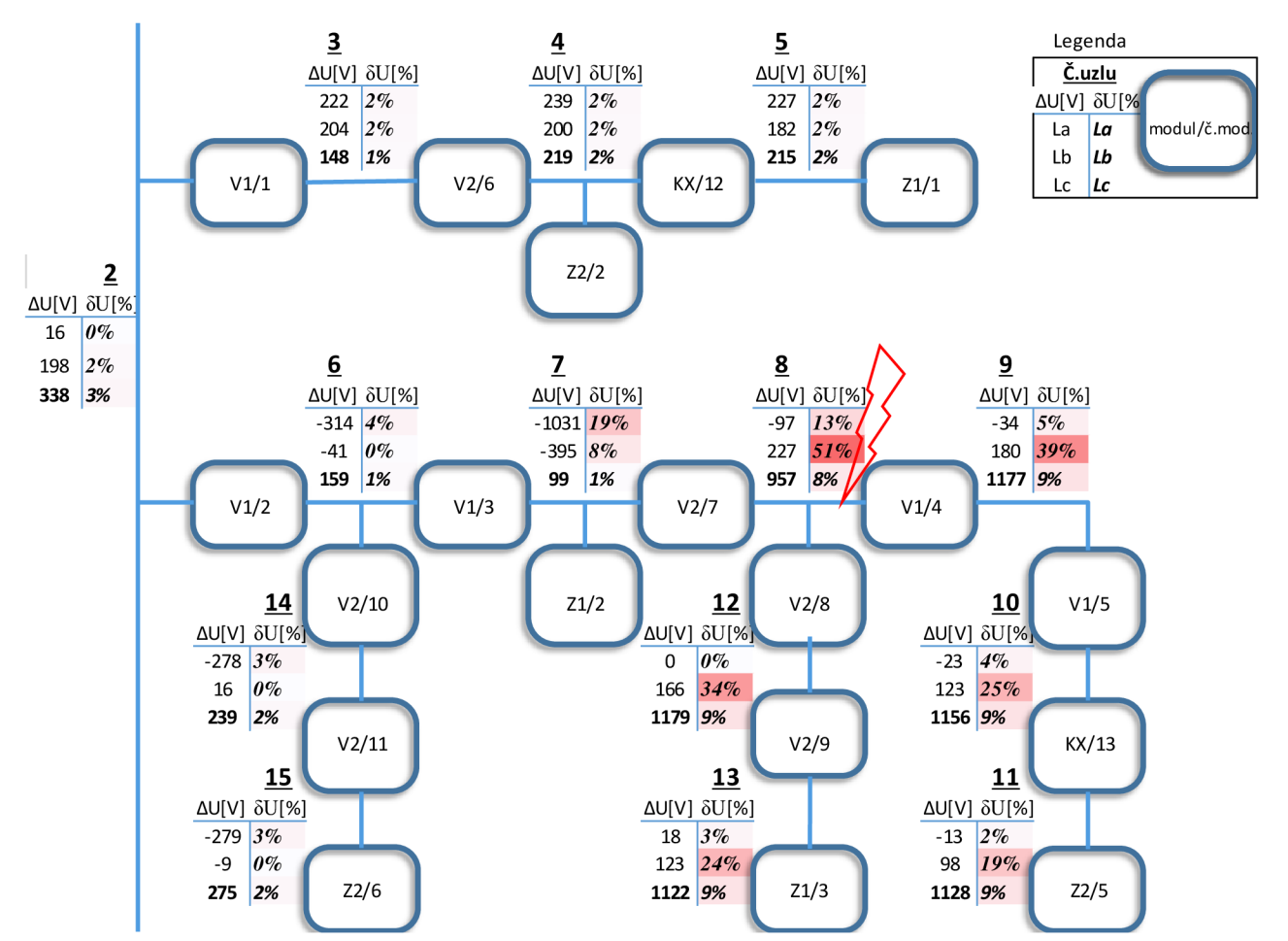

*Obr. 6-7 Absolútna a relatívna odchýlka nameraných hodnôt napätí pri dvojfázovom skrate pre fyzikálny a numerický model siete* 

Rovnako ako pre porovnaný hodnôt jednofázového skratu vidno v Obr. 6-8 že odchýlky vznikajú v oblasti skratu. Sú spôsobené rozdielnym charakterom záťaže pre fyzikálny a numericky model siete. Ako vzťažné hodnoty pre výpočet relatívnej odchýlky sú použité výstupné hodnoty z numerického modelu siete.

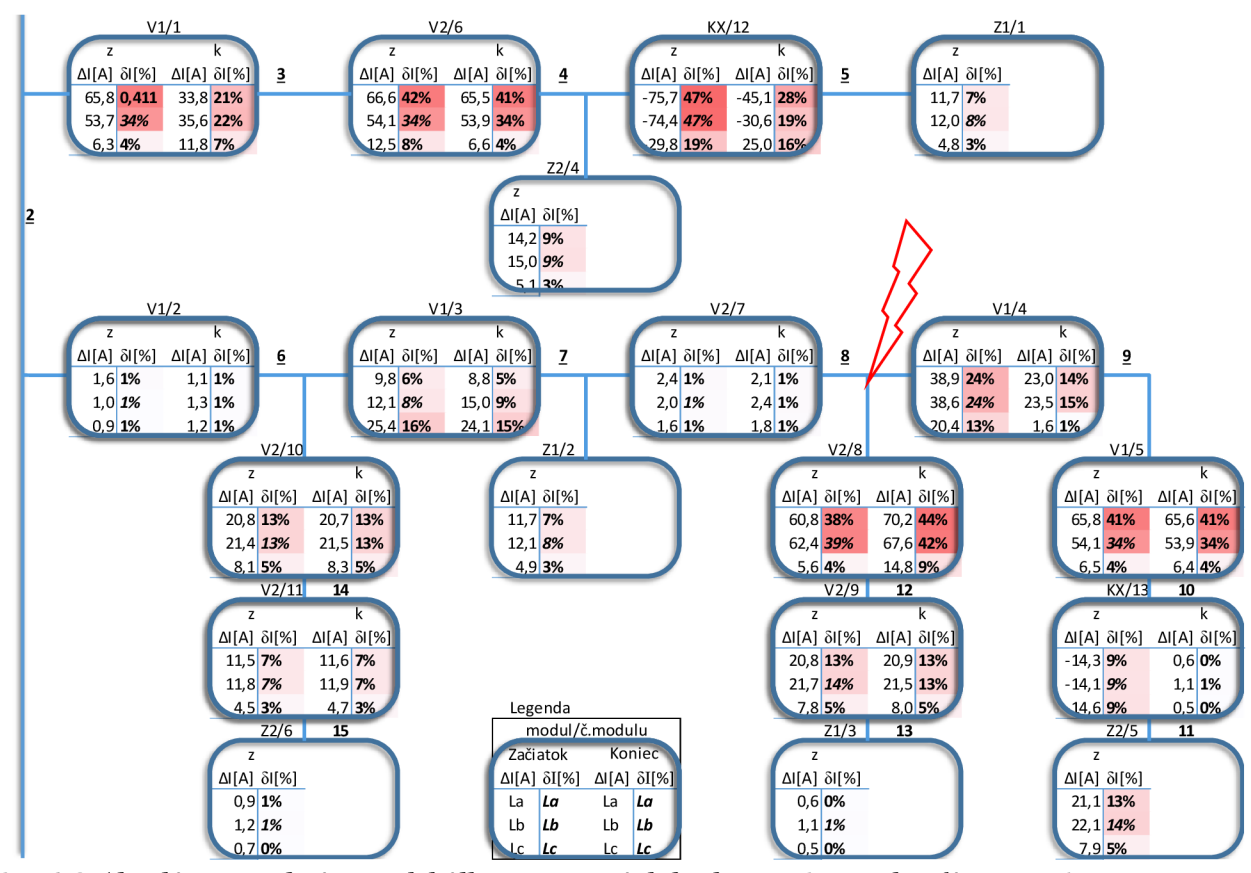

*Obr. 6-8 Absolútna a relatívna odchýlka nameraných hodnôt prdu pri dvojfázovom skrate pre fyzikálny a numerický model siete* 

## **6.5 Trojfázový skrat**

Porovnanie hodnôt napätí v Obr. 6-9 vykazuje výrazne relatívne odchýlky v oblasti skratu. Sú spôsobené rozdielnym charakterom záťaže pre fyzikálny a numericky model siete, vzťažnou hodnotou ktorá bola stanovená podľa výstupných hodnôt numerického modelu siete. Ako vzťažné hodnoty pre výpočet relatívnej odchýlky napätia sú použité výstupné hodnoty z numerického modelu siete.

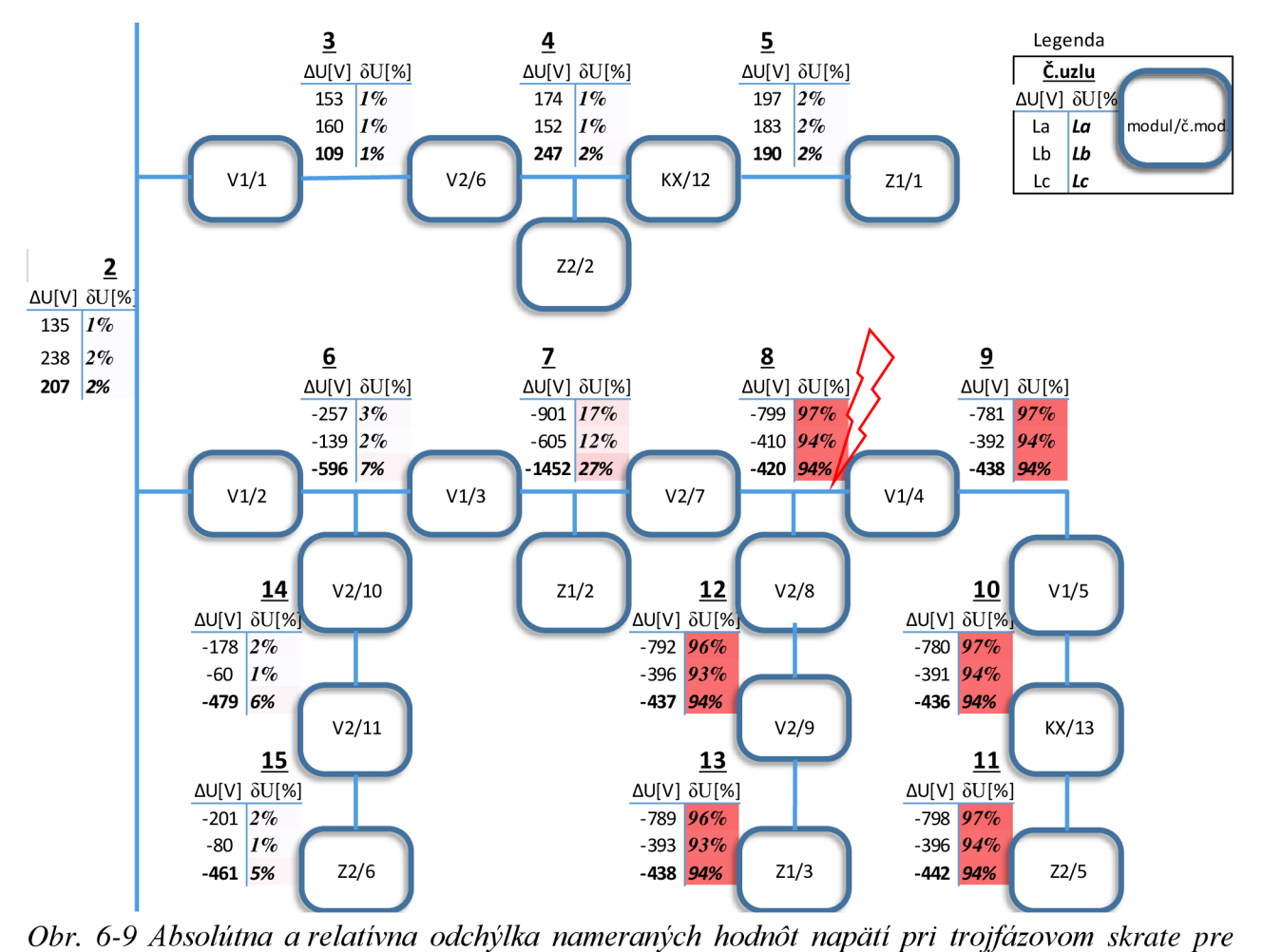

*fyzikálny a numerický model siete* 

Rovnako ako pre porovnaný hodnôt jednofázového a dvojfázového skratu vidno v Obr. 6-10 , že odchýlky vznikajú v oblasti skratu. Sú spôsobené rozdielnym charakterom záťaže pre fyzikálny a numericky model siete.

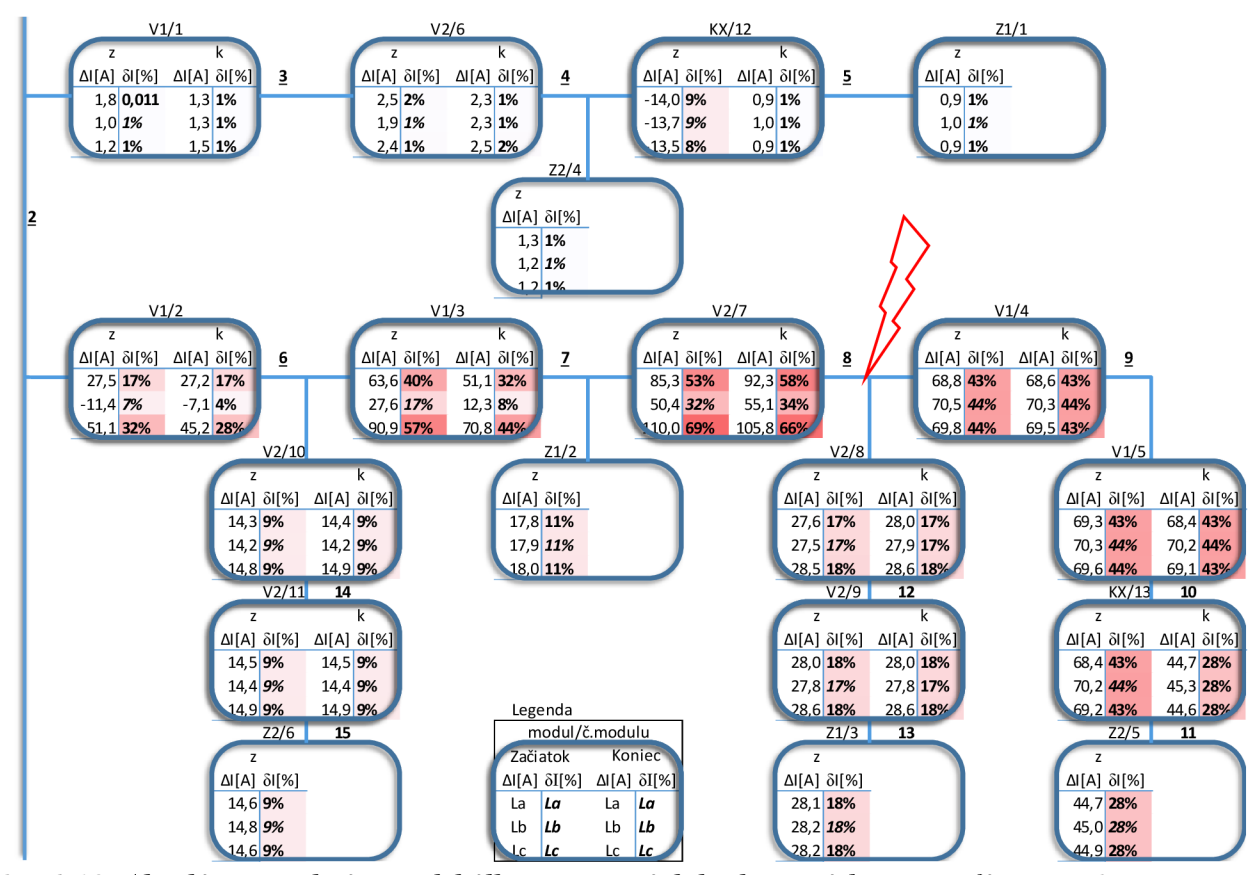

*Obr. 6-10 Absolútna a relatívna odchýlka nameraných hodnôt prúdu pri trojfázovom skrate pre fyzikálny a numerický model siete* 

# **ZÁVE R**

V tejto práci sme sa zamerali na meranie ustáleného stavu siete, zemného spojenia a jednofázového, dvojfázového a trojfázového. Ďalej sme si zvolili typológiu siete. Určili sme miesto poruchy s uvážením dostupnosti modulov fyzikálneho modelu DS, tak aby bol viditeľný vplyv zadaných výpočtov na jednotlivé prvky siete. Súčasťou práce je tiež jednoduchý popis tvorby, nastavenie a výpočet siete v numerickom programe NetCalc3.

Napájacia sieť vykazovala pri meraní asymetriu jednotlivých fáz, čo mohlo byť spôsobené vplyvom nesúmerných záťaží zapojených v sieti. V budúcnosti sa tento nepriaznivý vplyv dá odstrániť pripojením fyzikálneho modelu na ostrovnú sieť. Zároveň na primárnom aterciálnom vinutí transformátora 3T vzniká výrazná nesymetria fázových napätí. Táto asymetria fáz bola zistená aj v bakalárskej práci z ktorej boli prevzaté hodnoty modulov. [1] Z toho dôvodu vzniká pri porovnaní primárneho aterciálneho vinutia napájacieho transformátora výrazná odchýlka. Ďalšie odchýlky, môžu byť spôsobené odčítavaním z meracích prístrojov, vplyvom tepelných účinkov a pri matematickom prepočte hodnôt z modelovej siete na reálnu sieť.

A ko prvé sa uskutočnilo meranie efektívnych hodnôt napätí a prúdov v ustálenom stave. Následné porovnanie nameraných hodnôt fyzikálneho modelu s numerickým modelom, potvrdili správnosť vstupných hodnôt v numerickom výpočte.

Pre meraní zemného spojenia bolo potrebné nastavenie zhášaciej tlmivky. Indukčnosť tlmivky bola nastavená manuálne na hodnotu najmenšieho poruchového prúdu, aby sa dosiahla efektívna kompenzácia poruchových prúdov pri zemnom spojení. Nastavenie parametrov tlmivky fyzikálneho a numerického modelu siete sa nezhodovali. Preto sa impedančně hodnoty tlmivky v numerickom modeli siete zadali pokusne. Aby sa dosiahla rovnaká funkčnosť tlmivky oba modely siete.

Skraty boli merané podobným spôsobom ako zemné spojenie s tým rozdielom, že uzlový bod sekundárneho vinutia transformátora bol priamo uzemnený.

Porovnaním hodnôt prúdov a napätí získaných z fyzikálneho a numerického modelu siete pre prevádzkoví stav, relatívne odchýlky neprekročili 5 %.

Hodnoty získané pri simulácií zemného spojenia vykazovali väčšie relatívne odchýlky v miestach vzniku zemného spojenia. Uvedené odchýlky v mieste zemného spojenia, boli spôsobené nezhodným nastavením zhášacej tlmivky.

Pri porovnaní hodnôt napätí a prúdov získaných pri simuláciách skratov, boli veľké relatívne odchýlky v mieste skratu. Sú spôsobené rozdielnym charakterom záťaže pre fyzikálny a numericky model siete. Rovnaká chyba nastáva pri meraný siete pre jednofázové, dvojfázové a trojfázové skraty.

# **POUŽITÁ LITERATURA**

- [1] **HLAVÁČ** , J. Ověření a testování experimentálního modelu distribuční soustavy 22 kV. Bakalárska práca. Brno : Ústav elektroenergetiky FEKT VUT v Brne, 2016, 87 strán. Vedúci bakalárskej práce Ing. David Topolánek. Ph.D.
- [2] BODOR. A . Referenční příručka výpočetního jádra programu NetCalc [program]. Brno 2016, 236 strán
- [3] Bodor. A. Uživatelská příručka programu NetCalc [program]. Brno 2016, 48 strán
- [4] Yokogawa Meters and Instruments Corporation. DL850/DL850V ScopeCoder User's Manual [online] September 2010, 213 strán., <http://www.electro-meters.com/Assets/> pdf2 files/YokogawOi-a/Oscilloscope folder/DL850/DL850 Manual Features Guide.pdf
- [5] Fluke Corporation. 80i-110s AC/DC Current Probe Instruction [online] Januar 2017,12 strán [http://media.fluke.com/documents/80il 1](http://media.fluke.com/documents/80il)0s iseng0100.pdf
- [6] Chauvin Arnoux Group. User's manual. [online] Maj 2013, 40 strán, [http://www.chauvin](http://www.chauvin-)[arnoux.com/sites/default/files/D00PUZ70 2](http://arnoux.com/sites/default/files/D00PUZ70)05.PDF

# **PRÍLOH A**

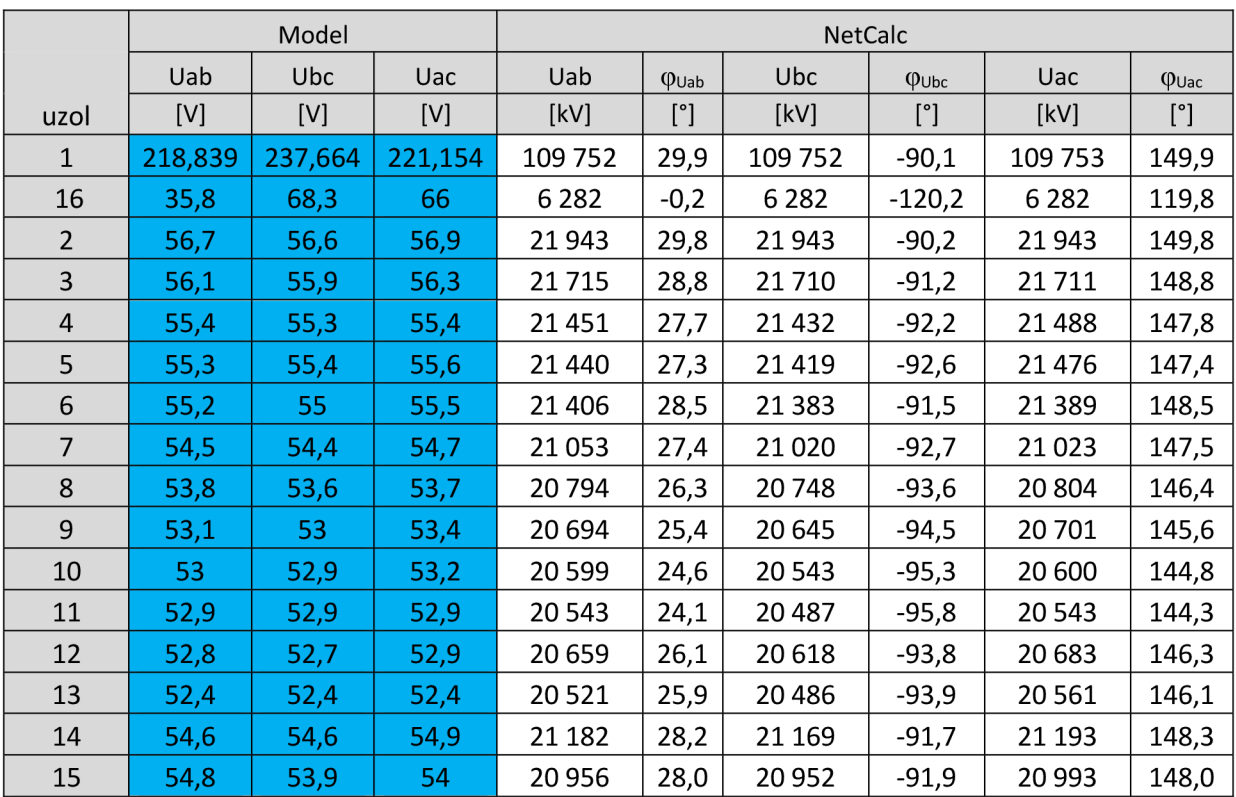

*Tabuľka 1 Namerané hodnoty napätia pri prevádzkovom stave* 

| zapoj.    |             | la    | Ib    | ╯┸<br>Ic | la    | $\varphi$ La | Ib    | $\varphi_{\mathsf{lb}}$ | Ic    | $\varphi$ <sub>Ic</sub> |
|-----------|-------------|-------|-------|----------|-------|--------------|-------|-------------------------|-------|-------------------------|
|           |             | [mA]  | [mA]  | [mA]     | [A]   | $[^{\circ}]$ | [A]   | $[^{\circ}]$            | [A]   | $[^{\circ}]$            |
| $1 - 1$   |             | 292,9 | 345,5 | 438,2    | 32,4  | $-41,7$      | 32,3  | $-161,8$                | 32,3  | 78,3                    |
| $2 - 2$   |             | 776,0 | 797,9 | 815,6    | 129,1 | $-156,9$     | 128,9 | 83,1                    | 128,9 | $-36,8$                 |
| $4 - 5$   | z           | 195,6 | 195,5 | 194,2    | 32,0  | 59,4         | 32,0  | $-60,7$                 | 32,0  | 179,6                   |
|           | k           | 91,7  | 91,6  | 92,2     | 15,1  | 177,3        | 15,1  | 57,3                    | 15,1  | $-62,6$                 |
| $10 - 11$ | Z.          | 217,5 | 217,3 | 217,3    | 35,5  | 44,0         | 35,5  | $-76,1$                 | 35,5  | 164,1                   |
|           | k           | 141,5 | 141,5 | 142,3    | 23,1  | 174,2        | 23,0  | 54,1                    | 23,0  | $-65,8$                 |
| $2 - 3$   | Z           | 302,0 | 301,7 | 301,8    | 48,5  | 33,7         | 48,5  | $-86,3$                 | 48,5  | 153,9                   |
|           | $\mathsf k$ | 298,8 | 298,8 | 297,9    | 48,5  | $-146,5$     | 48,4  | 93,6                    | 48,4  | $-26,3$                 |
| $2 - 6$   | Z           | 519,0 | 518,0 | 520,0    | 81,9  | 16,8         | 81,8  | $-103,3$                | 81,8  | 136,9                   |
|           | k           | 514,0 | 516,0 | 519,0    | 81,8  | $-163,3$     | 81,7  | 76,6                    | 81,7  | $-43,2$                 |
| $6 - 7$   | Z           | 375,8 | 375,8 | 376,4    | 59,9  | 23,6         | 59,8  | $-96,5$                 | 59,7  | 143,7                   |
|           | k           | 373,4 | 372,5 | 375,5    | 59,8  | $-156,5$     | 59,7  | 83,4                    | 59,7  | $-36,4$                 |
| $8 - 9$   | Z           | 221,0 | 221,2 | 220,0    | 35,8  | 44,3         | 35,7  | $-75,8$                 | 35,7  | 164,5                   |
|           | k           | 221,0 | 221,2 | 220,0    | 35,6  | $-135,9$     | 35,6  | 104,0                   | 35,6  | $-15,7$                 |
| $9 - 10$  | Z           | 221,0 | 221,2 | 220,0    | 35,6  | 44,1         | 35,6  | $-76,0$                 | 35,6  | 164,3                   |
|           | k           | 218,4 | 218,2 | 217,0    | 35,5  | $-136,0$     | 35,5  | 103,9                   | 35,5  | $-15,9$                 |
|           | Z           | 298,0 | 297,4 | 296,0    | 48,5  | 33,5         | 48,4  | $-86,5$                 | 48,4  | 153,7                   |
| $3 - 4$   | k           | 294,4 | 294,8 | 294,6    | 48,4  | $-146,7$     | 48,3  | 93,4                    | 48,3  | $-26,4$                 |
| $7 - 8$   | z           | 292,4 | 294,5 | 293,9    | 46,9  | 31,4         | 46,9  | $-88,6$                 | 46,9  | 151,6                   |
|           | k           | 293,5 | 291,8 | 291,4    | 46,8  | $-148,8$     | 46,8  | 91,2                    | 46,8  | $-28,6$                 |
|           | Z           | 88,9  | 89,2  | 89,7     | 14,5  | $-2,7$       | 14,4  | $-122,7$                | 14,4  | 117,5                   |
| $8 - 12$  | k           | 88,0  | 88,3  | 88,3     | 14,5  | 176,6        | 14,4  | 56,7                    | 14,4  | $-63,2$                 |
|           | Z           | 88,1  | 88,2  | 88,5     | 14,5  | $-3,4$       | 14,4  | $-123,4$                | 14,4  | 116,8                   |
| 12-13     | $\mathsf k$ | 87,4  | 87,3  | 87,3     | 14,5  | 176,0        | 14,4  | 56,0                    | 14,4  | $-63,8$                 |
| $6 - 14$  | Z           | 144,2 | 143,5 | 145,4    | 23,5  | $-1,2$       | 23,5  | $-121,2$                | 23,5  | 118,9                   |
|           | k           | 143,0 | 142,6 | 144,0    | 23,5  | 178,4        | 23,5  | 58,4                    | 23,5  | $-61,5$                 |
|           | z           | 143,0 | 142,5 | 143,9    | 23,5  | $-1,6$       | 23,5  | $-121,6$                | 23,5  | 118,5                   |
| 14-15     | k           | 142,2 | 141,2 | 142,5    | 23,5  | 178,0        | 23,5  | 58,0                    | 23,5  | $-61,9$                 |
| $5-5$     |             | 92,2  | 91,7  | 92,7     | 15,1  | $-2,7$       | 15,1  | $-122,7$                | 15,1  | 117,4                   |
| $7 - 7$   |             | 90,6  | 90,3  | 91,1     | 14,8  | $-2,6$       | 14,8  | $-122,7$                | 14,8  | 117,4                   |
| $13 - 13$ |             | 87,6  | 87,4  | 87,6     | 14,5  | $-4,0$       | 14,4  | $-124,0$                | 14,4  | 116,2                   |
| $4 - 4$   |             | 147,0 | 146,9 | 146,8    | 24,1  | $-2,3$       | 24,0  | $-122,3$                | 24,1  | 117,8                   |
| $11 - 11$ |             | 141,6 | 141,7 | 142,4    | 23,1  | $-5,8$       | 23,0  | $-125,9$                | 23,0  | 114,3                   |
| $15 - 15$ |             | 142,3 | 142,0 | 143,4    | 23,5  | $-2,0$       | 23,5  | $-122,0$                | 23,5  | 118,1                   |

*Tabuľka 2 Namerané hodnoty prúdu pri prevádzkovom stave* 

|                |                                                                                                    |               |       |              |       |                        |     | referenčný   |         |               |            |              |          |               |
|----------------|----------------------------------------------------------------------------------------------------|---------------|-------|--------------|-------|------------------------|-----|--------------|---------|---------------|------------|--------------|----------|---------------|
|                |                                                                                                    |               | Model |              |       |                        |     | uzol         |         |               | NetCalc    |              |          |               |
|                | Uab                                                                                                    | $\varphi$ Uab | Ubc   | $\phi$ Ubc   | Uac   | $\varphi_{\text{Uac}}$ | Uab | $\phi$ Uab   | Uab     | $\varphi$ Uab | <b>Ubc</b> | $\phi$ Ubc   | Uac      | $\varphi$ Uac |
| uzol           | $[V] % \begin{center} % \includegraphics[width=\linewidth]{imagesSupplemental_3.png} % \end{center} % \caption { % Our method shows the proposed method. % The method shows the proposed method. % The method shows the proposed method. % } % \label{fig:example} %$ | $[^{\circ}]$  | [V]   | $[^{\circ}]$ | [V]   | $[^{\circ}]$           | [V] | $[^{\circ}]$ | [kV]    | $[^{\circ}]$  | [kV]       | $[^{\circ}]$ | [kV]     | $[^{\circ}]$  |
| $\mathbf 1$    | 208,8                                                                                                    | $-62$         | 249,8 | $-178$       | 222,1 | 69                     | 6,8 | $-29$        | 109 752 | 30            | 109 752    | $-90$        | 109 753  | 150           |
| 16             | 58,3                                                                                                    | 16            | 44,5  | 165          | 71,8  | -82                    | 6,8 | 90           | 6 2 8 2 | 0             | 6 2 8 2    | $-120$       | 6 2 8 2  | 120           |
| $\overline{2}$ | 6,8                                                                                                    | $-29$         | 90,7  | 153          | 94,5  | 89                     | 6,8 | $-29$        | 21943   | 30            | 21943      | $-90$        | 21943    | 150           |
| 3              | 6,0                                                                                                    | $-130$        | 90,9  | 51           | 94,5  | $-12$                  | 6,8 | $-130$       | 21715   | 29            | 21710      | $-91$        | 21711    | 149           |
| 4              | 4,9                                                                                                    | $-128$        | 90,9  | 49           | 93,8  | $-13$                  | 6,8 | $-130$       | 21 4 51 | 28            | 21 4 32    | $-92$        | 21 4 8 8 | 148           |
| 5              | 4,6                                                                                                    | 143           | 90,8  | $-39$        | 93,4  | $-102$                 | 6,8 | 141          | 21 440  | 27            | 21 4 19    | $-93$        | 21 4 7 6 | 147           |
| 6              | 4,3                                                                                                    | 142           | 90,0  | $-38$        | 93,1  | $-101$                 | 6,8 | 141          | 21 40 6 | 28            | 21 3 8 3   | $-92$        | 21 3 8 9 | 149           |
| $\overline{7}$ | 2,4                                                                                                    | $-13$         | 90,3  | 168          | 92,6  | 106                    | 6,8 | $-10$        | 21 0 53 | 27            | 21 0 20    | $-93$        | 21 0 23  | 147           |
| 8              | 0,3                                                                                                    | $-27$         | 90,2  | 167          | 91,9  | 106                    | 6,8 | $-10$        | 20794   | 26            | 20748      | -94          | 20 804   | 146           |
| 9              | 0,9                                                                                                    | $-29$         | 90,3  | $-28$        | 91,5  | $-89$                  | 6,7 | 155          | 20 694  | 25            | 20 645     | $-94$        | 20 701   | 146           |
| 10             | 1,5                                                                                                    | $-32$         | 90,8  | $-29$        | 91,6  | $-89$                  | 6,7 | 155          | 20 5 99 | 25            | 20543      | $-95$        | 20 600   | 145           |
| 11             | 1,9                                                                                                    | 29            | 91,0  | 35           | 91,8  | $-24$                  | 6,8 | $-139$       | 20 543  | 24            | 20 487     | $-96$        | 20543    | 144           |
| 12             | 1,3                                                                                                    | 24            | 90,3  | 37           | 91,4  | $-24$                  | 6,8 | $-139$       | 20 659  | 26            | 20 618     | -94          | 20 683   | 146           |
| 13             | 1,7                                                                                                    | $-148$        | 90,3  | $-139$       | 91,2  | 161                    | 6,8 | 45           | 20521   | 26            | 20 4 86    | $-94$        | 20561    | 146           |
| 14             | 3,6                                                                                                    | 47            | 90,3  | $-135$       | 93,0  | 163                    | 6,8 | 45           | 21 182  | 28            | 21 169     | $-92$        | 21 193   | 148           |
| 15             | 2,9                                                                                                    | $-2$          | 89,7  | 175          | 92,0  | 113                    | 6,9 | $-4$         | 20 956  | 28            | 20 952     | $-92$        | 20 993   | 148           |

*Tabuľka 3 Namerané hodnoty napätia pri zemnom spojení* 

|           |              |        |              |       |                         |       | referenčný   |        |              |       |              |         |                         |       |              |
|-----------|--------------|--------|--------------|-------|-------------------------|-------|--------------|--------|--------------|-------|--------------|---------|-------------------------|-------|--------------|
|           |              |        |              | Model |                         |       |              | uzol   |              |       |              | NetCalc |                         |       |              |
| zapoj.    |              | la     | $\varphi$ La | Ib    | $\varphi_{\mathsf{lb}}$ | Ic    | $\varphi$ Ic | la     | $\varphi$ La | la    | $\varphi$ La | Ib      | $\varphi_{\mathsf{lb}}$ | Ic    | $\varphi$ Ic |
|           |              | [mA]   | $[^{\circ}]$ | [mA]  | $[^{\circ}]$            | [mA]  | $[^{\circ}]$ | [mA]   | $[^{\circ}]$ | [A]   | $[^{\circ}]$ | [A]     | $[^{\circ}]$            | [A]   | $[^{\circ}]$ |
| $1 - 1$   |              | 1062,1 | $-94$        | 352,6 | 138                     | 509,7 | 47           | 3743,0 | $-95$        | 115,9 | 155          | 110,2   | 36                      | 119,1 | $-84$        |
| $2 - 2$   |              | 4067,7 | $-88$        | 815,7 | $-151$                  | 712,1 | 78           | 3743,0 | $-95$        | 667,6 | $-37$        | 637,5   | $-157$                  | 678,4 | 84           |
| $4 - 5$   | Z            | 292,2  | 158          | 293,8 | 38                      | 291,7 | $-83$        | 3711,5 | 91           | 32,4  | 61           | 32,4    | $-59$                   | 32,4  | $-179$       |
|           | k            | 91,3   | 122          | 90,8  | 3                       | 91,2  | $-118$       | 3711,5 | 91           | 15,3  | 179          | 15,3    | 59                      | 15,3  | $-61$        |
| $10-$     | z            | 62,5   | 135          | 244,1 | 63                      | 161,7 | $-66$        | 3702,1 | 96           | 70,7  | 44           | 71,4    | $-76$                   | 70,8  | 164          |
| 11        | k            | 57,3   | 127          | 124,6 | 22                      | 123,0 | $-132$       | 3702,1 | 96           | 46,1  | 174          | 46,3    | 54                      | 45,6  | $-65$        |
| $2 - 3$   | Z            | 300,3  | 162          | 301,7 | 45                      | 299,3 | $-75$        | 3741,5 | 98           | 49,2  | 35           | 49,1    | $-85$                   | 49,1  | 155          |
|           | k            | 298,6  | 162          | 298,8 | 45                      | 295,7 | -77          | 3741,5 | 98           | 49,1  | $-145$       | 49,0    | 95                      | 49,0  | $-25$        |
| $2 - 6$   | Z            | 3932,4 | $-164$       | 513,3 | 136                     | 423,5 | $-3$         | 3717,3 | $-167$       | 683,5 | 146          | 653,7   | 27                      | 696,9 | $-92$        |
|           | k            | 3936,4 | $-164$       | 503,2 | 135                     | 440,3 | -3           | 3717,3 | $-167$       | 683,4 | $-34$        | 653,6   | $-153$                  | 696,7 | 88           |
| $6 - 7$   | Z            | 3833,0 | 104          | 390,5 | 53                      | 286,3 | $-89$        | 3746,0 | 102          | 710,0 | 148          | 679,6   | 28                      | 723,4 | $-91$        |
|           | $\mathsf k$  | 3936,0 | 104          | 508,5 | 151                     | 427,4 | $-95$        | 3746,0 | 102          | 709,9 | $-32$        | 679,5   | $-152$                  | 723,3 | 89           |
| $8 - 9$   | z            | 63,7   | 104          | 247,4 | 59                      | 166,2 | $-80$        | 3707,0 | 102          | 71,3  | 44           | 71,6    | $-76$                   | 71,4  | 165          |
|           | k            | 63,7   | 137          | 247,4 | 69                      | 166,2 | $-62$        | 3707,0 | 102          | 71,0  | $-136$       | 71,4    | 104                     | 71,2  | $-16$        |
| $9-$      | Z            | 58,9   | -45          | 248,2 | $-120$                  | 163,8 | 109          | 3703,0 | $-87$        | 71,1  | 44           | 71,5    | $-76$                   | 71,0  | 165          |
| 10        | k            | 63,4   | $-49$        | 246,4 | $-119$                  | 163,4 | 109          | 3703,0 | $-87$        | 70,8  | $-136$       | 71,3    | 104                     | 70,7  | $-16$        |
| $3 - 4$   | Z            | 293,0  | 14           | 298,9 | $-106$                  | 295,5 | 133          | 3731,3 | $-52$        | 49,1  | 35           | 49,0    | $-85$                   | 49,1  | 155          |
|           | $\mathsf k$  | 293,9  | 13           | 295,6 | $-105$                  | 293,9 | 133          | 3731,3 | $-52$        | 49,0  | $-145$       | 48,9    | 95                      | 49,0  | $-25$        |
|           | z            | 3821,9 | $-14$        | 387,2 | $-65$                   | 285,6 | 153          | 3716,0 | $-16$        | 731,8 | 149          | 702,5   | 29                      | 742,9 | $-90$        |
| $7 - 8$   | $\mathsf{k}$ | 3763,2 | $-15$        | 314,4 | $-57$                   | 215,8 | 163          | 3716,0 | $-16$        | 731,7 | $-31$        | 702,4   | $-151$                  | 742,8 | 90           |
| $8-$      | Z            | 35,9   | $-59$        | 79,4  | 93                      | 76,6  | $-58$        | 3751,3 | 166          | 28,9  | $-2$         | 28,5    | $-123$                  | 29,3  | 117          |
| 12        | k            | 36,0   | $-162$       | 78,6  | 94                      | 76,4  | $-60$        | 3751,3 | 166          | 28,9  | 178          | 28,5    | 56                      | 29,3  | $-64$        |
| $12 -$    | Z            | 35,6   | 153          | 79,1  | 47                      | 77,0  | $-105$       | 3746,6 | 120          | 28,9  | $-2$         | 28,5    | $-124$                  | 29,3  | 116          |
| 13        | k            | 36,0   | 150          | 77,9  | 46                      | 76,4  | $-108$       | 3746,6 | 120          | 28,9  | 177          | 28,5    | 56                      | 29,3  | $-64$        |
| $6-$      | Z            | 120,4  | $-152$       | 139,7 | 91                      | 140,6 | $-37$        | 3774,8 | 173          | 30,9  | 0            | 30,5    | $-121$                  | 31,5  | 119          |
| 14        | k            | 120,3  | $-155$       | 139,2 | 91                      | 139,7 | $-39$        | 3774,8 | 173          | 30,9  | 179          | 30,5    | 59                      | 31,5  | $-62$        |
| $14-$     | $\mathsf{z}$ | 117,7  | $-52$        | 136,1 | $-168$                  | 136,7 | 63           | 3703,0 | $-86$        | 30,9  | $-1$         | 30,5    | $-121$                  | 31,5  | 118          |
| 15        | $\mathsf{k}$ | 117,6  | $-54$        | 135,3 | $-169$                  | 136,2 | 62           | 3703,0 | $-86$        | 30,9  | 179          | 30,5    | 58                      | 31,5  | $-62$        |
| $5-5$     |              | 91,3   | 122          | 90,8  | 3                       | 91,2  | $-118$       | 3711,5 | 91           | 15,3  | $-1$         | 15,3    | $-121$                  | 15,3  | 119          |
| $7 - 7$   |              | 59,8   | 127          | 83,8  | 7.                      | 85,1  | $-114$       | 3754,9 | 95           | 24,2  | $-3$         | 24,2    | $-122$                  | 24,6  | 117          |
| $13 - 13$ |              | 36,0   | 150          | 77,9  | 46                      | 76,4  | $-108$       | 3746,6 | 120          | 28,9  | $-4$         | 28,8    | $-124$                  | 28,9  | 116          |
| $4 - 4$   |              | 146,4  | 126          | 146,5 | 16                      | 146,5 | $-123$       | 3754,9 | 95           | 24,4  | $-1$         | 24,3    | $-121$                  | 24,4  | 119          |
| $11 - 11$ |              | 57,3   | 127          | 124,6 | 22                      | 123,0 | $-132$       | 3702,1 | 96           | 46,1  | -6           | 46,0    | $-126$                  | 46,0  | 114          |
| $15 - 15$ |              | 117,6  | $-54$        | 135,3 | $-169$                  | 136,2 | 62           | 3703,0 | $-86$        | 30,9  | $-2$         | 30,8    | $-121$                  | 31,2  | 118          |

*Tabuľka 4 Namerané hodnoty prúdu pri zemnom spojení* 

|                |       |               |       |                        |       |                        |      | referenčný    |                                                                                                    |               |                                                                                                    |                        |                                                                                                    |                        |  |  |
|----------------|-------|---------------|-------|------------------------|-------|------------------------|------|---------------|----------------------------------------------------------------------------------------------------|---------------|----------------------------------------------------------------------------------------------------|------------------------|----------------------------------------------------------------------------------------------------|------------------------|--|--|
|                |       |               | Model |                        |       |                        | uzol |               |                                                                                                    |               | NetCalc                                                                                                    |                        |                                                                                                    |                        |  |  |
|                | Uab   | $\varphi$ Uab | Ubc   | $\varphi_{\text{Ubc}}$ | Uac   | $\varphi_{\text{Uac}}$ | Uab  | $\varphi$ Uab | Uab                                                                                                    | $\varphi$ Uab | Ubc                                                                                                    | $\varphi_{\text{Ubc}}$ | Uac                                                                                                    | $\varphi_{\text{Uac}}$ |  |  |
| uzol           |       | $[^{\circ}]$  | [V]   | $[^{\circ}]$           | [V]   | $[^{\circ}]$           |      | $[\degree]$   | $[V] % \begin{center} % \includegraphics[width=\linewidth]{imagesSupplemental_3.png} % \end{center} % \caption { % Our method is used for the method. % The method is used for the method. % The method is used for the method. % The method is used for the method. % The method is used for the method. % } % \label{fig:example} %$ | $[^{\circ}]$  | $[V] \centering% \includegraphics[width=1.0\textwidth]{figs/fig_4.pdf} \includegraphics[width=1.0\textwidth]{figs/fig_4.pdf} \includegraphics[width=1.0\textwidth]{figs/fig_4.pdf} \includegraphics[width=1.0\textwidth]{figs/fig_4.pdf} \includegraphics[width=1.0\textwidth]{figs/fig_4.pdf} \includegraphics[width=1.0\textwidth]{figs/fig_4.pdf} \includegraphics[width=1.0\textwidth]{figs/fig_4.pdf} \includegraphics[width=1.0\textwidth]{figs/fig_4.pdf} \includegraphics[width=1.0\textwidth]{figs/fig_4.pdf} \includegraphics[width=1.0\textwidth]{figs/fig_4.pdf} \includegraphics[$ | $[^{\circ}]$           | $[V] % \begin{center} % \includegraphics[width=\linewidth]{imagesSupplemental_3.png} % \end{center} % \caption { % Our method is used for the method. % The method is used for the method. % The method is used for the method. % The method is used for the method. % } % \label{fig:example} %$ | $[^{\circ}]$           |  |  |
| $\mathbf{1}$   | 214,0 | $-66$         | 240,1 | 175                    | 227,2 | 60                     | 55,8 | $-64$         | 62912                                                                                                    | $-1$          | 63389                                                                                                    | $-120$                 | 63347                                                                                                    | 120                    |  |  |
| 16             | 54,8  | 162           | 54,3  | $-68$                  | 61,8  | 47                     | 55,9 | 163           | 3625                                                                                                    | $-31$         | 3594                                                                                                    | $-150$                 | 3627                                                                                                    | 90                     |  |  |
| $\overline{2}$ | 56,5  | 176           | 55,9  | 64                     | 56,9  | $-56$                  | 55,8 | $-64$         | 12515                                                                                                    | $-1$          | 12677                                                                                                    | $-120$                 | 12663                                                                                                    | 120                    |  |  |
| 3              | 55,3  | $-12$         | 55,9  | $-133$                 | 56,3  | 108                    | 55,8 | $-11$         | 12383                                                                                                    | $-2$          | 12546                                                                                                    | $-121$                 | 12527                                                                                                    | 119                    |  |  |
| $\overline{4}$ | 54,6  | $-14$         | 55,2  | $-134$                 | 55,4  | 106                    | 55,8 | $-11$         | 12236                                                                                                    | $-3$          | 12385                                                                                                    | $-122$                 | 12395                                                                                                    | 118                    |  |  |
| 5              | 54,6  | 126           | 55,3  | 6                      | 55,4  | $-114$                 | 55,9 | 129           | 12229                                                                                                    | $-4$          | 12378                                                                                                    | $-123$                 | 12388                                                                                                    | 118                    |  |  |
| 6              | 40,0  | 127           | 56,2  | $\overline{7}$         | 55,2  | $-112$                 | 55,9 | 129           | 8689                                                                                                    | -3            | 12766                                                                                                    | $-122$                 | 12172                                                                                                    | 121                    |  |  |
| $\overline{7}$ | 24,6  | 128           | 56,4  | 10                     | 54,0  | $-107$                 | 55,9 | 133           | 4843                                                                                                    | $-5$          | 12966                                                                                                    | $-123$                 | 11794                                                                                                    | 121                    |  |  |
| 8              | 3,5   | 111           | 56,6  | 8                      | 52,3  | $-106$                 | 55,9 | 133           | 783                                                                                                    | $-28$         | 13184                                                                                                    | $-124$                 | 11535                                                                                                    | 122                    |  |  |
| 9              | 3,3   | 98            | 55,1  | 6                      | 51,4  | $-108$                 | 55,4 | 132           | 742                                                                                                    | $-33$         | 13173                                                                                                    | $-125$                 | 11490                                                                                                    | 122                    |  |  |
| 10             | 3,1   | 93            | 56,0  | 5 <sup>1</sup>         | 51,3  | $-108$                 | 55,4 | 132           | 706                                                                                                    | $-37$         | 13163                                                                                                    | $-126$                 | 11444                                                                                                    | 121                    |  |  |
| 11             | 3,1   | $-90$         | 56,1  | 176                    | 51,2  | 63                     | 55,5 | 55            | 702                                                                                                    | $-41$         | 13164                                                                                                    | $-127$                 | 11400                                                                                                    | 121                    |  |  |
| 12             | 3,1   | $-85$         | 55,7  | 178                    | 51,1  | 63                     | 55,5 | 55            | 762                                                                                                    | $-30$         | 13125                                                                                                    | $-125$                 | 11472                                                                                                    | 122                    |  |  |
| 13             | 3,1   | $-61$         | 55,6  | $-49$                  | 50,8  | 98                     | 55,8 | $-21$         | 743                                                                                                    | $-33$         | 13064                                                                                                    | $-125$                 | 11410                                                                                                    | 122                    |  |  |
| 14             | 39,3  | $-24$         | 55,3  | $-144$                 | 54,3  | 98                     | 55,8 | $-21$         | 8588                                                                                                    | $-3$          | 12642                                                                                                    | $-122$                 | 12066                                                                                                    | 120                    |  |  |
| 15             | 38,6  | 13            | 54,5  | $-108$                 | 53,4  | 134                    | 55,5 | 15            | 8486                                                                                                    | $-3$          | 12518                                                                                                    | $-122$                 | 11958                                                                                                    | 120                    |  |  |

*Tabuľka 5 Namerané hodnoty napätia pri jednofázovom skrate* 

## Príloha **65**

|             |                                                                                                    |              |                |                |                         |               |                         | referenčný       |              |              |               |              |                       |              |                  |
|-------------|----------------------------------------------------------------------------------------------------|--------------|----------------|----------------|-------------------------|---------------|-------------------------|------------------|--------------|--------------|---------------|--------------|-----------------------|--------------|------------------|
|             |                                                                                                    |              |                |                | Model                   |               |                         | uzol             |              |              |               |              | NetCalc               |              |                  |
| zapoj.      |                                                                                                    | la           | $\varphi$ La   | 1 <sub>b</sub> | $\varphi_{\mathsf{lb}}$ | Ic.           | $\varphi$ <sub>Ic</sub> | la               | $\varphi$ La | la           | $\varphi$ La  | Ib           | $\varphi_{\text{lb}}$ | Ic           | $\varphi$ Ic     |
|             |                                                                                                    | [mA]         | $[^{\circ}]$   | [mA]           | $[^{\circ}]$            | [mA]          | $[^{\circ}]$            | [mA]             | $[^{\circ}]$ | [A]          | $[^{\circ}]$  | [A]          | $[^{\circ}]$          | [A]          | $[^{\circ}]$     |
| $1-1$       |                                                                                                    | 1062,1       | $-93,6$        | 352,6          | 137,9                   | 509,7         | 47,1                    | 3743,0           | $-95,3$      | 100,6        | 151,8         | 35,7         | $-164,7$              | 32,4         | 85,0             |
| $2 - 2$     |                                                                                                    | 4067,7       | $-87,5$        | 815,7          | $-150,5$                | 712,1         | 78,0                    | 3743,0           | $-95,3$      | 598,1        | $-41,6$       | 129,8        | 74,6                  | 147,0        | $-33,8$          |
| $4 - 5$     | z                                                                                                    | 292,2        | 158,0          | 293,8<br>90,8  | 37,6                    | 291,7         | $-82,6$<br>$-118,3$     | 3711,5           | 91,3<br>91,3 | 32,3         | 60,5          | 32,0         | $-60,9$               | 32,1         | 179,7            |
| $10-$       | k<br>Z                                                                                                    | 91,3<br>62,5 | 122,1<br>135,1 | 244,1          | 3,3<br>63,2             | 91,2<br>161,7 | $-66,2$                 | 3711,5<br>3702,1 | 96,3         | 15,2         | 178,0         | 15,2         | 57,3                  | 15,0         | $-62,2$          |
| 11          | k                                                                                                    | 57,3         | 126,5          | 124,6          | 22,0                    | 123,0         | $-131,7$                | 3702,1           | 96,3         | 63,0<br>36,6 | 49,9<br>172,8 | 31,8<br>27,3 | $-91,1$<br>41,5       | 45,2         | 163,5            |
|             | Z                                                                                                    | 300,3        | 162,1          | 301,7          | 45,1                    | 299,3         | $-75,2$                 | 3741,5           | 98,0         | 48,9         | 34,7          | 48,7         | $-86,5$               | 27,3<br>48,6 | $-53,2$<br>154,2 |
| $2 - 3$     | k                                                                                                    | 298,6        | 161,8          | 298,8          | 45,2                    | 295,7         | $-76,7$                 | 3741,5           | 98,0         | 48,8         | $-145,5$      | 48,6         | 93,3                  | 48,5         | $-25,9$          |
|             | Z                                                                                                    | 3932,4       | $-164,1$       | 513,3          | 136,0                   | 423,5         | $-3,0$                  | 3717,3           | $-167,0$     | 612,0        | 142,8         | 85,1         | $-116,1$              | 98,5         | 142,5            |
| $2 - 6$     | k                                                                                                    | 3936,4       | $-164,4$       | 503,2          | 134,9                   | 440,3         | $-3,4$                  | 3717,3           | $-167,0$     | 611,8        | $-37,2$       | 85,1         | 63,8                  | 98,4         | $-37,6$          |
|             | Z                                                                                                    | 3833,0       | 103,7          | 390,5          | 53,0                    | 286,3         | $-88,6$                 | 3746,0           | 101,8        | 634,6        | 144,3         | 60,9         | $-112,6$              | 75,7         | 148,6            |
| $6 - 7$     | k                                                                                                    | 3936,0       | 104,4          | 508,5          | 151,4                   | 427,4         | $-95,2$                 | 3746,0           | 101,8        | 634,5        | $-35,7$       | 60,9         | 67,2                  | 75,6         | $-31,5$          |
| $8 - 9$     | Z                                                                                                    | 63,7         | 103,5          | 247,4          | 59,4                    | 166,2         | $-79,7$                 | 3707,0           | 101,8        | 63,6         | 50,3          | 32,0         | $-91,2$               | 45,9         | 163,6            |
|             | k                                                                                                    | 63,7         | 136,8          | 247,4          | 68,9                    | 166,2         | $-62,2$                 | 3707,0           | 101,8        | 63,3         | $-129,9$      | 31,9         | 88,6                  | 45,7         | $-16,6$          |
| $9 - 10$    | z                                                                                                    | 58,9         | $-44,9$        | 248,2          | $-119,6$                | 163,8         | 109,4                   | 3703,0           | $-87,2$      | 63,3         | 50,2          | 32,0         | $-91,1$               | 45,5         | 163,5            |
|             | k                                                                                                    | 63,4         | $-49,4$        | 246,4          | $-119,4$                | 163,4         | 108,8                   | 3703,0           | $-87,2$      | 63,0         | $-130,0$      | 32,0         | 88,7                  | 45,4         | $-16,6$          |
| $3 - 4$     | Z                                                                                                    | 293,0        | 14,3           | 298,9          | $-105,8$                | 295,5         | 133,1                   | 3731,3           | $-52,3$      | 48,8         | 34,5          | 48,6         | $-86,7$               | 48,5         | 154,0            |
|             | k                                                                                                    | 293,9        | 12,8           | 295,6          | $-105,4$                | 293,9         | 133,4                   | 3731,3           | $-52,3$      | 48,7         | $-145,7$      | 48,5         | 93,1                  | 48,4         | $-26,1$          |
| $7 - 8$     | Z                                                                                                    | 3821,9       | $-13,9$        | 387,2          | $-64,8$                 | 285,6         | 153,2                   | 3716,0           | $-15,8$      | 651,5        | 145,3         | 43,0         | $-104,7$              | 59,8         | 153,1            |
|             | k                                                                                                    | 3763,2       | $-14,5$        | 314,4          | $-57,3$                 | 215,8         | 162,7                   | 3716,0           | $-15,8$      | 651,4        | $-34,7$       | 43,0         | 75,1                  | 59,7         | $-27,0$          |
| $8 - 12$    | Z                                                                                                    | 35,9         | $-59,4$        | 79,4           | 93,0                    | 76,6          | $-57,6$                 | 3751,3           | 166,0        | 23,0         | $-3,9$        | 16,3         | $-136,8$              | 17,4         | 128,1            |
|             | k                                                                                                    | 36,0         | $-161,8$       | 78,6           | 93,8                    | 76,4          | $-60,0$                 | 3751,3           | 166,0        | 23,0         | 175,3         | 16,3         | 42,7                  | 17,3         | $-52,5$          |
| $12 -$      | Z                                                                                                    | 35,6         | 152,6          | 79,1           | 46,6                    | 77,0          | $-105,5$                | 3746,6           | 119,6        | 23,0         | $-4,7$        | 16,2         | $-137,5$              | 17,3         | 127,2            |
| 13          | k                                                                                                    | 36,0         | 150,0          | 77,9           | 45,7                    | 76,4          | $-107,8$                | 3746,6           | 119,6        | 23,0         | 174,5         | 16,3         | 42,0                  | 17,2         | $-53,3$          |
| $6 - 14$    | Z                                                                                                    | 120,4        | $-152,4$       | 139,7          | 91,5                    | 140,6         | $-37,4$                 | 3774,8           | 172,7        | 27,9         | $-1,7$        | 24,1         | $-126,0$              | 24,9         | 122,3            |
|             | k                                                                                                    | 120,3        | $-154,8$       | 139,2          | 90,9                    | 139,7         | $-38,7$                 | 3774,8           | 172,7        | 27,9         | 177,9         | 24,1         | 53,6                  | 24,9         | $-58,1$          |
| $14-$<br>15 | $\mathsf{Z}% _{M_{1},M_{2}}^{\alpha,\beta}(\mathbb{R})\subset\mathsf{Z}_{M_{1},M_{2}}^{\alpha,\beta}(\mathbb{R})$ | 117,7        | $-52,2$        | 136,1          | $-168,4$                | 136,7         | 63,0                    | 3703,0           | $-86,4$      | 27,9         | $-2,1$        | 24,1         | $-126,4$              | 24,9         | 121,9            |
|             | k                                                                                                    | 117,6        | $-54,1$        | 135,3          | $-168,9$                | 136,2         | 61,6                    | 3703,0           | $-86,4$      | 27,9         | 177,5         | 24,1         | 53,2                  | 24,9         | $-58,5$          |
| $5 - 5$     |                                                                                                    | 91,3         | 122,1          | 90,8           | 3,3                     | 91,2          | $-118,3$                | 3711,5           | 91,3         | 15,2         | $-2,0$        | 15,2         | $-122,7$              | 15,0         | 117,8            |
| $7 - 7$     |                                                                                                    | 59,8         | 126,7          | 83,8           | 6,7                     | 85,1          | $-113,6$                | 3754,9           | 94,5         | 20,3         | $-3,7$        | 16,3         | $-131,5$              | 16,5         | 125,2            |
| $13 - 13$   |                                                                                                    | 36,0         | 150,0          | 77,9           | 45,7                    | 76,4          | $-107,8$                | 3746,6           | 119,6        | 23,0         | $-5,4$        | 16,8         | $-137,1$              | 17,2         | 127,9            |
| $4 - 4$     |                                                                                                    | 146,4        | 125,9          | 146,5          | 16,4                    | 146,5         | $-122,9$                | 3754,9           | 94,5         | 24,3         | $-1,6$        | 24,2         | $-122,3$              | 24,0         | 118,2            |
| $11 - 11$   |                                                                                                    | 57,3         | 126,5          | 124,6          | 22,0                    | 123,0         | $-131,7$                | 3702,1           | 96,3         | 36,6         | $-7,2$        | 26,8         | $-139,1$              | 27,4         | 125,9            |
| $15 - 15$   |                                                                                                    | 117,6        | $-54,1$        | 135,3          | $-168,9$                | 136,2         | 61,6                    | 3703,0           | $-86,4$      | 27,8         | $-2,5$        | 24,6         | $-126,5$              | 24,8         | 122,2            |

*Tabuľka 6 Namerané hodnoty prúdu pri jednofázovom skrate* 

|                |                                                                                                    |               |                                                                                                    |                        |                                                                                                    |                        |      | referenčný    |       |                 |                                                                                                    |                        |                                                                                                    |                        |  |  |
|----------------|----------------------------------------------------------------------------------------------------|---------------|----------------------------------------------------------------------------------------------------|------------------------|----------------------------------------------------------------------------------------------------|------------------------|------|---------------|-------|-----------------|----------------------------------------------------------------------------------------------------|------------------------|----------------------------------------------------------------------------------------------------|------------------------|--|--|
|                |                                                                                                    |               | Model                                                                                                    |                        |                                                                                                    |                        |      | uzol          |       |                 | NetCalc                                                                                                    |                        |                                                                                                    |                        |  |  |
|                | Uab                                                                                                    | $\varphi$ Uab | Ubc                                                                                                    | $\varphi_{\text{Ubc}}$ | Uac                                                                                                    | $\varphi_{\text{Uac}}$ | Uab  | $\varphi$ Uab | Uab   | $\varphi_{Uab}$ | Ubc                                                                                                    | $\varphi_{\text{Ubc}}$ | Uac                                                                                                    | $\varphi_{\text{Uac}}$ |  |  |
| uzol           | $[V] \centering% \includegraphics[width=1.0\textwidth]{images/TrDiM1.png} \caption{The 3D (top) and the 4D (bottom) of the 3D (bottom) and the 4D (bottom) of the 3D (bottom) and the 4D (bottom) of the 3D (bottom) of the 3D (bottom).} \label{TrDiM1}$ | $[^{\circ}]$  | $[V] % \begin{center} % \includegraphics[width=\linewidth]{imagesSupplemental_3.png} % \end{center} % \caption { % Our method is used for the method. % The method is used for the method. % The method is used for the method. % The method is used for the method. % } % \label{fig:example} %$ | $[^{\circ}]$           | $[V] % \begin{center} % \includegraphics[width=\linewidth]{imagesSupplemental_3.png} % \end{center} % \caption { % Our method shows the proposed method. % The method shows the proposed method. % The method shows the proposed method. % } % \label{fig:example} %$ | $[^{\circ}]$           |      | $[^{\circ}]$  | [V]   | $[^{\circ}]$    | $[V] % \begin{center} % \includegraphics[width=\linewidth]{imagesSupplemental_3.png} % \end{center} % \caption { % Our method shows the proposed method. % Our method shows the proposed method. % } % \label{fig:example} %$ | $[^{\circ}]$           | $[V] % \begin{center} % \includegraphics[width=\linewidth]{imagesSupplemental_3.png} % \end{center} % \caption { % Our method is used for the method. % Our method is used for the method. % The method is used for the method. % The method is used for the method. % } % \label{fig:example} %$ | $[^{\circ}]$           |  |  |
| $\mathbf{1}$   | 214,4                                                                                                    | 145           | 239,6                                                                                                    | 26                     | 227,4                                                                                                    | $-89$                  | 56,0 | 147           | 62988 | $-1$            | 62804                                                                                                    | $-121$                 | 63373                                                                                                    | 120                    |  |  |
| 16             | 54,7                                                                                                    | $-161$        | 54,4                                                                                                    | $-31$                  | 62,1                                                                                                    | 84                     | 56,1 | $-126$        | 3630  | $-31$           | 3591                                                                                                    | $-151$                 | 3589                                                                                                    | 90                     |  |  |
| $\overline{2}$ | 56,9                                                                                                    | $-93$         | 55,8                                                                                                    | 27                     | 56,1                                                                                                    | 147                    | 56,0 | 147           | 12540 | $-1$            | 12479                                                                                                    | $-121$                 | 12672                                                                                                    | 120                    |  |  |
| 3              | 55,4                                                                                                    | 44            | 55,2                                                                                                    | $-76$                  | 56,3                                                                                                    | 164                    | 55,9 | 45            | 12406 | $-2$            | 12349                                                                                                    | $-122$                 | 12538                                                                                                    | 119                    |  |  |
| 4              | 54,6                                                                                                    | 43            | 54,5                                                                                                    | $-77$                  | 55,4                                                                                                    | 163                    | 55,9 | 45            | 12257 | -4              | 12191                                                                                                    | $-124$                 | 12408                                                                                                    | 118                    |  |  |
| 5              | 54,7                                                                                                    | 122           | 54,6                                                                                                    | 3.                     | 55,4                                                                                                    | $-118$                 | 55,9 | 125           | 12250 | $-4$            | 12184                                                                                                    | $-124$                 | 12401                                                                                                    | 118                    |  |  |
| 6              | 40,0                                                                                                    | 124           | 39,3                                                                                                    | 4                      | 56,3                                                                                                    | $-116$                 | 55,9 | 125           | 8491  | $-3$            | 8601                                                                                                    | $-120$                 | 12548                                                                                                    | 120                    |  |  |
| $\overline{7}$ | 24,8                                                                                                    | 146           | 23,5                                                                                                    | 26                     | 56,5                                                                                                    | $-91$                  | 56,3 | 151           | 4418  | $-8$            | 4779                                                                                                    | $-117$                 | 12532                                                                                                    | 120                    |  |  |
| 8              | 3,5                                                                                                    | 127           | 2,0                                                                                                    | $\overline{2}$         | 56,0                                                                                                    | $-91$                  | 56,3 | 151           | 673   | $-92$           | 673                                                                                                    | $-92$                  | 13267                                                                                                    | 120                    |  |  |
| 9              | 3,0                                                                                                    | 105           | 2,1                                                                                                    | $-37$                  | 54,9                                                                                                    | $-119$                 | 55,4 | 123           | 637   | $-96$           | 641                                                                                                    | $-97$                  | 13252                                                                                                    | 119                    |  |  |
| 10             | 2,8                                                                                                    | 105           | 2,2                                                                                                    | $-43$                  | 54,9                                                                                                    | $-120$                 | 55,4 | 123           | 603   | $-101$          | 613                                                                                                    | $-102$                 | 13238                                                                                                    | 118                    |  |  |
| 11             | 2,8                                                                                                    | 93            | 2,3                                                                                                    | $-44$                  | 55,0                                                                                                    | $-122$                 | 55,5 | 121           | 600   | $-105$          | 612                                                                                                    | $-105$                 | 13223                                                                                                    | 118                    |  |  |
| 12             | 3,0                                                                                                    | 95            | 2,2                                                                                                    | $-40$                  | 54,7                                                                                                    | $-121$                 | 55,5 | 121           | 653   | $-95$           | 650                                                                                                    | -94                    | 13211                                                                                                    | 120                    |  |  |
| 13             | 2,8                                                                                                    | 9             | 2,3                                                                                                    | $-36$                  | 54,7                                                                                                    | 146                    | 55,8 | 28            | 634   | $-97$           | 626                                                                                                    | $-96$                  | 13154                                                                                                    | 120                    |  |  |
| 14             | 39,4                                                                                                    | 26            | 38,6                                                                                                    | $-93$                  | 55,5                                                                                                    | 147                    | 55,8 | 28            | 8390  | $-3$            | 8503                                                                                                    | $-121$                 | 12447                                                                                                    | 120                    |  |  |
| 15             | 38,9                                                                                                    | 150           | 38,2                                                                                                    | 29                     | 54,9                                                                                                    | $-90$                  | 55,9 | 152           | 8287  | $-4$            | 8404                                                                                                    | $-121$                 | 12344                                                                                                    | 119                    |  |  |

*Tabuľka* 7 *Namerané hodnoty napätia pri dvojfázovom skrate* 

|           |   |        |              | Model          |                         |       |                         | referenčný<br>uzol<br><b>NetCalc</b> |              |       |              |       |                         |                 |                         |
|-----------|---|--------|--------------|----------------|-------------------------|-------|-------------------------|--------------------------------------|--------------|-------|--------------|-------|-------------------------|-----------------|-------------------------|
|           |   | la     | $\varphi$ La | I <sub>b</sub> | $\varphi_{\mathsf{lb}}$ | Ic    | $\varphi$ <sub>Ic</sub> | la                                   | $\varphi$ La | la    | $\varphi$ La | Ib    | $\varphi_{\mathsf{lb}}$ | Ic              | $\varphi$ <sub>Ic</sub> |
| zapoj.    |   | [mA]   | $[^{\circ}]$ | [mA]           | $[^{\circ}]$            | [mA]  | $[^{\circ}]$            | [mA]                                 | $[^{\circ}]$ | [A]   | $[^{\circ}]$ | [A]   | $[^{\circ}]$            | $[{\mathsf A}]$ | $[^{\circ}]$            |
| $1 - 1$   |   | 1127,8 | 107,4        | 1167,5         | $-23,7$                 | 405,4 | $-131,8$                | 3668                                 | 102,9        | 104,8 | 159,8        | 112,4 | 25,5                    | 35,1            | 80,0                    |
| $2 - 2$   |   | 4046,6 | 107,4        | 4375,7         | $-15,3$                 | 723,2 | $-79,4$                 | 3668                                 | 102,9        | 602,3 | $-34,4$      | 669,5 | $-165,7$                | 140,7           | $-41,2$                 |
| $4 - 5$   | Z | 291,4  | 69,1         | 290,5          | $-50,8$                 | 292,1 | $-171,1$                | 3647                                 | 5,8          | 32,3  | 60,7         | 32,4  | -59,7                   | 32,1            | 179,5                   |
|           | k | 90,8   | 32,9         | 88,7           | $-85,3$                 | 91,3  | 152,6                   | 3647                                 | 5,8          | 15,2  | 178,5        | 15,3  | 58,1                    | 15,2            | $-62,3$                 |
| $10 - 11$ | Z | 47,7   | $-85,7$      | 53,7           | $-106,9$                | 197,8 | 139,4                   | 3646                                 | $-66,5$      | 73,4  | 51,0         | 62,3  | $-79,3$                 | 38,0            | 152,7                   |
|           | k | 53,4   | $-94,5$      | 46,8           | $-105,5$                | 100,6 | 80,3                    | 3646                                 | $-66,5$      | 42,4  | $-176,3$     | 43,1  | 43,9                    | 27,9            | $-66,7$                 |
| $2 - 3$   | Z | 295,5  | 158,8        | 300,8          | 39,5                    | 299,1 | $-78,9$                 | 3684                                 | 98,4         | 48,9  | 35,1         | 49,2  | $-85,5$                 | 48,8            | 154,0                   |
|           | k | 297,8  | 158,4        | 298,4          | 39,0                    | 296,9 | $-80,0$                 | 3684                                 | 98,4         | 48,8  | $-145,1$     | 49,1  | 94,4                    | 48,7            | $-26,2$                 |
| $2 - 6$   | z | 3818,0 | 21,4         | 4168,0         | $-101,3$                | 427,3 | $-166,8$                | 3675                                 | 17,8         | 620,7 | 149,8        | 678,9 | 18,4                    | 93,8            | 131,3                   |
|           | k | 3824,0 | 19,9         | 4149,0         | $-101,2$                | 435,6 | $-169,9$                | 3675                                 | 17,8         | 620,6 | $-30,2$      | 678,8 | $-161,6$                | 93,8            | $-48,9$                 |
| $6 - 7$   | Z | 3793,1 | 123,9        | 4152,9         | 0,7                     | 307,2 | $-52,6$                 | 3705                                 | 123,4        | 645,8 | 151,3        | 703,1 | 19,8                    | 69,5            | 135,9                   |
|           | k | 3891,5 | 124,1        | 4246,7         | 1,6                     | 424,4 | $-66,0$                 | 3705                                 | 123,4        | 645,7 | $-28,7$      | 702,9 | $-160,1$                | 69,5            | $-44,2$                 |
| $8 - 9$   | Z | 48,8   | 95,3         | 53,6           | $-27,5$                 | 199,1 | $-70,8$                 | 3653                                 | 95,2         | 73,6  | 51,3         | 62,7  | $-79,3$                 | 38,4            | 153,0                   |
|           | k | 48,8   | 75,2         | 53,6           | 53,8                    | 199,1 | $-58,8$                 | 3653                                 | 95,2         | 73,4  | $-128,9$     | 62,5  | 100,5                   | 38,3            | $-27,2$                 |
| $9 - 10$  | z | 43,7   | 73,0         | 53,0           | 54,5                    | 159,7 | $-60,4$                 | 3649                                 | 93,9         | 73,6  | 51,1         | 62,6  | $-79,3$                 | 38,0            | 152,8                   |
|           | k | 48,9   | 74,4         | 53,1           | 54,6                    | 196,2 | $-60,9$                 | 3649                                 | 93,9         | 73,3  | $-129,1$     | 62,4  | 100,5                   | 37,9            | $-27,4$                 |
| $3 - 4$   | Z | 289,5  | 64,3         | 293,9          | $-56,0$                 | 294,3 | $-176,9$                | 3668                                 | 0,8          | 48,7  | 35,0         | 49,0  | $-85,7$                 | 48,7            | 153,8                   |
|           | k | 290,5  | 62,8         | 290,9          | $-55,6$                 | 292,8 | $-176,5$                | 3668                                 | 0,8          | 48,6  | $-145,2$     | 48,9  | 94,2                    | 48,6            | $-26,4$                 |
| $7 - 8$   | z | 3789,4 | 124,4        | 4146,8         | 1,6                     | 304,6 | $-51,9$                 | 3686                                 | 124,2        | 667,1 | 152,2        | 725,9 | 20,9                    | 54,4            | 139,8                   |
|           | k | 3730,2 | 124,1        | 4113,6         | 1,1                     | 246,8 | $-42,3$                 | 3686                                 | 124,2        | 667,0 | $-27,8$      | 725,7 | $-159,1$                | 54,3            | $-40,3$                 |
| $8 - 12$  | z | 33,8   | $-169,7$     | 27,5           | 164,9                   | 64,6  | 0,5                     | 3706                                 | $-153,6$     | 26,3  | 8,6          | 26,1  | $-133,6$                | 18,2            | 115,4                   |
|           | k | 33,3   | $-178,3$     | 29,2           | 169,7                   | 63,5  | $-3,4$                  | 3706                                 | $-153,6$     | 26,2  | $-172,1$     | 26,1  | 45,7                    | 18,2            | $-65,1$                 |
| $12 - 13$ | Z | 32,9   | 94,1         | 28,8           | 82,7                    | 62,9  | $-89,6$                 | 3690                                 | 119,8        | 26,1  | 8,1          | 26,0  | $-134,5$                | 18,2            | 114,9                   |
|           | k | 33,2   | 91,9         | 28,9           | 82,1                    | 61,9  | $-91,8$                 | 3690                                 | 119,8        | 26,1  | $-172,7$     | 26,1  | 44,8                    | 18,2            | $-65,6$                 |
| $6 - 14$  | Z | 111,6  | 139,8        | 109,3          | 32,2                    | 132,9 | $-93,3$                 | 3651                                 | 115,2        | 29,3  | 4,2          | 29,3  | $-126,2$                | 25,8            | 117,8                   |
|           | k | 110,9  | 137,3        | 108,8          | 31,8                    | 131,9 | -94,7                   | 3651                                 | 115,2        | 29,3  | $-176,3$     | 29,3  | 53,4                    | 25,8            | $-62,5$                 |
| 14-15     | Z | 110,2  | $-54,9$      | 108,0          | $-162,4$                | 131,3 | 72,1                    | 3637                                 | $-78,8$      | 29,3  | 3,7          | 29,3  | $-126,6$                | 25,8            | 117,5                   |
|           | k | 110,2  | $-56,8$      | 107,5          | $-162,8$                | 130,7 | 70,8                    | 3637                                 | $-78,8$      | 29,3  | $-176,7$     | 29,3  | 53,0                    | 25,8            | $-62,9$                 |
| $5-5$     |   | 90,8   | 32,9         | 88,7           | $-85,3$                 | 91,3  | 152,6                   | 3647                                 | 5,8          | 15,2  | $-1,5$       | 15,3  | $-121,9$                | 15,2            | 117,7                   |
| $7 - 7$   |   | 53,2   | 146,0        | 49,4           | 62,6                    | 76,1  | $-74,1$                 | 3707                                 | 136,3        | 22,7  | 4,6          | 22,9  | $-131,0$                | 17,2            | 116,1                   |
| $13 - 13$ |   | 33,2   | 91,9         | 28,9           | 82,1                    | 61,9  | $-91,8$                 | 3690                                 | 119,8        | 26,4  | 6,3          | 26,7  | $-134,6$                | 17,8            | 114,9                   |
| $4 - 4$   |   | 145,6  | 164,8        | 145,7          | 45,0                    | 146,5 | $-74,9$                 | 3707                                 | 136,3        | 24,2  | $-1,1$       | 24,5  | $-121,5$                | 24,2            | 118,1                   |
| $11 - 11$ |   | 53,4   | $-94,5$      | 46,8           | $-105,5$                | 100,6 | 80,3                    | 3646                                 | $-66,5$      | 42,1  | 4,4          | 42,6  | $-136,5$                | 28,3            | 113,0                   |
| $15 - 15$ |   | 110,2  | $-56,8$      | 107,5          | $-162,8$                | 130,7 | 70,8                    | 3637                                 | $-78,8$      | 29,6  | 2,6          | 29,8  | $-126,8$                | 25,4            | 117,5                   |

*Tabuľka 8 Namerané hodnoty prúdu pri dvojfázovom skrate* 

|                |                                                                                                    |                 |            | Model                  |            |                        |      | referenčný<br>uzol | <b>NetCalc</b> |               |            |              |                                                                                                    |                        |  |
|----------------|----------------------------------------------------------------------------------------------------|-----------------|------------|------------------------|------------|------------------------|------|--------------------|----------------|---------------|------------|--------------|----------------------------------------------------------------------------------------------------|------------------------|--|
|                | Uab                                                                                                    | $\varphi_{Uab}$ | <b>Ubc</b> | $\varphi_{\text{Ubc}}$ | <b>Uac</b> | $\varphi_{\text{Uac}}$ | Uab  | $\varphi$ Uab      | Uab            | $\varphi$ Uab | <b>Ubc</b> | $Q_{Ubc}$    | Uac                                                                                                    | $\varphi_{\text{Uac}}$ |  |
| uzol           | $[V] \centering% \includegraphics[width=1.0\textwidth]{images/TrDiC-Architecture.png} \caption{The 3D (top) and the 4D (bottom) of the 3D (bottom) and the 4D (bottom) of the 3D (bottom) and the 4D (bottom) of the 3D (bottom).} \label{TrDiC-Architecture}$ | $[^{\circ}]$    | $[V]$      | $[^{\circ}]$           | [V]        | $[^{\circ}]$           | [V]  | $[^{\circ}]$       |                | $[^{\circ}]$  | [V]        | $[^{\circ}]$ | $[V] \centering% \includegraphics[width=1.0\textwidth]{figs/fig_4.pdf} \includegraphics[width=1.0\textwidth]{figs/fig_4.pdf} \includegraphics[width=1.0\textwidth]{figs/fig_4.pdf} \includegraphics[width=1.0\textwidth]{figs/fig_4.pdf} \includegraphics[width=1.0\textwidth]{figs/fig_4.pdf} \includegraphics[width=1.0\textwidth]{figs/fig_4.pdf} \includegraphics[width=1.0\textwidth]{figs/fig_4.pdf} \includegraphics[width=1.0\textwidth]{figs/fig_4.pdf} \includegraphics[width=1.0\textwidth]{figs/fig_4.pdf} \includegraphics[width=1.0\textwidth]{figs/fig_4.pdf} \includegraphics[$ | $[^{\circ}]$           |  |
| $\mathbf{1}$   | 213,7                                                                                                    | 150,8           | 239,8      | 32,0                   | 227,1      | $-82,7$                | 55,9 | 153,3              | 62902          | $-1$          | 62929      | $-121$       | 62913                                                                                                    | 119                    |  |
| 16             | 54,8                                                                                                    | 74,3            | 54,0       | $-155,2$               | 62,2       | $-39,8$                | 56,1 | 109,7              | 3592           | $-31$         | 3592       | $-151$       | 3595                                                                                                    | 89                     |  |
| $\overline{2}$ | 56,3                                                                                                    | 86,4            | 55,8       | 33,8                   | 55,9       | 153,3                  | 55,9 | 153,3              | 12511          | $-2$          | 12520      | $-121$       | 12514                                                                                                    | 118                    |  |
| 3              | 55,6                                                                                                    | $-41,0$         | 55,6       | $-160,7$               | 55,8       | 79,1                   | 56,0 | $-39,9$            | 12380          | $-2$          | 12389      | $-122$       | 12382                                                                                                    | 117                    |  |
| 4              | 54,8                                                                                                    | $-42,4$         | 54,9       | $-162,1$               | 54,6       | 77,6                   | 56,0 | $-39,9$            | 12233          | $-4$          | 12228      | $-124$       | 12252                                                                                                    | 117                    |  |
| 5              | 54.7                                                                                                    | 165,3           | 54,7       | 45,6                   | 54.8       | $-74,6$                | 55,9 | 168,2              | 12226          | $-4$          | 12221      | $-124$       | 12246                                                                                                    | 116                    |  |
| 6              | 39,9                                                                                                    | 166,5           | 39,4       | 47,4                   | 40,1       | $-73,4$                | 55,9 | 168,2              | 8523           | $-2$          | 8531       | $-122$       | 8226                                                                                                    | 118                    |  |
| $\overline{7}$ | 24,4                                                                                                    | 104,6           | 23,6       | $-14,6$                | 24,5       | $-135,7$               | 56,3 | 109,1              | 4476           | $-2$          | 4580       | $-123$       | 3944                                                                                                    | 118                    |  |
| 8              | 3,8                                                                                                    | 90,3            | 2,0        | $-37,3$                | 2,0        | $-153,5$               | 56,3 | 109,1              | 28             | 60            | 28         | 60           | 28                                                                                                    | 60                     |  |
| 9              | 3,7                                                                                                    | 100,5           | 1,9        | $-26,3$                | 2,1        | $-138,1$               | 55,4 | 119,9              | 27             | 58            | 27         | 58           | 27                                                                                                    | 58                     |  |
| 10             | 3,7                                                                                                    | 99,6            | 1,9        | $-27,5$                | 2,1        | $-139.5$               | 55,4 | 119,9              | 26             | 53            | 26         | 54           | 26                                                                                                    | 53                     |  |
| 11             | 3,7                                                                                                    | $-96,2$         | 1,9        | 141,3                  | 2,1        | 27,4                   | 55,6 | $-69,3$            | 26             | 49            | 26         | 50           | 26                                                                                                    | 49                     |  |
| 12             | 3,7                                                                                                    | $-95,0$         | 1,9        | 142,6                  | 2,1        | 29,0                   | 55,6 | $-69,3$            | 29             | 65            | 29         | 65           | 29                                                                                                    | 65                     |  |
| 13             | 3,7                                                                                                    | $-157,9$        | 1,9        | 80,2                   | 2,1        | $-44.9$                | 55,6 | $-132.8$           | 31             | 70            | 30         | 70           | 30                                                                                                    | 71                     |  |
| 14             | 39,2                                                                                                    | $-135,0$        | 38,6       | 105.9                  | 39,3       | $-15,0$                | 55,6 | $-132,8$           | 8436           | $-2$          | 8438       | $-122$       | 8157                                                                                                    | 118                    |  |
| 15             | 38,9                                                                                                    | $-34,7$         | 38,3       | 106,2                  | 38,8       | $-14,7$                | 55,8 | $-132,2$           | 8348           | $-2$          | 8345       | $-123$       | 8085                                                                                                    | 118                    |  |

*Tabuľka 9 Namerané hodnoty napätia pri trojfázovom skrate* 

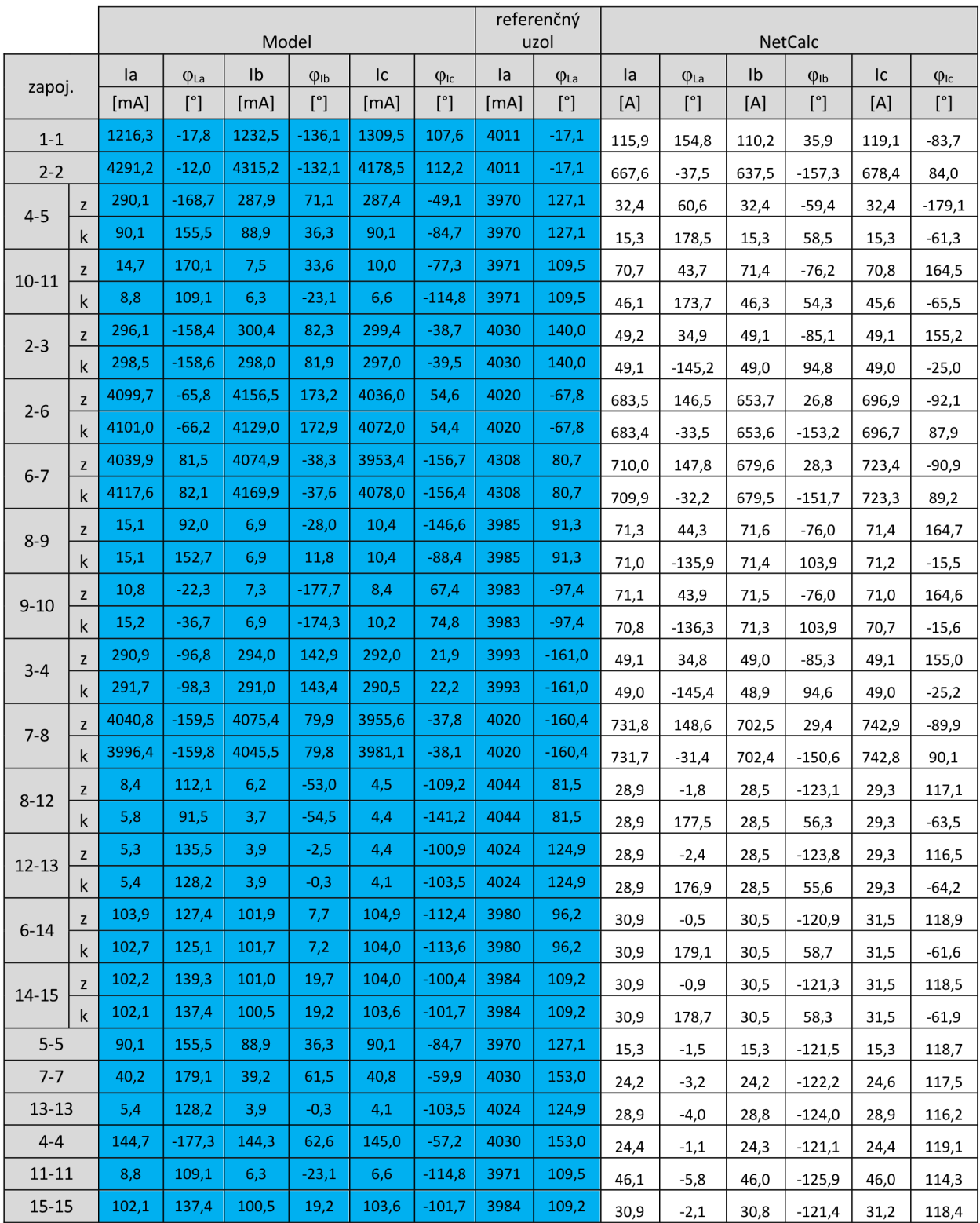

## *Tabuľka 10 Namerané hodnoty prúdu pri trojfázovom skrate*

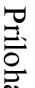

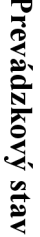

*Tabuľka 11: Výstupné hodnoty merania prúdu v prevádzkovom stave a ich porovnanie* 

п

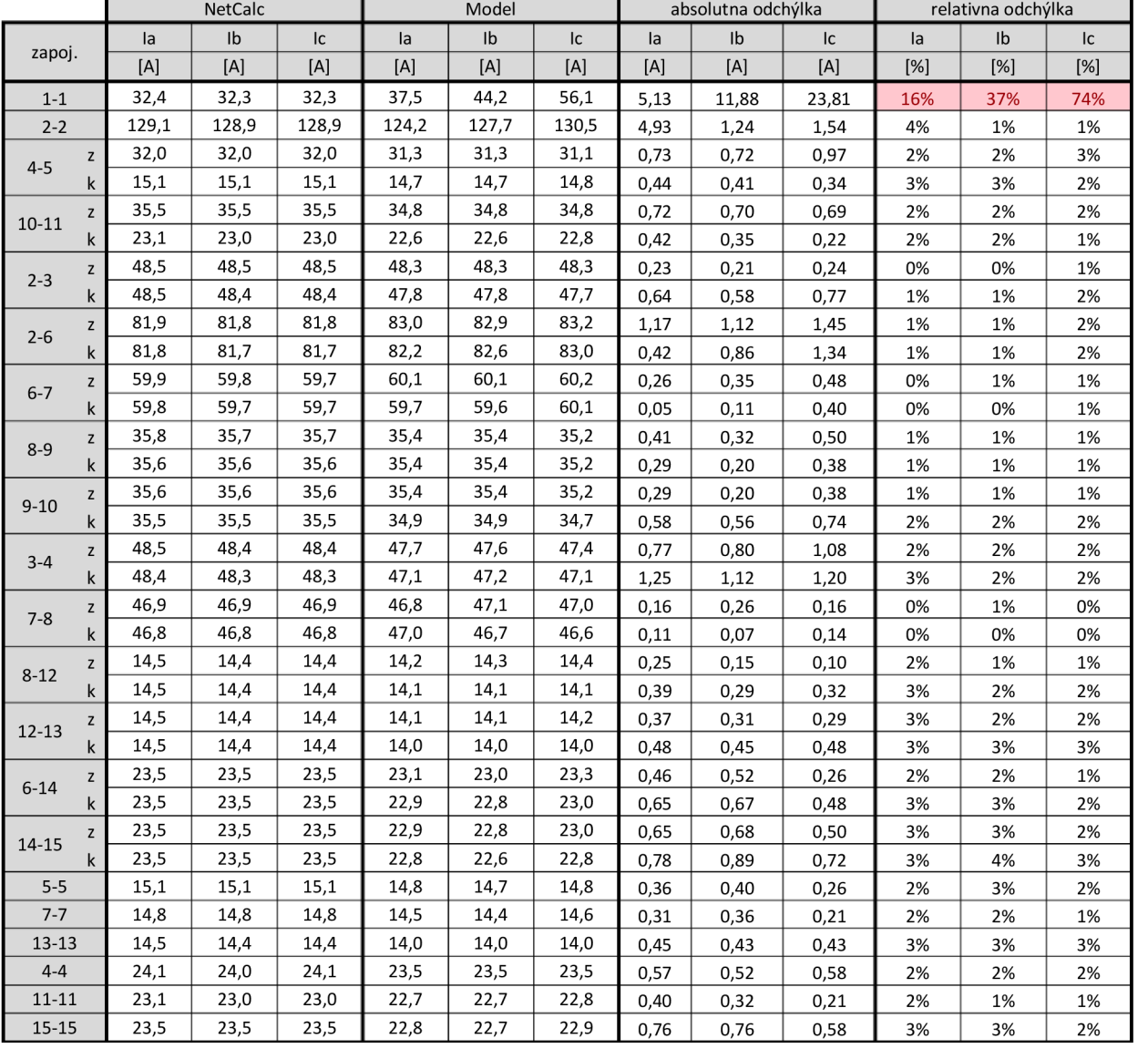

 $\overline{5}$
|      |        | <b>NetCalc</b> |            |        | Model  |        |         | absolutna odchylka |            |        | relativny odch. |        |
|------|--------|----------------|------------|--------|--------|--------|---------|--------------------|------------|--------|-----------------|--------|
|      | Uab    | Ubc            | <b>Uac</b> | Uab    | Ubc    | Uac    | Uab     | Ubc                | <b>Uac</b> | Uab    | Ubc             | Uac    |
| uzol | [kV]   | [kV]           | [kV]       | [kV]   | [kV]   | [kV]   | [V]     | [V]                | [V]        | $[\%]$ | [%]             | $[\%]$ |
| 1    | 109,75 | 109,75         | 109,75     | 104,24 | 113,20 | 105,34 | 5516    | 3450               | 4414       | 5%     | 3%              | 4%     |
| 16   | 6,28   | 6,28           | 6,28       | 3,90   | 7,44   | 7,19   | 2 3 8 0 | 1 1 6 2            | 911        | 38%    | 18%             | 14%    |
| 2    | 21,94  | 21,94          | 21,94      | 21,61  | 21,57  | 21,68  | 337     | 376                | 261        | 2%     | 2%              | 1%     |
| 3    | 21,72  | 21,71          | 21,71      | 21,38  | 21,30  | 21,45  | 338     | 410                | 258        | 2%     | 2%              | 1%     |
| 4    | 21,45  | 21,43          | 21,49      | 21,11  | 21,07  | 21,11  | 341     | 360                | 377        | 2%     | 2%              | 2%     |
| 5    | 21,44  | 21,42          | 21,48      | 21,07  | 21,11  | 21,19  | 367     | 309                | 290        | 2%     | 1%              | 1%     |
| 6    | 21,41  | 21,38          | 21,39      | 21,03  | 20,96  | 21,15  | 372     | 425                | 241        | 2%     | 2%              | 1%     |
| 7    | 21,05  | 21,02          | 21,02      | 20,77  | 20,73  | 20,84  | 285     | 291                | 179        | 1%     | 1%              | 1%     |
| 8    | 20,79  | 20,75          | 20,80      | 20,50  | 20,42  | 20,46  | 294     | 324                | 342        | 1%     | 1%              | 2%     |
| 9    | 20,69  | 20,64          | 20,70      | 20,23  | 20,20  | 20,35  | 460     | 449                | 353        | 2%     | 2%              | 2%     |
| 10   | 20,60  | 20,54          | 20,60      | 20,20  | 20,16  | 20,27  | 403     | 386                | 328        | 2%     | 2%              | 1%     |
| 11   | 20,54  | 20,49          | 20,54      | 20,16  | 20,16  | 20,16  | 385     | 329                | 386        | 2%     | 1%              | 2%     |
| 12   | 20,66  | 20,62          | 20,68      | 20,12  | 20,08  | 20,16  | 540     | 536                | 525        | 2%     | 2%              | 2%     |
| 13   | 20,52  | 20,49          | 20,56      | 19,97  | 19,97  | 19,97  | 554     | 519                | 594        | 3%     | 2%              | 3%     |
| 14   | 21,18  | 21,17          | 21,19      | 20,81  | 20,81  | 20,92  | 377     | 363                | 273        | 2%     | 2%              | 1%     |
| 15   | 20,96  | 20,95          | 20,99      | 20,88  | 20,54  | 20,58  | 74      | 413                | 416        | 0%     | 2%              | 2%     |

*Tabuľka 12: Výstupné hodnoty merania napätia v prevádzkovom stave a ich porovnanie* 

|               |       |            | <b>NetCalc</b> |            |       |              |       |            | Model |                        |       |                        |         |            | absolutna odchýlka |              |            |                        |      | relatívna odch. |            |
|---------------|-------|------------|----------------|------------|-------|--------------|-------|------------|-------|------------------------|-------|------------------------|---------|------------|--------------------|--------------|------------|------------------------|------|-----------------|------------|
| $\check{C}$ - | Uab   | $\phi$ Uab | Ubc            | $\phi$ Ubc | Uac   | $\phi$ Uac   | Uab   | $\phi$ Uab | Ubc.  | $\varphi_{\text{Ubc}}$ | Uac   | $\varphi_{\text{Uac}}$ | Uab     | $\phi$ Uab | Ubc                | $\phi$ Ubc   | <b>Uac</b> | $\varphi_{\text{Uac}}$ | Uab  | U <sub>bc</sub> | <b>Uac</b> |
| uzlu          | [kV]  |            | [kV]           | Γ°۱        | [kV]  | $[^{\circ}]$ | [kV]  | [°]        | [kV]  | [°]                    | [kV]  | $[^{\circ}]$           | [V]     | [°]        | [V]                | $[^{\circ}]$ | [V]        | [°]                    | [%]  | [%]             | [%]        |
|               | 63,33 | 0          | 63.40          | $-120$     | 63,41 | 120          | 57,41 |            | 68.69 | $-109$                 | 61,08 | 138                    | $-5913$ |            | 5298               | -11          | $-2335$    | $-18$                  | 5%   | 5%              | 2%         |
| 16            | 3,63  | -30        | 3,63           | $-150$     | 3,63  | 90           | 3,67  | $-35$      | 2,80  | 114                    | 4,52  | -133                   | 39      |            | $-827$             | $-264$       | 892        | 222                    | 1%   | 13%             | 14%        |
| 2             | 1,16  | 40         | 20,81          | $-151$     | 21,60 | 147          | 1,49  | 40         | 19,95 | -138                   | 20,80 | 158                    | 338     |            | -867               | $-13$        | $-803$     | $-12$                  | 23%  | 4%              | 4%         |
| 3             | 0,95  | 46         | 20,82          | $-152$     | 21,53 | 146          | 1,31  | 40         | 19,99 | $-140$                 | 20,78 | 157                    | 362     | 6          | $-825$             | $-12$        | $-752$     | $-11$                  | 28%  | 4%              | 3%         |
| 4             | 0,73  | 55         | 20,85          | $-153$     | 21,50 | 146          | 1,07  | 42         | 19,99 | $-141$                 | 20,63 | 156                    | 337     | 13         | $-853$             | $-12$        | $-870$     | $-11$                  | 31%  | 4%              | 4%         |
| 5             | 0.68  | 56         | 20,89          | $-154$     | 21,51 | 146          | 1,00  | 41         | 19,97 | $-141$                 | 20,54 | 157                    | 329     | 15         | $-929$             | $-13$        | $-965$     | $-11$                  | 33%  | 4%              | 4%         |
| 6             | 0.69  | 43         | 20,68          | $-152$     | 21,32 | 146          | 0,95  | 40         | 19,80 | -140                   | 20,47 | 158                    | 264     | 3          | $-878$             | $-13$        | $-842$     | $-11$                  | 28%  | 4%              | 4%         |
|               | 0,32  | 47         | 20,62          | $-154$     | 21,15 | 146          | 0,53  | 63         | 19,86 | -142                   | 20,37 | 156                    | 207     | $-16$      | $-758$             | $-12$        | $-783$     | $-11$                  | 39%  | 3%              | 4%         |
| 8             | 0,00  | 72         | 20,64          | $-155$     | 21,12 | 145          | 0,07  | 77         | 19,85 | -143                   | 20,22 | 156                    | 75      | -6         | $-788$             | -12          | -895       | $-10$                  | 100% | 4%              | 4%         |
| 9             | 0,16  | $-172$     | 20,70          | $-156$     | 21,13 | 145          | 0,19  | $-145$     | 19,88 | $-144$                 | 20,14 | 156                    | 27      | -27        | $-820$             | $-12$        | $-989$     | $-11$                  | 14%  | 4%              | 4%         |
| 10            | 0,33  | $-172$     | 20,76          | $-157$     | 21,14 | 144          | 0,32  | $-147$     | 19,97 | $-145$                 | 20,16 | 155                    | $-4$    | $-25$      | $-791$             | $-12$        | $-987$     | $-11$                  | 1%   | 4%              | 4%         |
| 11            | 0,41  | $-166$     | 20,80          | $-157$     | 21,12 | 144          | 0,42  | $-153$     | 20,03 | -146                   | 20,20 | 154                    | 3       | -14        | $-771$             | $-12$        | $-913$     | $-10$                  | 1%   | 4%              | 4%         |
| 12            | 0,08  | $-163$     | 20,59          | $-155$     | 21,04 | 145          | 0,29  | $-157$     | 19,87 | -145                   | 20,11 | 155                    | 207     | -6         | $-723$             | $-11$        | $-938$     | $-10$                  | 71%  | 3%              | 4%         |
| 13            | 0,17  | $-163$     | 20,53          | $-155$     | 20,97 | 145          | 0,38  | $-154$     | 19,87 | $-144$                 | 20,05 | 155                    | 213     | -9         | $-661$             | $-11$        | $-920$     | $-10$                  | 56%  | 3%              | 4%         |
| 14            | 0,57  | 49         | 20,59          | $-153$     | 21,20 | 146          | 0,80  | 41         | 19,87 | -140                   | 20,46 | 157                    | 236     |            | -726               | $-12$        | $-738$     | $-11$                  | 29%  | 3%              | 3%         |
| 15            | 0,45  | 57         | 20,50          | $-153$     | 21,08 | 146          | 0,65  | 62         | 19,74 | -121                   | 20,23 | 177                    | 198     |            | $-762$             | $-32$        | $-854$     | $-31$                  | 31%  | 3%              | 4%         |

*Tabuľka 13: Výstupné hodnoty merania napätia pri zemnom spojení a ich porovnanie* 

|                        |       |                | <b>NetCalc</b> |                         |       |                         |       |              | Model |                       |       |                         |        |              |        | absolutna odchýlka      |        |                         |            | relatívna odch. |     |
|------------------------|-------|----------------|----------------|-------------------------|-------|-------------------------|-------|--------------|-------|-----------------------|-------|-------------------------|--------|--------------|--------|-------------------------|--------|-------------------------|------------|-----------------|-----|
|                        | la    | $\varphi$ La   | Ib             | $\varphi_{\mathsf{lb}}$ | lc.   | $\varphi$ <sub>Ic</sub> | la    | $\varphi$ La | Ib    | $\varphi_{\text{lb}}$ | Ic    | $\varphi$ <sub>Ic</sub> | la     | $\varphi$ La | Ib     | $\varphi_{\mathsf{lb}}$ | lc.    | $\varphi$ <sub>Ic</sub> | <b>l</b> a | Ib              | Ic  |
| zapoj.                 | [A]   | $[^{\circ}]$   | [A]            | $[^{\circ}]$            | [A]   | $[^{\circ}]$            | [A]   | $[^{\circ}]$ | [A]   | $[^{\circ}]$          | [A]   | $[^{\circ}]$            | [A]    | $[^{\circ}]$ | [A]    | $[^{\circ}]$            | [A]    | $[^{\circ}]$            | $[\%]$     | [%]             | [%] |
| $1 - 1$                | 38,5  | $-45$          | 38,4           | $-147$                  | 21,2  | 76                      | 33,3  | 159          | 30,4  | 40                    | 31,1  | $-77$                   | 5,2    | $-204$       | 8,0    | $-187$                  | $-9,9$ | 152                     | 13%        | 21%             | 47% |
| $2 - 2$                | 136,4 | $-171$         | 184,9          | 83                      | 111,9 | $-11$                   | 134,9 | $-170$       | 180,1 | 93                    | 112,8 | $-3$                    | 1,5    | $\text{-}1$  | 4,8    | $-10$                   | $-0,9$ | -8                      | 1%         | 3%              | 1%  |
| Z<br>$4 - 5$           | 13,6  | $\overline{2}$ | 56,5           | $-77$                   | 44,0  | $-142$                  | 15,4  | $-157$       | 54,2  | 120                   | 41,2  | 53                      | $-1,8$ | 160          | 2,3    | $-197$                  | 2,8    | $-195$                  | 13%        | 4%              | 6%  |
| $\mathsf k$            | 15,1  | 177            | 15,1           | 57                      | 15,1  | $-63$                   | 14,9  | $-171$       | 14,6  | 69                    | 14,9  | $-51$                   | 0,3    | 348          | 0,5    | $-12$                   | 0,2    | $-11$                   | 2%         | 3%              | 1%  |
| $10-$<br>z             | 23,2  | $-10$          | 61,8           | $-86$                   | 41,6  | $-155$                  | 22,7  | 171          | 59,8  | 94                    | 38,9  | 23                      | 0,6    | $-181$       | 2,1    | $-180$                  | 2,6    | $-178$                  | 2%         | 3%              | 6%  |
| 11<br>$\mathsf k$      | 23,0  | 172            | 22,7           | 54                      | 23,3  | $-66$                   | 22,1  | 177          | 22,2  | 58                    | 22,7  | $-63$                   | 0,9    | $-4$         | 0,4    | $-4$                    | 0,6    | $-4$                    | 4%         | 2%              | 2%  |
| $\mathsf Z$<br>$2 - 3$ | 37,7  | $-1$           | 75,8           | $-90$                   | 46,8  | $-173$                  | 37,7  | $-166$       | 73,4  | 102                   | 45,7  | 16                      | 0,0    | 166          | 2,4    | $-192$                  | 1,1    | $-189$                  | 0%         | 3%              | 2%  |
|                        | 37,7  | 179            | 75,6           | 90                      | 46,6  | $\overline{7}$          | 36,2  | $-172$       | 74,0  | 97                    | 43,7  | 11                      | 1,5    | 352          | 1,5    | $-7$                    | 2,9    | $-4$                    | 4%         | 2%              | 6%  |
| Z<br>$2 - 6$           | 99,5  | 13             | 110,1          | $-102$                  | 69,1  | 156                     | 96,5  | $-175$       | 103,6 | 82                    | 70,7  | $-21$                   | 3,0    | 188          | 6,4    | $-184$                  | $-1,5$ | 177                     | 3%         | 6%              | 2%  |
|                        | 99,5  | $-167$         | 109,8          | 78                      | 69,1  | $-24$                   | 97,7  | $-170$       | 108,3 | 89                    | 70,6  | $-14$                   | 1,8    | 3            | 1,6    | $-11$                   | $-1,5$ | $-10$                   | 2%         | 1%              | 2%  |
| Z<br>$6 - 7$           | 77,1  | 18             | 87,8           | $-97$                   | 52,4  | 172                     | 76,8  | $-171$       | 83,9  | 93                    | 53,8  | $-1$                    | 0,4    | 188          | 4,0    | $-190$                  | $-1,4$ | 172                     | 0%         | 4%              | 3%  |
|                        | 77,1  | $-162$         | 87,6           | 83                      | 52,2  | -9                      | 74,8  | 179          | 86,0  | 79                    | 52,4  | $-15$                   | 2,3    | $-342$       | 1,6    | 4                       | $-0,1$ | 6                       | 3%         | 2%              | 0%  |
| Z<br>$8 - 9$           | 23,2  | $-10$          | 62,3           | $-85$                   | 42,1  | $-155$                  | 22,7  | $-176$       | 60,2  | 98                    | 42,7  | 14                      | 0,5    | 166          | 2,1    | $-183$                  | $-0,6$ | $-169$                  | 2%         | 3%              | 2%  |
|                        | 23,2  | 170            | 62,1           | 95                      | 41,8  | 25                      | 22,7  | 166          | 60,2  | 88                    | 39,6  | 16                      | 0,5    | 5            | 1,9    | $\overline{7}$          | 2,2    | 9                       | 2%         | 3%              | 5%  |
| Z<br>$9-10$            | 23,2  | $-10$          | 62,1           | $-85$                   | 41,8  | $-155$                  | 22,7  | 166          | 60,2  | 88                    | 39,6  | 16                      | 0,5    | $-175$       | 1,9    | $-173$                  | 2,2    | $-171$                  | 2%         | 3%              | 5%  |
|                        | 23,2  | 170            | 61,8           | 95                      | 41,6  | 25                      | 22,6  | 176          | 59,7  | 96                    | 38,9  | 25                      | 0,6    | -6           | 2,1    | $-2$                    | 2,7    | 0                       | 3%         | 3%              | 6%  |
| Z<br>$3 - 4$           | 37,7  | $-1$           | 75,6           | -90                     | 46,6  | $-173$                  | 36,2  | 96           | 74,0  | 5                     | 43,7  | $-80$                   | 1,5    | $-97$        | 1,5    | $-95$                   | 2,9    | $-93$                   | 4%         | 2%              | 6%  |
| k                      | 37,7  | 179            | 75,3           | 90                      | 46,4  | 7                       | 37,9  | $-176$       | 72,5  | 93                    | 44,7  | 7                       | $-0,2$ | 356          | 2,8    | $-3$                    | 1,7    | 0                       | 0%         | 4%              | 4%  |
| Z<br>$7 - 8$           | 63,6  | 23             | 74,7           | $-92$                   | 45,2  | $-173$                  | 59,2  | $-172$       | 74,6  | 97                    | 42,6  | 13                      | 4,4    | 195          | 0,1    | $-189$                  | 2,6    | $-186$                  | 7%         | 0%              | 6%  |
| k                      | 63,6  | $-157$         | 74,4           | 88                      | 45,0  | $\overline{7}$          | 61,4  | $-173$       | 72,6  | 91                    | 44,5  | 7                       | 2,2    | 16           | 1,8    | $-3$                    | 0,5    | $^{\rm -1}$             | 3%         | 2%              | 1%  |
| Z<br>$8 - 12$          | 14,4  | $-6$           | 14,5           | $-122$                  | 14,4  | 118                     | 13,7  | 178          | 14,6  | 60                    | 14,3  | $-58$                   | 0,7    | $-184$       | $-0,1$ | $-183$                  | 0,0    | 176                     | 5%         | 0%              | 0%  |
| k                      | 14,4  | 174            | 14,4           | 57                      | 14,5  | $-63$                   | 13,8  | 180          | 14,2  | 61                    | 14,1  | $-59$                   | 0,7    | $-5$         | 0,2    | -4                      | 0,4    | $-5$                    | 5%         | 1%              | 3%  |
| $12 -$<br>$\mathsf Z$  | 14,4  | $-6$           | 14,4           | $-123$                  | 14,5  | 117                     | 13,8  | 180          | 14,2  | 61                    | 14,1  | $-59$                   | 0,7    | $-185$       | 0,2    | $-184$                  | 0,4    | 175                     | 5%         | 1%              | 3%  |
| 13<br>$\mathsf k$      | 14,4  | 174            | 14,2           | 56                      | 14,6  | $-64$                   | 13,8  | $-171$       | 13,8  | 70                    | 14,0  | $-51$                   | 0,7    | 345          | 0,5    | $-14$                   | 0,6    | $-14$                   | 5%         | 3%              | 4%  |
| Z<br>$6 - 14$          | 23,5  | $-3$           | 23,7           | $-121$                  | 23,3  | 119                     | 22,8  | $-179$       | 23,3  | 62                    | 23,2  | $-56$                   | 0,7    | 176          | 0,4    | $-183$                  | 0,1    | 176                     | 3%         | 2%              | 1%  |
| $\mathsf k$            | 23,5  | 177            | 23,5           | 59                      | 23,5  | $-61$                   | 22,6  | $-175$       | 22,8  | 66                    | 23,0  | $-53$                   | 0,9    | 352          | 0,7    | -8                      | 0,5    | -8                      | 4%         | 3%              | 2%  |
| $14-$<br>$\mathsf Z$   | 23,5  | $-3$           | 23,5           | $-122$                  | 23,5  | 119                     | 22,6  | $-175$       | 22,8  | 66                    | 23,0  | $-53$                   | 0,9    | 172          | 0,7    | $-188$                  | 0,5    | 172                     | 4%         | 3%              | 2%  |
| 15                     | 23,5  | 177            | 23,4           | 58                      | 23,6  | $-62$                   | 22,8  | $\mathbf 0$  | 22,8  | $-119$                | 22,9  | 121                     | 0,7    | 178          | 0,5    | 177                     | 0,7    | $-183$                  | 3%         | 2%              | 3%  |
| $5-5$                  | 15,1  | $-3$           | 15,1           | $-123$                  | 15,1  | 117                     | 14,9  | $-171$       | 14,6  | 69                    | 14,9  | $-51$                   | 0,3    | 168          | 0,5    | $-192$                  | 0,2    | 169                     | 2%         | 3%              | 1%  |
| $7 - 7$                | 14,8  | $-4$           | 14,7           | $-123$                  | 14,9  | 117                     | 14,4  | $-165$       | 14,3  | 75                    | 14,5  | $-45$                   | 0,4    | 162          | 0,3    | $-198$                  | 0,4    | 162                     | 3%         | 2%              | 2%  |
| $13 - 13$              | 14,4  | $-6$           | 14,2           | $-124$                  | 14,6  | 116                     | 13,8  | $-171$       | 13,8  | 70                    | 14,0  | $-51$                   | 0,7    | 165          | 0,5    | $-194$                  | 0,6    | 166                     | 5%         | 3%              | 4%  |
| $4 - 4$                | 24,1  | $-2$           | 24,0           | $-122$                  | 24,1  | 118                     | 23,6  | $-169$       | 22,7  | 71                    | 24,0  | $-49$                   | 0,6    | 167          | 1,4    | $-193$                  | 0,1    | 167                     | 2%         | 6%              | 0%  |
| $11 - 11$              | 23,0  | $-8$           | 22,7           | $-126$                  | 23,3  | 114                     | 22,1  | 177          | 22,2  | 58                    | 22,7  | $-63$                   | 0,9    | $-184$       | 0,4    | $-184$                  | 0,6    | 176                     | 4%         | 2%              | 2%  |
| $15 - 15$              | 23,5  | $-3$           | 23,4           | $-122$                  | 23,6  | 118                     | 22,8  | 0            | 22,8  | $-119$                | 22,9  | 121                     | 0,7    | $-2$         | 0,5    | $-3$                    | 0,7    | $-3$                    | 3%         | 2%              | 3%  |

*Tabuľka 14: Výstupné hodnoty merania prúdu pri zemnom spojení a ich porovnanie* 

|                |       |            | NetCalc |                        |       |              |       |              | Model |              |       |               |         |              | absolutna odchýlka |                        |        |                |       | relatívna odch. |       |
|----------------|-------|------------|---------|------------------------|-------|--------------|-------|--------------|-------|--------------|-------|---------------|---------|--------------|--------------------|------------------------|--------|----------------|-------|-----------------|-------|
| č-             | Uab   | $\phi$ Uab | Ubc     | $\varphi_{\text{Ubc}}$ | Uac   | $\phi$ Uac   | Uab   | $\phi$ Uab   | Ubc   | $\phi$ Ubc   | Uac   | $\varphi$ Uac | Uab     | $\phi$ Uab   | Ubc                | $\varphi_{\text{Ubc}}$ | Uac    | $\phi$ Uac     | Uab   | Ubc             | Uac   |
| uzlu           | [kV]  |            | [kV]    | $[^{\circ}]$           | [kV]  | $[^{\circ}]$ | [kV]  | $[^{\circ}]$ | [kV]  | $[^{\circ}]$ | [kV]  |               | [V]     | $[^{\circ}]$ | [V]                | [°]                    | [V]    | $[^{\circ}]$   | [%]   | $[\%]$          | [%]   |
| $\mathbf{1}$   | 62,91 | $-1$       | 63,39   | $-120$                 | 63,35 | 120          | 58,84 | -4           | 66,03 | $-123$       | 62,47 | 122           | $-4073$ | 3            | 2646               | 3                      | $-880$ | $-2$           | $-4%$ | 2%              | $-1%$ |
| 16             | 3,63  | $-31$      | 3,59    | $-150$                 | 3,63  | 90           | 3,45  | $-2$         | 3,41  | -96          | 3,89  | 148           | $-180$  | $-28$        | $-180$             | $-55$                  | 264    | $-59$          | $-3%$ | $-3%$           | 4%    |
| $\overline{2}$ | 12,51 | $-1$       | 12,68   | $-120$                 | 12,66 | 120          | 12,43 | $-1$         | 12,29 | $-114$       | 12,51 | 119           | $-86$   | 0            | $-382$             | $-7$                   | $-152$ |                | 1%    | 1%              | 0%    |
| 3              | 12,38 | -2         | 12,55   | $-121$                 | 12,53 | 119          | 12,17 | $-2$         | 12,30 | $-123$       | 12,39 | 118           | $-210$  | 0            | $-248$             | 1                      | $-141$ |                | 2%    | 1%              | 0%    |
| 4              | 12,24 | $-3$       | 12,39   | $-122$                 | 12,39 | 118          | 12,00 | -4           | 12,14 | $-124$       | 12,18 | 116           | $-231$  | 0            | $-243$             | 2                      | $-211$ | $\overline{2}$ | 2%    | 1%              | 1%    |
| 5              | 12,23 | -4         | 12,38   | $-123$                 | 12,39 | 118          | 12,01 | -4           | 12,17 | $-124$       | 12,19 | 116           | $-215$  | 0            | $-207$             | 2                      | $-196$ | 2              | 2%    | 1%              | 1%    |
| 6              | 8,69  | $-3$       | 12,77   | $-122$                 | 12,17 | 121          | 8,79  | $-3$         | 12,36 | $-123$       | 12,14 | 118           | 104     | 0            | $-403$             | 2                      | $-31$  | 2              | 1%    | 1%              | 0%    |
| 7              | 4,84  | $-5$       | 12,97   | $-123$                 | 11,79 | 121          | 5,41  | -6           | 12,40 | $-125$       | 11,87 | 118           | 569     | 1            | $-564$             | 2                      | 79     | 3              | 11%   | 1%              | 0%    |
| 8              | 0,78  | $-28$      | 13,18   | $-124$                 | 11,54 | 122          | 0,76  | -23          | 12,44 | $-127$       | 11,50 | 119           | $-21$   | -5           | $-739$             | 2                      | $-39$  | 3              | 3%    | 2%              | 0%    |
| 9              | 0,74  | $-33$      | 13,17   | $-125$                 | 11,49 | 122          | 0,72  | -36          | 12,11 | $-128$       | 11,31 | 118           | $-19$   | 3            | $-1061$            | 2                      | $-182$ | 3              | 3%    | 3%              | 0%    |
| 10             | 0,71  | $-37$      | 13,16   | $-126$                 | 11,44 | 121          | 0,69  | -40          | 12,32 | $-129$       | 11,28 | 118           | $-18$   | 3            | $-846$             | $\overline{2}$         | $-167$ | 4              | 3%    | 2%              | 0%    |
| 11             | 0,70  | -41        | 13,16   | $-127$                 | 11,40 | 121          | 0,67  | $-36$        | 12,34 | $-130$       | 11,27 | 117           | $-27$   | $-4$         | $-829$             | 3                      | $-129$ | 4              | 4%    | 2%              | 0%    |
| 12             | 0,76  | $-30$      | 13,12   | $-125$                 | 11,47 | 122          | 0,69  | $-31$        | 12,26 | $-128$       | 11,24 | 118           | $-76$   | 1            | $-860$             | 4                      | $-228$ | 5              | 11%   | 2%              | 1%    |
| 13             | 0,74  | $-33$      | 13,06   | $-125$                 | 11,41 | 122          | 0,68  | -41          | 12,23 | $-128$       | 11,18 | 118           | $-67$   | 9            | $-831$             | 4                      | $-235$ | 4              | 10%   | 2%              | 1%    |
| 14             | 8,59  | $-3$       | 12,64   | $-122$                 | 12,07 | 120          | 8,65  | -4           | 12,17 | $-124$       | 11,95 | 118           | 67      |              | $-471$             | 2                      | $-118$ | 3              | 1%    | 1%              | 0%    |
| 15             | 8,49  | $-3$       | 12,52   | $-122$                 | 11,96 | 120          | 8,50  | $-4$         | 11,99 | $-124$       | 11,74 | 118           | 15      |              | $-527$             | 2                      | $-213$ | 3              | 0%    | 1%              | 1%    |

*Tabuľka 15 : Tabuľka 16: Výstupné hodnoty merania napätia pri jednofázovom skrate a ich porovnanie* 

Jednofázový skrat

|                |       |                | <b>NetCalc</b> |                         |       |                         |       |              | Model |                         |       |                         |         |                | absolutna odchýlka |                         |         |                         |     | relatívna odch. |     |
|----------------|-------|----------------|----------------|-------------------------|-------|-------------------------|-------|--------------|-------|-------------------------|-------|-------------------------|---------|----------------|--------------------|-------------------------|---------|-------------------------|-----|-----------------|-----|
|                | la    | $\varphi_{La}$ | Ib             | $\varphi_{\mathsf{lb}}$ | Ic    | $\varphi$ <sub>Ic</sub> | la    | $\varphi$ La | Ib    | $\varphi_{\mathsf{lb}}$ | Ic    | $\varphi$ <sub>Ic</sub> | la      | $\varphi_{La}$ | Ib                 | $\varphi_{\mathsf{lb}}$ | Iс      | $\varphi$ <sub>Ic</sub> | la  | Ib              | Iс  |
| zapoj.         | [A]   | $[^{\circ}]$   | [A]            | $[^{\circ}]$            | [A]   | $[^{\circ}]$            | [A]   | $[^{\circ}]$ | [A]   | $[^{\circ}]$            | [A]   | $[^{\circ}]$            | [A]     | $[^{\circ}]$   | [A]                | $[^{\circ}]$            | [A]     | $[^{\circ}]$            | [%] | [%]             | [%] |
| $1 - 1$        | 100,6 | $-157$         | 35,7           | 20                      | 32,4  | $-90$                   | 102,0 | 51           | 33,9  | 1                       | 48,9  | $-90$                   | $-1,4$  | $-207$         | 1,8                | 19                      | $-16,5$ | 0                       | 1%  | 1%              | 10% |
| $2 - 2$        | 598,1 | $-82$          | 129,8          | 18                      | 147,0 | $-90$                   | 650,8 | 76           | 130,5 | 41                      | 113,9 | $-90$                   | $-52,7$ | $-158$         | $-0,7$             | $-23$                   | 33,1    | 0                       | 33% | 0%              | 21% |
| z<br>$4 - 5$   | 32,3  | 29             | 32,0           | 29                      | 32,1  | $-90$                   | 46,7  | 29           | 47,0  | 30                      | 46,7  | $-90$                   | $-14,4$ | 0              | $-15,0$            | $-1$                    | $-14,5$ | 0                       | 9%  | 9%              | 9%  |
|                | 15,2  | 30             | 15,2           | 29                      | 15,0  | $-90$                   | 14,6  | 30           | 14,5  | 32                      | 14,6  | $-90$                   | 0,6     | 0              | 0,7                | $-2$                    | 0,5     | 0                       | 0%  | 0%              | 0%  |
| z<br>$10 - 11$ | 63,0  | 24             | 31,8           | 15                      | 45,2  | $-90$                   | 10,0  | 69           | 39,1  | 39                      | 25,9  | $-90$                   | 53,0    | $-45$          | $-7,2$             | -24                     | 19,3    | 0                       | 33% | 5%              | 12% |
|                | 36,6  | 44             | 27,3           | 5                       | 27,3  | $-90$                   | 9,2   | 12           | 19,9  | 64                      | 19,7  | -90                     | 27,4    | 32             | 7,3                | $-59$                   | 7,6     | 0                       | 17% | 5%              | 5%  |
| Z<br>$2 - 3$   | 48,9  | 30             | 48,7           | 29                      | 48,6  | $-90$                   | 48,1  | 33           | 48,3  | 30                      | 47,9  | $-90$                   | 0,8     | -3             | 0,4                | $-1$                    | 0,7     | 0                       | 1%  | 0%              | 0%  |
| k              | 48.8  | 30             | 48.6           | 29                      | 48,5  | $-90$                   | 47,8  | 31           | 47,8  | 32                      | 47,3  | $-90$                   | 1,0     | $-2$           | 0.8                | $-3$                    | 1,2     | 0                       | 1%  | 0%              | 1%  |
| z<br>$2 - 6$   | 612,0 | -90            | 85,1           | 11                      | 98,5  | $-90$                   | 629,2 | 71           | 82,1  | 49                      | 67,8  | -90                     | $-17.2$ | $-161$         | 3,0                | $-38$                   | 30,7    | 0                       | 11% | 2%              | 19% |
| k              | 611,8 | -90            | 85,1           | 11                      | 98,4  | -90                     | 629,8 | 71           | 80,5  | 48                      | 70,4  | $-90$                   | $-18,0$ | $-161$         | 4,6                | $-37$                   | 28,0    | 0                       | 11% | 3%              | 17% |
| Z<br>$6 - 7$   | 634,6 | -86            | 60,9           | 9                       | 75,7  | $-90$                   | 613,3 | 78           | 62,5  | 52                      | 45,8  | $-90$                   | 21,4    | $-163$         | $-1,6$             | -43                     | 29,9    | 0                       | 13% | 1%              | 19% |
| k              | 634,5 | $-86$          | 60.9           | 9                       | 75,6  | -90                     | 629,8 | 70           | 81,4  | 157                     | 68,4  | -90                     | 4,7     | $-156$         | $-20,5$            | $-148$                  | 7,2     | 0                       | 3%  | 13%             | 4%  |
| Z<br>$8 - 9$   | 63,6  | 23             | 32,0           | 15                      | 45,9  | $-90$                   | 10,2  | 87           | 39,6  | 49                      | 26,6  | -90                     | 53,4    | $-64$          | $-7,6$             | $-34$                   | 19,3    | 0                       | 33% | 5%              | 12% |
| k              | 63,3  | 23             | 31,9           | 15                      | 45,7  | $-90$                   | 10,2  | 71           | 39,6  | 41                      | 26,6  | -90                     | 53,1    | $-48$          | $-7,7$             | $-26$                   | 19,1    | 0                       | 33% | 5%              | 12% |
| z<br>$9 - 10$  | 63,3  | 23             | 32,0           | 15                      | 45,5  | $-90$                   | 9,4   | 64           | 39,7  | 41                      | 26,2  | $-90$                   | 53,9    | $-41$          | $-7,7$             | $-26$                   | 19,3    | 0                       | 34% | 5%              | 12% |
| k              | 63,0  | 23             | 32,0           | 15                      | 45,4  | $-90$                   | 10,1  | 68           | 39,4  | 42                      | 26,1  | $-90$                   | 52,9    | $-45$          | $-7,5$             | $-26$                   | 19,3    | 0                       | 33% | 5%              | 12% |
| z<br>$3 - 4$   | 48,8  | 30             | 48,6           | 29                      | 48,5  | $-90$                   | 46,9  | 29           | 47,8  | 31                      | 47,3  | $-90$                   | 1,9     | 1              | 0.7                | $-2$                    | 1,2     | 0                       | 1%  | 0%              | 1%  |
| k              | 48,7  | 30             | 48,5           | 29                      | 48,4  | $-90$                   | 47,0  | 31           | 47,3  | 31                      | 47,0  | $-90$                   | 1,6     | $-1$           | 1,2                | $-2$                    | 1,4     | 0                       | 1%  | 1%              | 1%  |
| z<br>$7 - 8$   | 651,5 | $-82$          | 43,0           | 12                      | 59,8  | $-90$                   | 611,5 | 77           | 62,0  | 52                      | 45,7  | $-90$                   | 40,0    | $-159$         | $-18,9$            | -40                     | 14,2    | 0                       | 25% | 12%             | 9%  |
| k              | 651,4 | $-82$          | 43,0           | 12                      | 59,7  | $-90$                   | 602,1 | 87           | 50,3  | 50                      | 34,5  | $-90$                   | 49,3    | $-169$         | $-7,3$             | $-38$                   | 25,2    | 0                       | 31% | 5%              | 16% |
| z<br>$8 - 12$  | 23,0  | 42             | 16,3           | 5                       | 17,4  | $-90$                   | 5,7   | $-88$        | 12,7  | 61                      | 12,3  | $-90$                   | 17,2    | 130            | 3,6                | $-55$                   | 5,1     | 0                       | 11% | 2%              | 3%  |
| k              | 23,0  | 42             | 16,3           | 5                       | 17,3  | $-90$                   | 5,8   | 12           | 12,6  | 64                      | 12,2  | -90                     | 17,2    | 30             | 3,7                | $-59$                   | 5,1     | 0                       | 11% | 2%              | 3%  |
| Z<br>$12 - 13$ | 23,0  | 42             | 16,2           | 5                       | 17,3  | $-90$                   | 5,7   | 12           | 12,7  | 62                      | 12,3  | -90                     | 17,3    | 30             | 3,6                | $-57$                   | 5,0     | 0                       | 11% | 2%              | 3%  |
| k              | 23,0  | 42             | 16,3           | 5                       | 17,2  | $-90$                   | 5,8   | 12           | 12,5  | 63                      | 12,2  | $-90$                   | 17,2    | 30             | 3,8                | $-58$                   | 5,0     | 0                       | 11% | 2%              | 3%  |
| z<br>$6 - 14$  | 27,9  | 34             | 24,1           | 22                      | 24,9  | $-90$                   | 19,3  | 25           | 22,4  | 39                      | 22,5  | -90                     | 8,6     | 9              | 1,8                | $-17$                   | 2,4     | 0                       | 5%  | 1%              | 2%  |
| k              | 27,9  | 34             | 24,1           | 22                      | 24,9  | $-90$                   | 19,2  | 26           | 22,3  | 40                      | 22,4  | -90                     | 8,6     | 8              | 1,8                | $-18$                   | 2,5     | 0                       | 5%  | 1%              | 2%  |
| z<br>14-15     | 27,9  | 34             | 24,1           | 22                      | 24,9  | $-90$                   | 18,8  | 25           | 21,8  | 39                      | 21,9  | $-90$                   | 9,0     | 9              | 2,3                | $-17$                   | 3,0     | 0                       | 6%  | 1%              | 2%  |
|                | 27,9  | 34             | 24,1           | 22                      | 24,9  | $-90$                   | 18,8  | 26           | 21,7  | 39                      | 21,8  | $-90$                   | 9,1     | 8              | 2,5                | $-18$                   | 3,1     | 0                       | 6%  | 2%              | 2%  |
| $5 - 5$        | 15,2  | 30             | 15,2           | 29                      | 15,0  | $-90$                   | 14,6  | 30           | 14,5  | 32                      | 14,6  | $-90$                   | 0,6     | 0              | 0.7                | $-2$                    | 0,5     | 0                       | 0%  | 0%              | 0%  |
| $7 - 7$        | 20,3  | 39             | 16,3           | 13                      | 16,5  | $-90$                   | 9,6   | 30           | 13,4  | 30                      | 13,6  | -90                     | 10,8    | 9              | 2,9                | -17                     | 2,9     | 0                       | 7%  | 2%              | 2%  |
| $13 - 13$      | 23,0  | 43             | 16,8           | 5                       | 17,2  | $-90$                   | 5,8   | 12           | 12,5  | 63                      | 12,2  | -90                     | 17,2    | 31             | 4,3                | -58                     | 5,0     | 0                       | 11% | 3%              | 3%  |
| $4 - 4$        | 24,3  | 30             | 24,2           | 29                      | 24,0  | $-90$                   | 23,4  | 21           | 23,4  | 49                      | 23,4  | $-90$                   | 0,9     | 9              | 0,8                | $-20$                   | 0,6     | 0                       | 1%  | 0%              | 0%  |
| $11 - 11$      | 36,6  | 43             | 26,8           | 5                       | 27,4  | $-90$                   | 9,2   | 12           | 19,9  | 64                      | 19,7  | $-90$                   | 27,4    | 31             | 6,8                | $-59$                   | 7,7     | 0                       | 17% | 4%              | 5%  |
| $15 - 15$      | 27,8  | 35             | 24,6           | 21                      | 24,8  | $-90$                   | 18,8  | 26           | 21,7  | 39                      | 21,8  | $-90$                   | 9,0     | 9              | 2.9                | $-18$                   | 3,0     | 0                       | 6%  | 2%              | 2%  |

*Tabuľka 17: Výstupné hodnoty merania prúdu pri jednofázovom skrate a ich porovnanie* 

|               |       |                               | NetCalc |           |       |                        |       |             | Model |              |       |                        |          |              | absolutna odchýlka |                       |            |                     |     | relatívna odch. |       |
|---------------|-------|-------------------------------|---------|-----------|-------|------------------------|-------|-------------|-------|--------------|-------|------------------------|----------|--------------|--------------------|-----------------------|------------|---------------------|-----|-----------------|-------|
| $\check{C}$ - | Uab   | $\mathfrak{y}_{\mathsf{Uab}}$ | Ubc     | $Q_{Ubc}$ | Uac   | $\varphi_{\text{Uac}}$ | Uab   | $\phi$ Uab  | Ubc   | $\phi$ Ubc   | Uac   | $\varphi_{\text{Uac}}$ | Uab      | $\Phi$ Uab   | Ubc                | $\phi$ Ubc            | <b>Uac</b> | $\mathbf{\Phi}$ Uac | Uab | Ubc             | Uac   |
| uzlu          | [kV]  | $[^{\circ}]$                  | [kV]    | r°1       | [kV]  | [°]                    | [kV]  | $\lceil$ °] | [kV]  | $[^{\circ}]$ | [kV]  | [°]                    | [V]      | $[^{\circ}]$ | [V]                | $[^{\circ}]$          | [V]        | r°1                 | [%] | [%]             | [%]   |
|               | 62,99 | $-1$                          | 62,80   | $-121$    | 63,37 | 120                    | 58,97 | $-4$        | 65,89 | $-123$       | 62,54 | 122                    | 4019     | 3            | $-3088$            | $\mathbf{2}^{\prime}$ | 838        | $-2$                | 4%  | $-3%$           | 1%    |
| 16            | 3,63  | $-31$                         | 3,59    | $-151$    | 3,59  | 90                     | 3,44  | $-37$       | 3,42  | 94           | 3,91  | $-151$                 | 189      | 6            | 170                | $-245$                | $-317$     | 241                 | 3%  | 3%              | $-5%$ |
| 2             | 12,54 | $-1$                          | 12,48   | $-121$    | 12,67 | 120                    | 12,52 | $-2$        | 12,28 | $-121$       | 12,33 | 118                    | 16       | 0            | 198                | 0                     | 338        |                     | 0%  | 2%              | 3%    |
| 3             | 12,41 | $-2$                          | 12,35   | $-122$    | 12,54 | 119                    | 12,18 | $-3$        | 12,15 | $-122$       | 12,39 | 117                    | 222      | 0            | 204                | 0                     | 148        | $\mathfrak{p}$      | 2%  | 2%              | 1%    |
| 4             | 12,26 | $-4$                          | 12,19   | $-124$    | 12,41 | 118                    | 12,02 | -4          | 11,99 | $-124$       | 12,19 | 116                    | 239      | 0            | 200                | 0                     | 219        | 2                   | 2%  | 2%              | 2%    |
| 5             | 12,25 | $-4$                          | 12,18   | $-124$    | 12,40 | 118                    | 12,02 | -4          | 12,00 | $-124$       | 12,19 | 115                    | 227      | 0            | 182                | 0                     | 215        | $\overline{2}$      | 2%  | 2%              | 2%    |
| 6             | 8,49  | $-3$                          | 8,60    | $-120$    | 12,55 | 120                    | 8,80  | $-3$        | 8,64  | $-123$       | 12,39 | 118                    | $-314$   | 0            | $-41$              | $\overline{2}$        | 159        | $\overline{2}$      | 4%  | 0%              | 1%    |
|               | 4,42  | $-8$                          | 4,78    | $-117$    | 12,53 | 120                    | 5,45  | $-6$        | 5,17  | $-126$       | 12,43 | 117                    | $-1031$  | $-2$         | $-395$             | 9                     | 99         | 3                   | 19% | 8%              | 1%    |
| 8             | 0,67  | $-92$                         | 0,67    | $-92$     | 13,27 | 120                    | 0,77  | $-25$       | 0,45  | $-150$       | 12,31 | 117                    | $-97$    | -68          | 227                | 58                    | 957        | 3                   | 13% | 51%             | 8%    |
| 9             | 0,64  | $-96$                         | 0,64    | $-97$     | 13,25 | 119                    | 0,67  | $-20$       | 0,46  | $-161$       | 12,07 | 116                    | $-34$    | $-77$        | 180                | 64                    | 1177       | 3                   | 5%  | 39%             | 9%    |
| 10            | 0,60  | $-101$                        | 0,61    | $-102$    | 13,24 | 118                    | 0,63  | $-19$       | 0,49  | $-167$       | 12,08 | 116                    | $-23$    | $-82$        | 123                | 65                    | 1156       | 3                   | 4%  | 25%             | 9%    |
| 11            | 0,60  | $-105$                        | 0,61    | $-105$    | 13,22 | 118                    | 0,61  | $-29$       | 0,51  | $-167$       | 12,09 | 115                    | $-13$    | $-76$        | 98                 | 61                    | 1128       | 3                   | 2%  | 19%             | 9%    |
| 12            | 0,65  | $-95$                         | 0,65    | -94       | 13,21 | 120                    | 0,65  | $-27$       | 0,48  | $-162$       | 12,03 | 116                    | $\Omega$ | $-67$        | 166                | 68                    | 1179       | 3                   | 0%  | 34%             | 9%    |
| 13            | 0,63  | $-97$                         | 0,63    | $-96$     | 13,15 | 120                    | 0,62  | $-21$       | 0,50  | -66          | 12,03 | 116                    | 18       | $-77$        | 123                | $-30$                 | 1122       | 4                   | 3%  | 24%             | 9%    |
| 14            | 8,39  | $-3$                          | 8,50    | $-121$    | 12,45 | 120                    | 8,67  | $-3$        | 8,49  | $-123$       | 12,21 | 117                    | $-278$   | 0            | 16                 | 3                     | 239        | 3                   | 3%  | 0%              | 2%    |
| 15            | 8,29  | $-4$                          | 8,40    | $-121$    | 12,34 | 119                    | 8,57  | $-4$        | 8,41  | $-124$       | 12,07 | 117                    | $-279$   |              | -9                 |                       | 275        | з                   | 3%  | 0%              | 2%    |

*Tabuľka 18: Výstupné hodnoty merania napätia pri dvojfázovom skrate a ich porovnanie* 

|                          |       |                   | <b>NetCalc</b> |                    |       |                         |                 |              | Model |                       |       |                         |         |                | absolutna odchýlka |                         |         |                         |     | relatívna odch. |     |
|--------------------------|-------|-------------------|----------------|--------------------|-------|-------------------------|-----------------|--------------|-------|-----------------------|-------|-------------------------|---------|----------------|--------------------|-------------------------|---------|-------------------------|-----|-----------------|-----|
|                          | la    | $\mathbb{Q}_{La}$ | Ib             | $\phi_{\text{lb}}$ | lc.   | $\varphi$ <sub>Ic</sub> | la              | $\varphi$ La | Ib    | $\varphi_{\text{lb}}$ | Ic    | $\varphi$ <sub>Ic</sub> | la      | $\varphi$ La   | Ib                 | $\varphi_{\mathsf{lb}}$ | Ic      | $\varphi$ <sub>Ic</sub> | la  | Ib              | Ic  |
| zapoj.                   | [A]   | $[^{\circ}]$      | [A]            | $[^{\circ}]$       | [A]   | $[^{\circ}]$            | $[{\mathsf A}]$ | $[^{\circ}]$ | [A]   | $[^{\circ}]$          | [A]   | $[^{\circ}]$            | [A]     | $[^{\circ}]$   | [A]                | $[^{\circ}]$            | [A]     | $[^{\circ}]$            | [%] | [%]             | [%] |
| $1 - 1$                  | 104,8 | $-10$             | 112,4          | -144               | 35,1  | -90                     | 180,4           | 149          | 186,8 | 18                    | 64,9  | -90                     | $-75,7$ | $-159$         | $-74,4$            | $-163$                  | $-29,8$ | 0                       | 47% | 47%             | 19% |
| $2 - 2$                  | 602,3 | $-83$             | 669,5          | 145                | 140,7 | -90                     | 647,5           | 97           | 700,1 | $-26$                 | 115,7 | $-90$                   | $-45,1$ | $-180$         | $-30,6$            | 171                     | 25,0    | 0                       | 28% | 19%             | 16% |
| Z<br>$4 - 5$             | 32,3  | 151               | 32,4           | 31                 | 32,1  | $-90$                   | 46,6            | 150          | 46,5  | 30                    | 46,7  | -90                     | $-14,3$ | 1              | $-14,1$            | 1                       | $-14,6$ | 0                       | 9%  | 9%              | 9%  |
| k                        | 15,2  | 151               | 15,3           | 30                 | 15,2  | -90                     | 14,5            | 150          | 14,2  | 32                    | 14,6  | $-90$                   | 0,6     | $\mathbf{1}$   | 1,1                | $-2$                    | 0,5     | 0                       | 0%  | 1%              | 0%  |
| Z<br>$10 - 11$           | 73,4  | 168               | 62,3           | 38                 | 38,0  | $-90$                   | 7,6             | 45           | 8,6   | 24                    | 31,6  | $-90$                   | 65,8    | 123            | 53,7               | 14                      | 6,3     | 0                       | 41% | 34%             | 4%  |
|                          | 42,4  | 160               | 43,1           | 21                 | 27,9  | $-90$                   | 8,5             | 95           | 7,5   | 84                    | 16,1  | $-90$                   | 33,8    | 65             | 35,6               | -64                     | 11,8    | 0                       | 21% | 22%             | 7%  |
| Z<br>$2 - 3$             | 48,9  | 151               | 49,2           | 31                 | 48,8  | -90                     | 47,3            | 148          | 48,1  | 28                    | 47,8  | $-90$                   | 1,6     | 3              | 1,0                | $\overline{2}$          | 0,9     | 0                       | 1%  | 1%              | 1%  |
| k                        | 48,8  | 151               | 49,1           | 31                 | 48,7  | -90                     | 47,7            | 148          | 47,7  | 29                    | 47,5  | $-90$                   | 1,1     | 3              | 1,3                | 2                       | 1,2     | 0                       | 1%  | 1%              | 1%  |
| z<br>$2 - 6$             | 620,7 | $-71$             | 678,9          | 157                | 93,8  | $-90$                   | 610,9           | 98           | 666,9 | $-25$                 | 68,4  | $-90$                   | 9,8     | $-170$         | 12,1               | 182                     | 25,4    | 0                       | 6%  | 8%              | 16% |
|                          | 620,6 | $-71$             | 678,8          | 157                | 93,8  | $-90$                   | 611,8           | 100          | 663,8 | $-21$                 | 69,7  | -90                     | 8,8     | $-171$         | 15,0               | 179                     | 24,1    | 0                       | 5%  | 9%              | 15% |
| Z<br>$6 - 7$             | 645,8 | $-75$             | 703,1          | 154                | 69,5  | $-90$                   | 606,9           | 87           | 664,5 | $-37$                 | 49,1  | $-90$                   | 38,9    | $-161$         | 38,6               | 191                     | 20,4    | 0                       | 24% | 24%             | 13% |
|                          | 645,7 | $-75$             | 702,9          | 154                | 69,5  | $-90$                   | 622,6           | 100          | 679,5 | $-22$                 | 67,9  | $-90$                   | 23,0    | $-175$         | 23,5               | 176                     | 1,6     | 0                       | 14% | 15%             | 1%  |
| z<br>$8 - 9$             | 73,6  | 168               | 62,7           | 38                 | 38,4  | $-90$                   | 7,8             | 76           | 8,6   | $-47$                 | 31,9  | $-90$                   | 65,8    | 92             | 54,1               | 85                      | 6,5     | 0                       | 41% | 34%             | 4%  |
| k                        | 73,4  | 168               | 62,5           | 38                 | 38,3  | -90                     | 7,8             | 44           | 8,6   | 23                    | 31,9  | $-90$                   | 65,6    | 124            | 53,9               | 15                      | 6,4     | 0                       | 41% | 34%             | 4%  |
| Z<br>$9 - 10$            | 73,6  | 168               | 62,6           | 38                 | 38,0  | -90                     | 7,0             | 43           | 8,5   | 25                    | 25,6  | -90                     | 66,6    | 125            | 54,1               | 13                      | 12,5    | 0                       | 42% | 34%             | 8%  |
|                          | 73,3  | 168               | 62,4           | 38                 | 37,9  | -90                     | 7,8             | 45           | 8,5   | 26                    | 31,4  | $-90$                   | 65,5    | 123            | 53,9               | 12                      | 6,6     | 0                       | 41% | 34%             | 4%  |
| Z<br>$3 - 4$             | 48,7  | 151               | 49,0           | 31                 | 48,7  | -90                     | 46,3            | 151          | 47,0  | 31                    | 47,1  | $-90$                   | 2,4     | 0              | 2,0                | 0                       | 1,6     | 0                       | 1%  | 1%              | 1%  |
| k                        | 48,6  | 151               | 48,9           | 31                 | 48,6  | -90                     | 46,5            | 149          | 46,5  | 31                    | 46,8  | $-90$                   | 2,1     | $\overline{2}$ | 2,4                | 0                       | 1,8     | 0                       | 1%  | 1%              | 1%  |
| z<br>$7 - 8$             | 667,1 | $-78$             | 725,9          | 151                | 54,4  | $-90$                   | 606,3           | 86           | 663,5 | -36                   | 48,7  | $-90$                   | 60,8    | $-164$         | 62,4               | 188                     | 5,6     | 0                       | 38% | 39%             | 4%  |
|                          | 667,0 | $-77$             | 725,7          | 151                | 54,3  | $-90$                   | 596,8           | 76           | 658,2 | -47                   | 39,5  | $-90$                   | 70,2    | $-154$         | 67,6               | 198                     | 14,8    | 0                       | 44% | 42%             | 9%  |
| z<br>$8 - 12$            | 26,3  | 163               | 26,1           | 21                 | 18,2  | $-90$                   | 5,4             | 100          | 4,4   | 74                    | 10,3  | -90                     | 20,8    | 64             | 21,7               | $-53$                   | 7,8     | $\mathbf{0}$            | 13% | 14%             | 5%  |
|                          | 26,2  | 163               | 26,1           | 21                 | 18,2  | $-90$                   | 5,3             | 95           | 4,7   | 83                    | 10,2  | -90                     | 20,9    | 68             | 21,5               | $-62$                   | 8,0     | $\mathbf{0}$            | 13% | 13%             | 5%  |
| $\mathsf Z$<br>$12 - 13$ | 26,1  | 163               | 26,0           | 21                 | 18,2  | -90                     | 5,3             | 94           | 4,6   | 82                    | 10,1  | -90                     | 20,8    | 69             | 21,4               | -62                     | 8,1     | 0                       | 13% | 13%             | 5%  |
|                          | 26,1  | 163               | 26,1           | 20                 | 18,2  | -90                     | 5,3             | 94           | 4,6   | 84                    | 9,9   | -90                     | 20,7    | 69             | 21,5               | -64                     | 8,3     | 0                       | 13% | 13%             | 5%  |
| z<br>$6 - 14$            | 29,3  | 156               | 29,3           | 26                 | 25,8  | -90                     | 17,9            | 143          | 17,5  | 35                    | 21,3  | $-90$                   | 11,5    | 13             | 11,8               | -9                      | 4,5     | 0                       | 7%  | 7%              | 3%  |
|                          | 29,3  | 156               | 29,3           | 26                 | 25,8  | -90                     | 17,7            | 142          | 17,4  | 36                    | 21,1  | -90                     | 11,6    | 14             | 11,9               | $-11$                   | 4,7     | 0                       | 7%  | 7%              | 3%  |
| $\mathsf Z$<br>$14 - 15$ | 29,3  | 156               | 29,3           | 26                 | 25,8  | $-90$                   | 17,6            | 143          | 17,3  | 36                    | 21,0  | $-90$                   | 11,7    | 13             | 12,0               | -10                     | 4,8     | 0                       | 7%  | 8%              | 3%  |
|                          | 29,3  | 156               | 29,3           | 26                 | 25,8  | $-90$                   | 17,6            | 142          | 17,2  | 36                    | 20,9  | -90                     | 11,7    | 14             | 12,1               | $-11$                   | 4,9     | $\mathbf{0}$            | 7%  | 8%              | 3%  |
| $5-5$                    | 15,2  | 151               | 15,3           | 30                 | 15,2  | -90                     | 14,5            | 150          | 14,2  | 32                    | 14,6  | -90                     | 0,6     | 1              | 1,1                | -2                      | 0,5     | 0                       | 0%  | 1%              | 0%  |
| $7 - 7$                  | 22,7  | 158               | 22,9           | 23                 | 17,2  | -90                     | 8,5             | 130          | 7,9   | 47                    | 12,2  | $-90$                   | 14,2    | 28             | 15,0               | -24                     | 5,1     | 0                       | 9%  | 9%              | 3%  |
| $13 - 13$                | 26,4  | 161               | 26,7           | 20                 | 17,8  | $-90$                   | 5,3             | 94           | 4,6   | 84                    | 9,9   | $-90$                   | 21,1    | 68             | 22,1               | $-63$                   | 7,9     | 0                       | 13% | 14%             | 5%  |
| $4 - 4$                  | 24,2  | 151               | 24,5           | 30                 | 24,2  | -90                     | 23,3            | 150          | 23,3  | 30                    | 23,4  | $-90$                   | 0,9     | $\mathbf{1}$   | 1,2                | 0                       | 0,7     | 0                       | 1%  | 1%              | 0%  |
| $11 - 11$                | 42,1  | 161               | 42,6           | 21                 | 28,3  | -90                     | 8,5             | 95           | 7,5   | 84                    | 16,1  | $-90$                   | 33,5    | 66             | 35,1               | $-64$                   | 12,2    | 0                       | 21% | 22%             | 8%  |
| $15 - 15$                | 29,6  | 155               | 29,8           | 26                 | 25,4  | -90                     | 17,6            | 142          | 17,2  | 36                    | 20,9  | $-90$                   | 12,0    | 13             | 12,6               | $-11$                   | 4,5     | 0                       | 7%  | 8%              | 3%  |

*Tabuľka 19: Výstupné hodnoty merania prúdu pri dvojfázovom skrate a ich porovnanie* 

**-J -J** 

|                |       |              | <b>NetCalc</b> |                        |       |                        |       |               | Model |                        |       |                        |        |              | absolutna odchýlka |                |         |                        |     | relatívna odch. |            |
|----------------|-------|--------------|----------------|------------------------|-------|------------------------|-------|---------------|-------|------------------------|-------|------------------------|--------|--------------|--------------------|----------------|---------|------------------------|-----|-----------------|------------|
| $\check{C}$ -  | Uab   | $\theta$ Uab | Ubc            | $\varphi_{\text{Ubc}}$ | Uac   | $\varphi_{\text{Uac}}$ | Uab   | $\varphi$ Uab | Ubc   | $\varphi_{\text{Ubc}}$ | Uac   | $\varphi_{\text{Uac}}$ | Uab    | $\theta$ Uab | <b>Ubc</b>         | $\phi$ Ubc     | Uac     | $\varphi_{\text{Uac}}$ | Uab | <b>Ubc</b>      | <b>Uac</b> |
| uzlu           | [kV]  | [°]          | [kV]           |                        | [kV]  | [°]                    | [kV]  |               | [kV]  | [°]                    | [kV]  | $[^{\circ}]$           | [V]    |              | [V]                | [°]            | [V]     | <b>FOT</b>             | [%] | [%]             | [%]        |
|                | 62,90 | $-1$         | 62,93          | $-121$                 | 62,91 | 119                    | 58,77 | -4            | 65,95 | $-123$                 | 62,45 | 123                    | 4128   | 3,1          | $-3026$            | 1,9            | 464     | $-3,5$                 | 4%  | $-3%$           | 0%         |
| 16             | 3,59  | $-31$        | 3,59           | $-151$                 | 3,59  | 89                     | 3,45  | $-37$         | 3,40  | 94                     | 3,91  | $-151$                 | 143    | 6            | 197                | $-245$         | $-317$  | 240                    | 2%  | 3%              | $-5%$      |
| $\overline{2}$ | 12,51 | $-2$         | 12,52          | $-121$                 | 12,51 | 118                    | 12,38 | $-2$          | 12,28 | $-121$                 | 12,31 | 119                    | 135    |              | 238                | 0              | 207     | $\Omega$               | 1%  | 2%              | 2%         |
| 3              | 12,38 | $-2$         | 12,39          | $-122$                 | 12,38 | 117                    | 12,23 | -3            | 12,23 | $-122$                 | 12,27 | 118                    | 153    | 0            | 160                | 0              | 109     | $\Omega$               | 1%  | 1%              | 1%         |
| 4              | 12,23 | -4           | 12,23          | $-124$                 | 12,25 | 117                    | 12,06 | -4            | 12,08 | $-124$                 | 12,00 | 116                    | 174    |              | 152                | 0              | 247     |                        | 1%  | 1%              | 2%         |
| 5              | 12,23 | -4           | 12,22          | $-124$                 | 12,25 | 116                    | 12,03 | -4            | 12,04 | $-124$                 | 12,06 | 116                    | 197    |              | 183                | 0              | 190     | 0                      | 2%  | 2%              | 2%         |
| 6              | 8,52  | $-2$         | 8,53           | $-122$                 | 8,23  | 118                    | 8,78  | -3            | 8,67  | $-122$                 | 8,82  | 117                    | $-257$ |              | $-139$             | 0              | -596    |                        | 3%  | 2%              | 7%         |
|                | 4,48  | $-2$         | 4,58           | $-123$                 | 3,94  | 118                    | 5,38  | -6            | 5,18  | $-125$                 | 5,40  | 114                    | $-901$ |              | $-605$             | $\overline{2}$ | $-1452$ | 4                      | 17% | 12%             | 27%        |
| 8              | 0,03  | 60           | 0,03           | 60                     | 0,03  | 60                     | 0,83  | $-20$         | 0,44  | $-148$                 | 0,45  | 96                     | $-799$ | 80           | $-410$             | 208            | $-420$  | $-36$                  | 97% | 94%             | 94%        |
| 9              | 0,03  | 58           | 0,03           | 58                     | 0,03  | 58                     | 0,81  | $-21$         | 0,42  | $-148$                 | 0,46  | 101                    | $-781$ | 79           | $-392$             | 206            | $-438$  | $-43$                  | 97% | 94%             | 94%        |
| 10             | 0,03  | 53           | 0,03           | 54                     | 0,03  | 53                     | 0,81  | -22           | 0,42  | $-149$                 | 0,46  | 99                     | $-780$ | 75           | $-391$             | 202            | $-436$  | $-46$                  | 97% | 94%             | 94%        |
| 11             | 0,03  | 49           | 0,03           | 50                     | 0,03  | 49                     | 0,82  | $-28$         | 0,42  | $-151$                 | 0,47  | 95                     | $-798$ | 78           | $-396$             | 201            | $-442$  | $-46$                  | 97% | 94%             | 94%        |
| 12             | 0,03  | 65           | 0,03           | 65                     | 0,03  | 65                     | 0,82  | $-27$         | 0,42  | $-150$                 | 0,47  | 97                     | $-792$ | 92           | $-396$             | 215            | $-437$  | $-31$                  | 96% | 93%             | 94%        |
| 13             | 0,03  | 70           | 0,03           | 70                     | 0,03  | 71                     | 0,82  | $-27$         | 0,42  | $-148$                 | 0,47  | 86                     | $-789$ | 97           | $-393$             | 219            | $-438$  | $-16$                  | 96% | 93%             | 94%        |
| 14             | 8,44  | $-2$         | 8,44           | $-122$                 | 8,16  | 118                    | 8,61  | -4            | 8,50  | $-123$                 | 8,64  | 116                    | $-178$ |              | $-60$              | 0              | $-479$  |                        | 2%  | 1%              | 6%         |
| 15             | 8,35  |              | 8,34           | $-123$                 | 8,09  | 118                    | 8,55  | 96            | 8,42  | $-123$                 | 8,55  | 116                    | $-201$ | $-98$        | $-80$              |                | $-461$  |                        | 2%  | 1%              | 5%         |

*Tabuľka 20: Výstupné hodnoty merania napätia pri trojfázovom skrate a ich porovnanie* 

|                |       |              | <b>NetCalc</b> |                         |       |                         |       |              | Model |                       |       |                         |         |                | absolutna odchýlka |                              |         |                         |     | relatívna odch. |     |
|----------------|-------|--------------|----------------|-------------------------|-------|-------------------------|-------|--------------|-------|-----------------------|-------|-------------------------|---------|----------------|--------------------|------------------------------|---------|-------------------------|-----|-----------------|-----|
|                | la    | $\varphi$ La | 1 <sub>b</sub> | $\varphi_{\mathsf{lb}}$ | Ic    | $\varphi$ <sub>Ic</sub> | la    | $\varphi$ La | Ib    | $\varphi_{\text{lb}}$ | Iс    | $\varphi$ <sub>Ic</sub> | la      | $\varphi$ La   | Ib                 | $\mathfrak{p}_{\mathsf{lb}}$ | Iс      | $\varphi$ <sub>Ic</sub> | la  | Ib              | lc. |
| zapoj.         | [A]   | $[^{\circ}]$ | [A]            | $\lceil$ °]             | [A]   | $[^{\circ}]$            | [A]   | $[^{\circ}]$ | [A]   | $[^{\circ}]$          | [A]   | $[^{\circ}]$            | [A]     | $[^{\circ}]$   | [A]                | $[^{\circ}]$                 | [A]     | $[^{\circ}]$            | [%] | [%]             | [%] |
| $1 - 1$        | 115,9 | 149          | 110,2          | 30                      | 119,1 | $-90$                   | 194,6 | 145          | 197,2 | 26                    | 209,5 | $-90$                   | $-78,7$ | 3,9            | $-87,0$            | 3                            | $-90,4$ | 0                       | 49% | 54%             | 56% |
| $2 - 2$        | 667,6 | 149          | 637,5          | 29                      | 678,4 | $-90$                   | 686,6 | 146          | 690,4 | 26                    | 668,6 | $-90$                   | $-19,0$ | 3              | $-53,0$            | 3                            | 9,8     | 0                       | 12% | 33%             | 6%  |
| Z<br>$4 - 5$   | 32,4  | 150          | 32,4           | 30                      | 32,4  | $-90$                   | 46,4  | 150          | 46,1  | 30                    | 46,0  | $-90$                   | $-14,0$ | $\text{-}1$    | $-13,7$            | 0                            | $-13,5$ | 0                       | 9%  | 9%              | 8%  |
|                | 15,3  | 150          | 15,3           | 30                      | 15,3  | $-90$                   | 14,4  | 150          | 14,2  | 31                    | 14,4  | $-90$                   | 0,9     | 0              | 1,0                | $-1$                         | 0,9     | $\mathbf 0$             | 1%  | 1%              | 1%  |
| Z<br>$10 - 11$ | 70,7  | 149          | 71,4           | 29                      | 70,8  | $-90$                   | 2,4   | 157          | 1,2   | 21                    | 1,6   | -90                     | 68,4    | -8             | 70,2               | 8                            | 69,2    | 0                       | 43% | 44%             | 43% |
|                | 46,1  | 149          | 46,3           | 30                      | 45,6  | $-90$                   | 1,4   | 134          | 1,0   | 2                     | 1,1   | -90                     | 44,7    | 15             | 45,3               | 28                           | 44,6    | 0                       | 28% | 28%             | 28% |
| Z<br>$2 - 3$   | 49,2  | 150          | 49,1           | 30                      | 49,1  | $-90$                   | 47,4  | 150          | 48,1  | 31                    | 47,9  | -90                     | 1,8     | $-1$           | 1,0                | $-1$                         | 1,2     | 0                       | 1%  | 1%              | 1%  |
|                | 49,1  | 150          | 49,0           | 30                      | 49,0  | $-90$                   | 47,8  | 151          | 47,7  | 31                    | 47,5  | -90                     | 1,3     | $-1$           | 1,3                | $-2$                         | 1,5     | 0                       | 1%  | 1%              | 1%  |
| Z<br>$2 - 6$   | 683,5 | 149          | 653,7          | 29                      | 696,9 | $-90$                   | 656,0 | 150          | 665,0 | 29                    | 645,8 | $-90$                   | 27,5    | $-1$           | $-11,4$            | 0                            | 51,1    | 0                       | 17% | 7%              | 32% |
|                | 683,4 | 149          | 653,6          | 29                      | 696,7 | $-90$                   | 656,2 | 149          | 660,6 | 28                    | 651,5 | $-90$                   | 27,2    | $-1$           | $-7,1$             | 0                            | 45,2    | 0                       | 17% | 4%              | 28% |
| Z<br>$6 - 7$   | 710,0 | 149          | 679,6          | 29                      | 723,4 | $-90$                   | 646,4 | 148          | 652,0 | 28                    | 632,5 | $-90$                   | 63,6    | 0              | 27,6               | 1                            | 90,9    | 0                       | 40% | 17%             | 57% |
|                | 709,9 | 149          | 679,5          | 29                      | 723,3 | $-90$                   | 658,8 | 148          | 667,2 | 29                    | 652,5 | $-90$                   | 51,1    | 0              | 12,3               | 0                            | 70,8    | 0                       | 32% | 8%              | 44% |
| z<br>$8 - 9$   | 71,3  | 150          | 71,6           | 29                      | 71,4  | $-90$                   | 2,4   | 149          | 1,1   | 29                    | 1,7   | $-90$                   | 68,8    | 1              | 70,5               | 1                            | 69,8    | 0                       | 43% | 44%             | 44% |
|                | 71,0  | 150          | 71,4           | 29                      | 71,2  | $-90$                   | 2,4   | 151          | 1,1   | 10                    | 1,7   | $-90$                   | 68,6    | $-2$           | 70,3               | 19                           | 69,5    | 0                       | 43% | 44%             | 43% |
| z<br>$9 - 10$  | 71,1  | 149          | 71,5           | 29                      | 71,0  | $-90$                   | 1,7   | $-180$       | 1,2   | 25                    | 1,3   | $-90$                   | 69,3    | $-30$          | 70,3               | 5                            | 69,6    | 0                       | 43% | 44%             | 44% |
|                | 70,8  | 149          | 71,3           | 29                      | 70,7  | $-90$                   | 2,4   | 158          | 1,1   | 21                    | 1,6   | $-90$                   | 68,4    | -9             | 70,2               | 9                            | 69,1    | 0                       | 43% | 44%             | 43% |
| z<br>$3 - 4$   | 49,1  | 150          | 49,0           | 30                      | 49,1  | $-90$                   | 46,6  | 151          | 47,0  | 31                    | 46,7  | $-90$                   | 2,5     | $-2$           | 1,9                | -1                           | 2,4     | 0                       | 2%  | 1%              | 1%  |
|                | 49,0  | 150          | 48,9           | 30                      | 49,0  | $-90$                   | 46,7  | 150          | 46,6  | 31                    | 46,5  | $-90$                   | 2,3     | 0              | 2,3                | $-1$                         | 2,5     | 0                       | 1%  | 1%              | 2%  |
| Z<br>$7 - 8$   | 731,8 | 148          | 702,5          | 29                      | 742,9 | $-90$                   | 646,5 | 148          | 652,1 | 28                    | 632,9 | $-90$                   | 85,3    | 0              | 50,4               | 1                            | 110,0   | 0                       | 53% | 32%             | 69% |
|                | 731,7 | 148          | 702,4          | 29                      | 742,8 | $-90$                   | 639,4 | 148          | 647,3 | 28                    | 637,0 | $-90$                   | 92,3    | 0              | 55,1               | $\mathbf{1}$                 | 105,8   | $\mathbf 0$             | 58% | 34%             | 66% |
| z<br>$8 - 12$  | 28,9  | 151          | 28,5           | 30                      | 29,3  | $-90$                   | 1,3   | 131          | 1,0   | $-34$                 | 0,7   | $-90$                   | 27,6    | 20             | 27,5               | 64                           | 28,5    | 0                       | 17% | 17%             | 18% |
|                | 28,9  | 151          | 28,5           | 30                      | 29,3  | $-90$                   | 0,9   | 143          | 0,6   | $-3$                  | 0,7   | $-90$                   | 28,0    | 8              | 27,9               | 33                           | 28,6    | 0                       | 17% | 17%             | 18% |
| Z<br>$12 - 13$ | 28,9  | 151          | 28,5           | 30                      | 29,3  | $-90$                   | 0,8   | 146          | 0,6   | 8                     | 0,7   | -90                     | 28,0    | 5              | 27,8               | 21                           | 28,6    | 0                       | 18% | 17%             | 18% |
|                | 28,9  | 151          | 28,5           | 30                      | 29,3  | $-90$                   | 0,9   | 142          | 0,6   | 13                    | 0,7   | $-90$                   | 28,0    | 9              | 27,8               | 17                           | 28,6    | 0                       | 18% | 17%             | 18% |
| z<br>$6 - 14$  | 30,9  | 151          | 30,5           | 30                      | 31,5  | $-90$                   | 16,6  | 150          | 16,3  | 30                    | 16,8  | -90                     | 14,3    | 1              | 14,2               | 0                            | 14,8    | 0                       | 9%  | 9%              | 9%  |
|                | 30,9  | 151          | 30,5           | 30                      | 31,5  | $-90$                   | 16,4  | 149          | 16,3  | 31                    | 16,6  | $-90$                   | 14,4    | $\overline{2}$ | 14,2               | -1                           | 14,9    | $\mathbf 0$             | 9%  | 9%              | 9%  |
| Z<br>14-15     | 30,9  | 151          | 30,5           | 30                      | 31,5  | $-90$                   | 16,4  | 150          | 16,2  | 30                    | 16,6  | $-90$                   | 14,5    | $\mathbf{1}$   | 14,4               | 0                            | 14,9    | 0                       | 9%  | 9%              | 9%  |
|                | 30,9  | 151          | 30,5           | 30                      | 31,5  | $-90$                   | 16,3  | 149          | 16,1  | 31                    | 16,6  | $-90$                   | 14,5    | $\mathbf{1}$   | 14,4               | -1                           | 14,9    | 0                       | 9%  | 9%              | 9%  |
| $5-5$          | 15,3  | 150          | 15,3           | 30                      | 15,3  | $-90$                   | 14,4  | 150          | 14,2  | 31                    | 14,4  | $-90$                   | 0,9     | 0              | 1,0                | $-1$                         | 0,9     | 0                       | 1%  | 1%              | 1%  |
| $7 - 7$        | 24,2  | 149          | 24,2           | 30                      | 24,6  | $-90$                   | 6,4   | 149          | 6,3   | 31                    | 6,5   | -90                     | 17,8    | 0              | 17,9               | -1                           | 18,0    | 0                       | 11% | 11%             | 11% |
| 13-13          | 28,9  | 150          | 28,8           | 30                      | 28,9  | $-90$                   | 0,9   | 142          | 0,6   | 13                    | 0,7   | -90                     | 28,1    | 8              | 28,2               | 17                           | 28,2    | 0                       | 18% | 18%             | 18% |
| $4 - 4$        | 24,4  | 150          | 24,3           | 30                      | 24,4  | $-90$                   | 23,2  | 150          | 23,1  | 30                    | 23,2  | $-90$                   | 1,3     | $\Omega$       | 1,2                | 0                            | 1,2     | $\mathbf 0$             | 1%  | 1%              | 1%  |
| $11 - 11$      | 46,1  | 150          | 46,0           | 30                      | 46,0  | $-90$                   | 1,4   | 134          | 1,0   | 2                     | 1,1   | $-90$                   | 44,7    | 16             | 45,0               | 28                           | 44,9    | 0                       | 28% | 28%             | 28% |
| $15 - 15$      | 30,9  | 150          | 30,8           | 30                      | 31,2  | $-90$                   | 16,3  | 149          | 16,1  | 31                    | 16,6  | $-90$                   | 14,6    | $\Omega$       | 14,8               | $-1$                         | 14,6    | 0                       | 9%  | 9%              | 9%  |

*Tabuľka 21: Výstupné hodnoty merania prúdu pri trojfázovom skrate a ich porovnanie* 

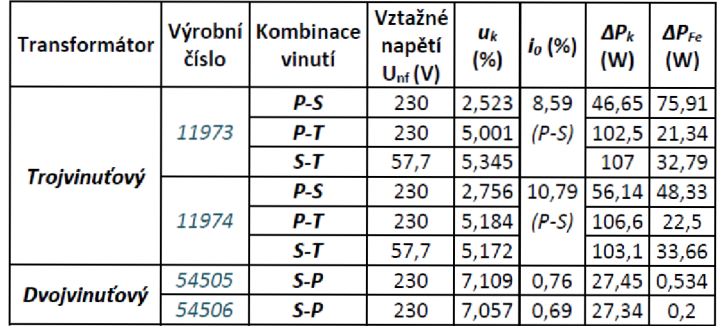

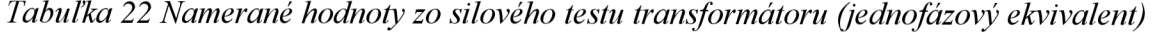

## **UKÁŽKA TEXTOVÉHO VÝPOČETNÉHO PROGRAMU NETCALC3 PRE VÝPOČET USTÁLENÉHO STAVU SIETE**

=Nazev\_akce: Šablona pro výpočet chodu jako lineární úloha =Varianta: 1

; Zpracoval: ...

Datum: 30.04.2015 (aktualizace)

### $=$ Soustava

#### ;50, 60 (Hz)

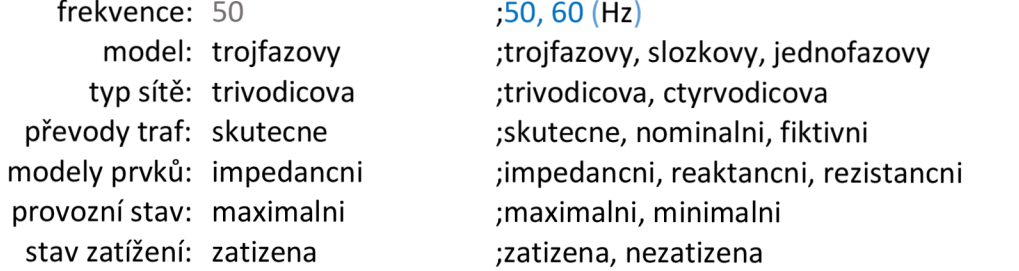

## =Chod\_PQ

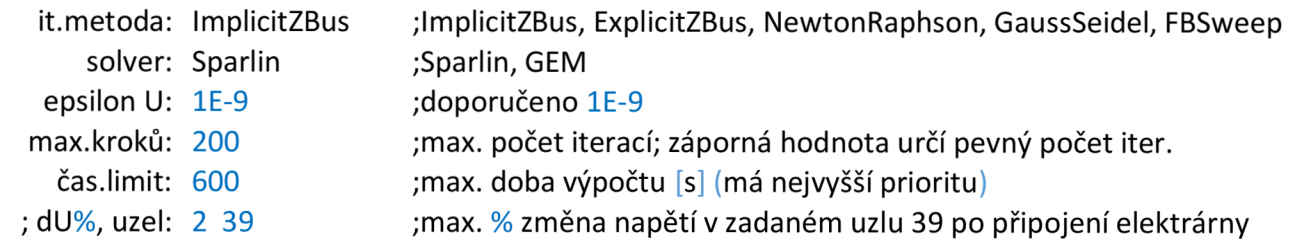

Príloha **82** 

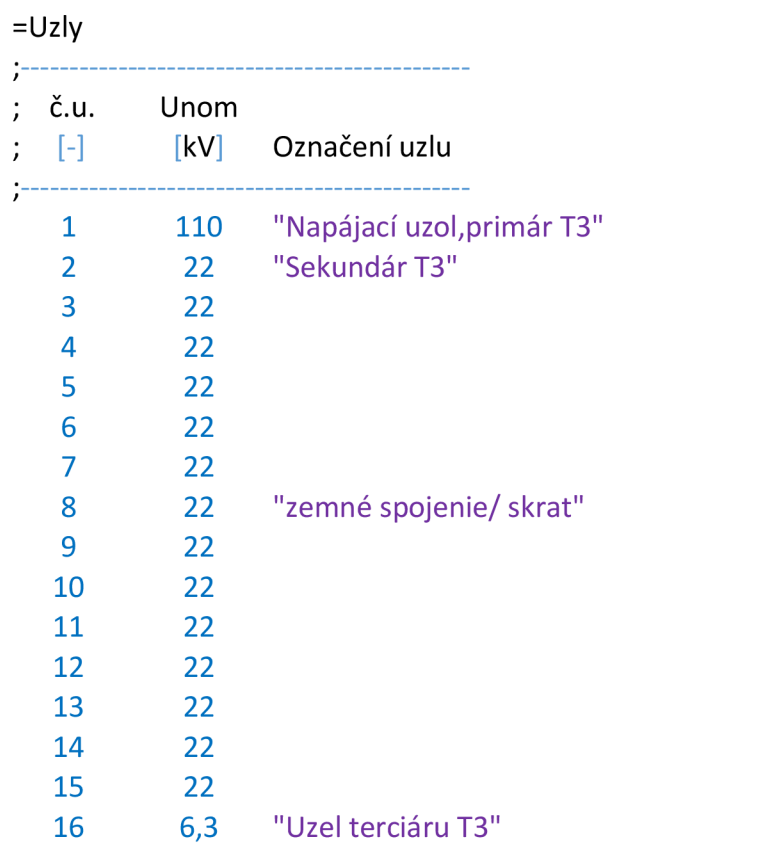

 $\ddot{ }$ 

-<br>=Vztazne\_napeti\_kV: 22<br>;---------------------------

Príloha **83** 

10-

=VetveSI ;Napájecí uzel sítě zapoj kód Sk cosFi Uab Ubc Uca Un alfaUab alfaUn Rn Xn R0/R1 X0/X1 i-j SI MVA - kV kV kV kV deg deg ohm ohm - - - Označení větve 1-1 SI 2000 0 110 110 110 0 30.00 0.00 0 0 1 1 napájanie **=Vetve T3 ;Transformátor trojvinuťový, terciár má spojení vinutí D ;(11973 zapoj kód uz3 Snl2 Snl3 Sn23 Unl Un2 Un3 ukl2 ukl3 uk23 dPkl2 dPkl3 dPk23 io dPo i-j T3 # MVA MVA MVA kV kV kV % % % kW kW kW % kW 1-2 T3 16 70,4 70,4 70,4 110 22 6,3 2.523 5.001 5.345 103 226 235 8,59 95,4**  Rn1 Xn1 Rn2 Xn2 R0/R1 X0/X1 R0/R1 X0/X1 G0/G1 B0/B1 Sp1 Sp2 H.úhel H.úhel Reg.U BlokTr Označení ohm ohm ohm ohm nakrátko pri nakrátko sek naprázdno mag pri sec pr\sek pr\ter % ANO/NE větve 0 0 0 0 0 1 1 1 1 1 1 1 1 YN yn 0 1 0 NE T3:1-2 = Vetve KX ;Jednožilový kabel s kovovým pláštěm - parciální parametry Rk,Gk,Lk,Ck zapoj kód fáze Rl R2 R3 G LI L2 L3 CIO C20 C30 S I Imax i-j KX\*0 ABC ohm/km uhm/km uhm/km uS/km mH/km mH/km mH/km nF/km nF/km nF/km mm2 km A Označení větve 4-5 KX ABC 0,122 0,125 0,123 0 0,360 0,360 0,360 290.91 290.91 290.91 240 25 163 K 2-3

11 KX ABC 0,122 0,122 0,123 0 0,360 0,360 0,360 290.91 290.91 290.91 240 25 163 K 4-5

Príloha **84** 

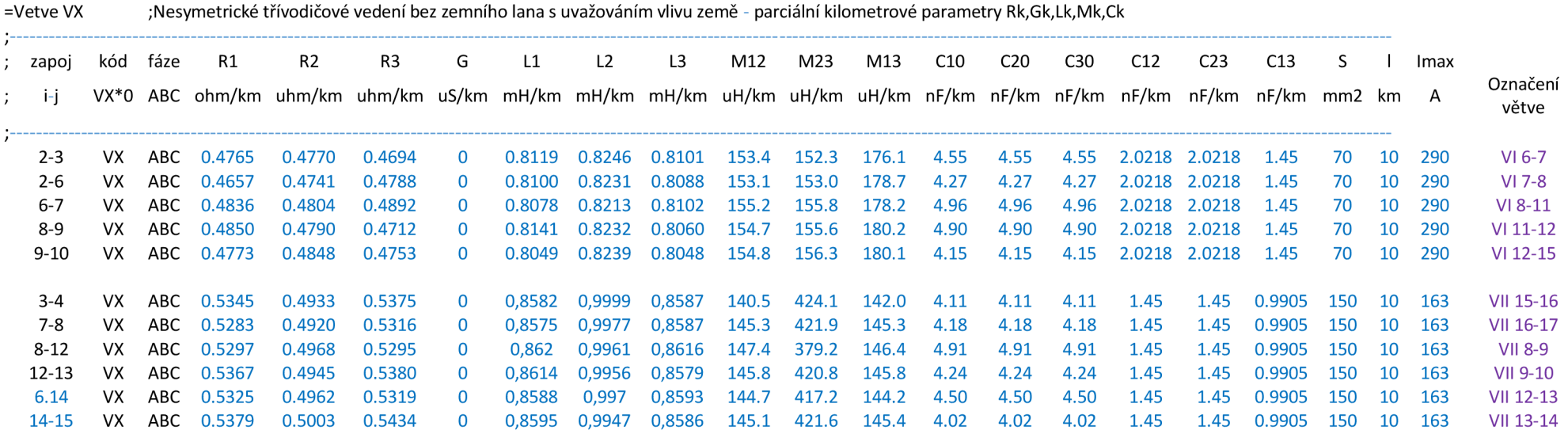

# **=Vetve ZQ ;Zátěž s konstantní impedancí, SER/PAR/CIGRE model s kompenzací**

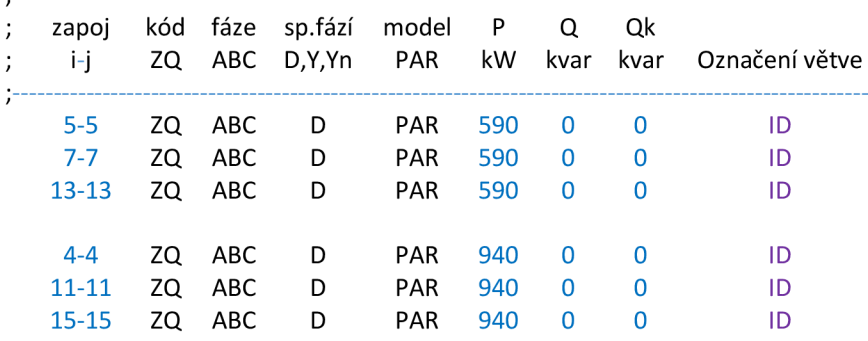

# ;---------------<br>=Koniec\_dat.<br>;----------------